## UNIVERSIDADE FEDERAL DO RIO GRANDE DO SUL

## ESCOLA DE ENGENHARIA

## DEPARTAMENTO DE ENGENHARIA ELÉTRICA

# **ALEXANDRE SALOMÃO BORTOLUZZI DIAS**

**Estudo e desenvolvimento de sistema de acionamento de motor síncrono de ímãs permanentes com a utilização de frenagem regenerativa para utilização em tração elétrica**

Porto Alegre

# ALEXANDRE SALOMÃO BORTOLUZZI DIAS

# **Estudo e desenvolvimento de sistema de acionamento de motor síncrono de ímãs permanentes com a utilização de frenagem regenerativa para utilização em tração elétrica**

Documento apresentado como requisito para obtenção do título de Bacharel em Engenharia Elétrica pela Escola de Engenharia da Universidade Federal do Rio Grande do Sul.

## **Orientador: Prof. Dr. Fausto Bastos Líbano**

Porto Alegre

## **FOLHA DE APROVAÇÃO**

Alexandre Salomão Bortoluzzi Dias

# **ESTUDO E DESENVOLVIMENTO DE SISTEMA DE ACIONAMENTO DE MOTOR SÍNCRONO DE ÍMÃS PERMANENTES COM A UTILIZAÇÃO DE FRENAGEM REGENERATIVA PARA UTILIZAÇÃO EM TRAÇÃO ELÉTRICA**

**Prof. Dr. Fausto Bastos Líbano**

Professor Orientador - Universidade Federal do Rio Grande do Sul

### **Prof. Dr. Roberto Petry Homrich**

Chefe do Departamento de Engenharia Elétrica – DELET UFRGS

### **BANCA EXAMINADORA:**

### **Profa. Dra. Thieli Smidt Gabbi**

Universidade Federal do Rio Grande do Sul

### **Prof. Dr. Paulo Eckert**

Universidade Federal do Rio Grande do Sul

### **Prof. Dr. Roberto Petry Homrich**

Universidade Federal do Rio Grande do Sul

Aprovado em Porto Alegre em 26 de dezembro de 2021.

#### **RESUMO**

Este documento aborda o estudo e implementação de um sistema de acionamento de um motor síncrono de ímãs permanentes pelo método do controle por campo orientado, bem como métodos de frenagem regenerativa aplicáveis a essa máquina. São apresentadas comparações entre classes de máquinas que justifiquem a demanda pela utilização do PMSM, a utilização do controle vetorial direto juntamente com a modulação *Space Vector* e a aplicação de dois métodos de frenagem regenerativa: método FOC e método *Low-Side PWM*. O sistema de acionamento desenvolvido de forma teórica foi implementado em simulações no *software*  PSIM para comprovação de funcionamento e obtenção de características. A utilização do controle vetorial no PMSM se mostra bastante eficaz em relação aos métodos de controle escalar e com a utilização da frenagem regenerativa é possível obter eficiência de até 80% em momentos de desaceleração ou manutenção da velocidade. Após simulações e dimensionamento das características do acionamento, foi desenvolvida uma placa de circuito impresso baseada na utilização de componentes atuais com avançadas características de diagnóstico, comunicação e proteções para utilização em um veículo elétrico em desenvolvimento na Universidade Federal do Rio Grande do Sul.

**Palavras chave:** PMSM, controle vetorial, frenagem regenerativa, modulação vetorial

### **ABSTRACT**

*This document addresses the study and implementation of a permanent magnet synchronous motor drive system by the field-oriented control method as well as regenerative braking methods applicable to this machine. Comparisons between classes of machines that justify the demand for the use of PMSM, the use of direct vector control together with Space Vector modulation and the application of two regenerative braking methods are presented: FOC method and Low-Side PWM method. The theoretically developed drive system was implemented in simulations in the PSIM software to prove its functioning and obtain characteristics. The use of vector control in PMSM proves to be quite effective in relation to scalar control methods and with the use of regenerative braking it is possible to obtain efficiency of up to 80% in moments of deceleration or speed maintenance. After simulations and dimensioning of the drive characteristics, a printed circuit board was developed based on the use of current components with advanced diagnostic, communication and protection characteristics for use in an electric vehicle under development at the Federal University of Rio Grande do Sul.*

**Keywords:** PMSM, vector control, regenerative braking, vector modulation

# **LISTA DE ILUSTRAÇÕES**

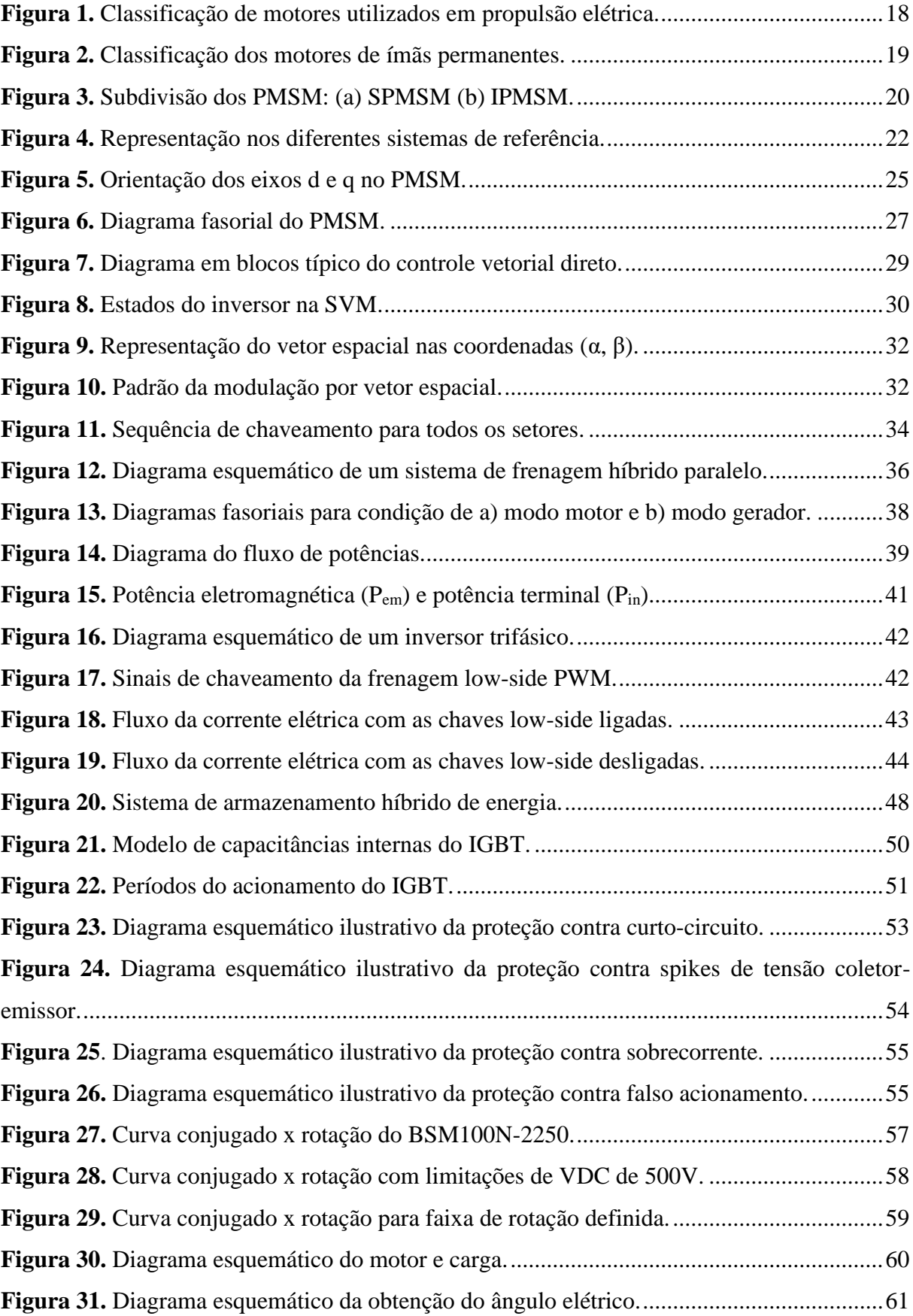

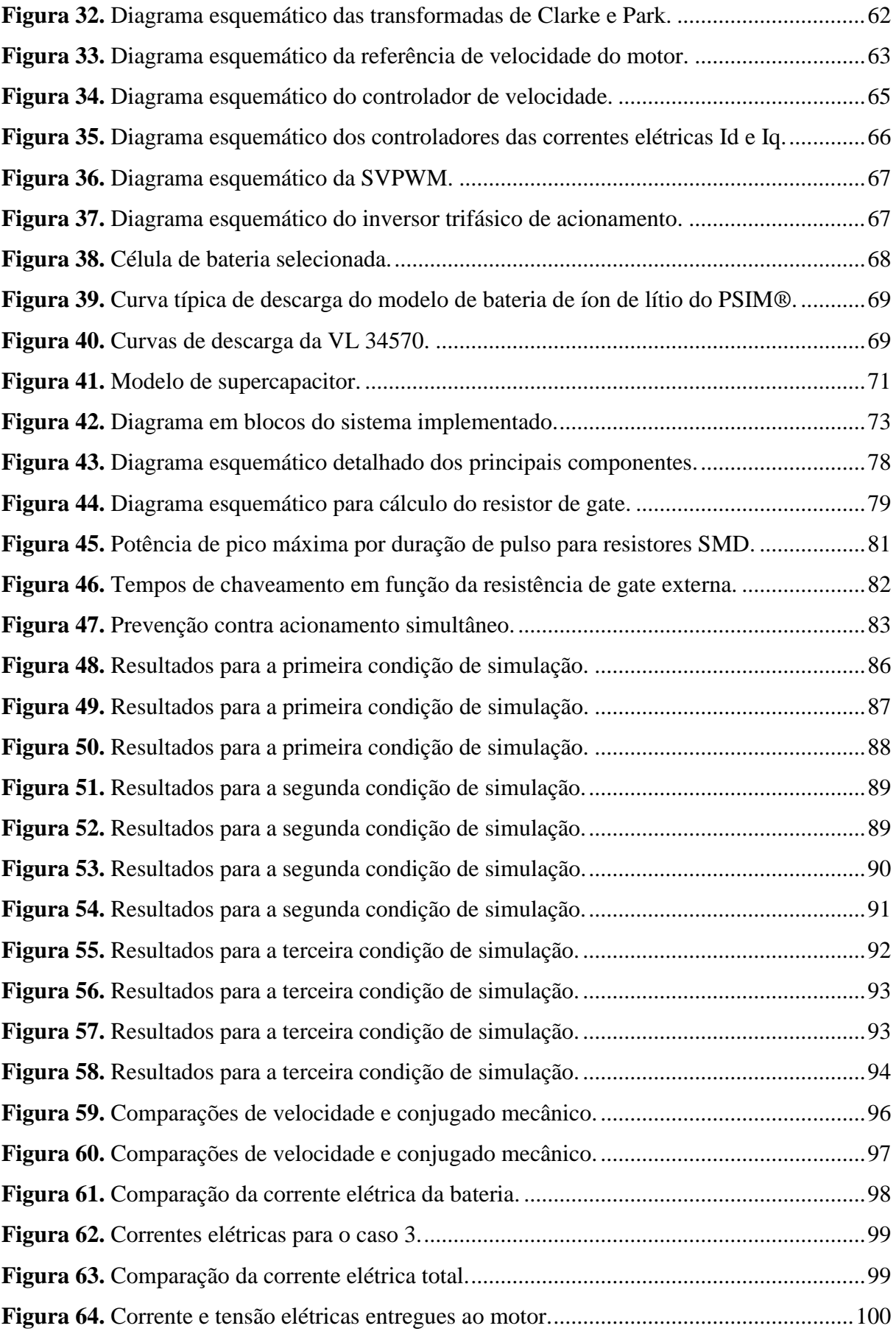

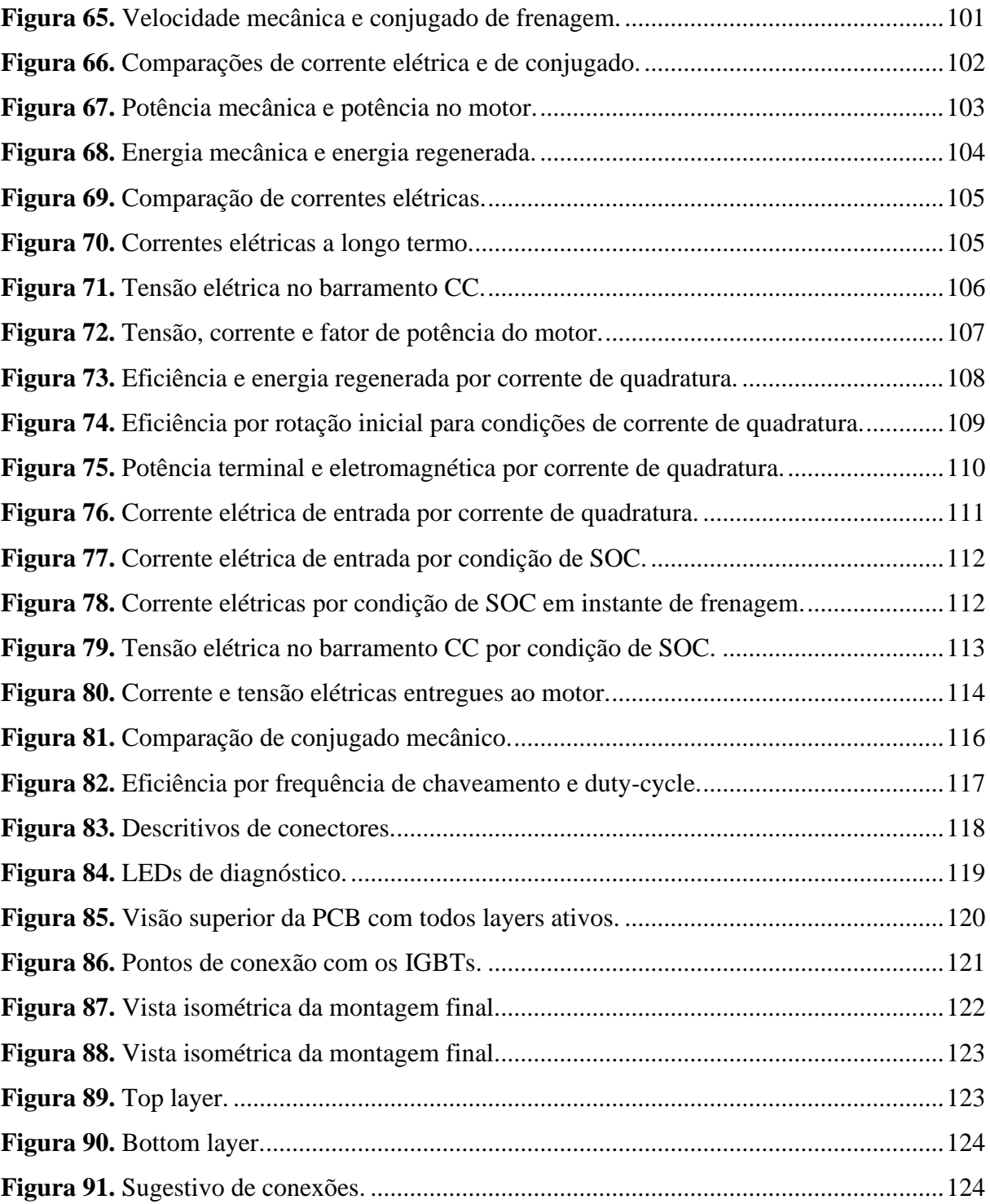

# LISTA DE EQUAÇÕES

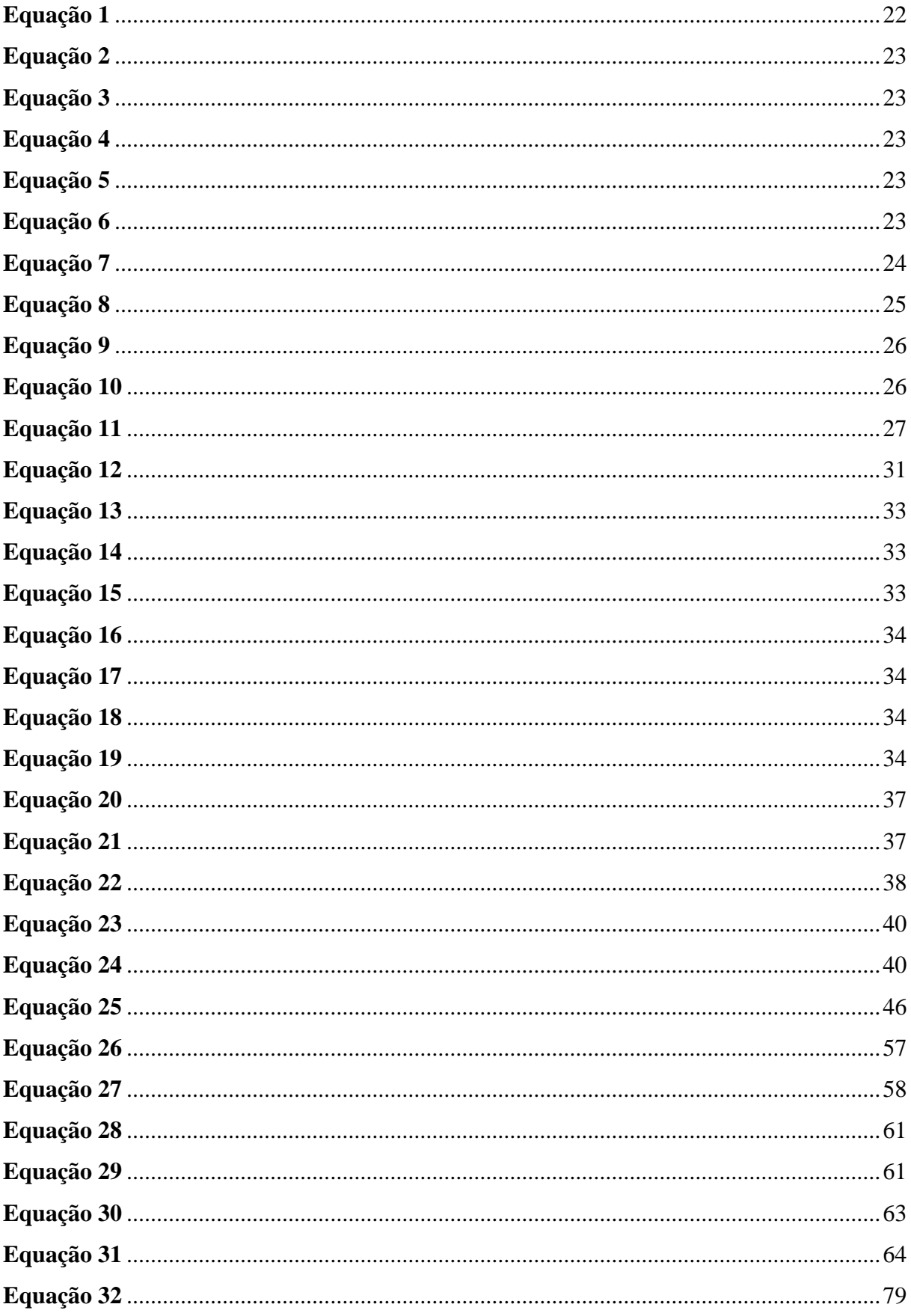

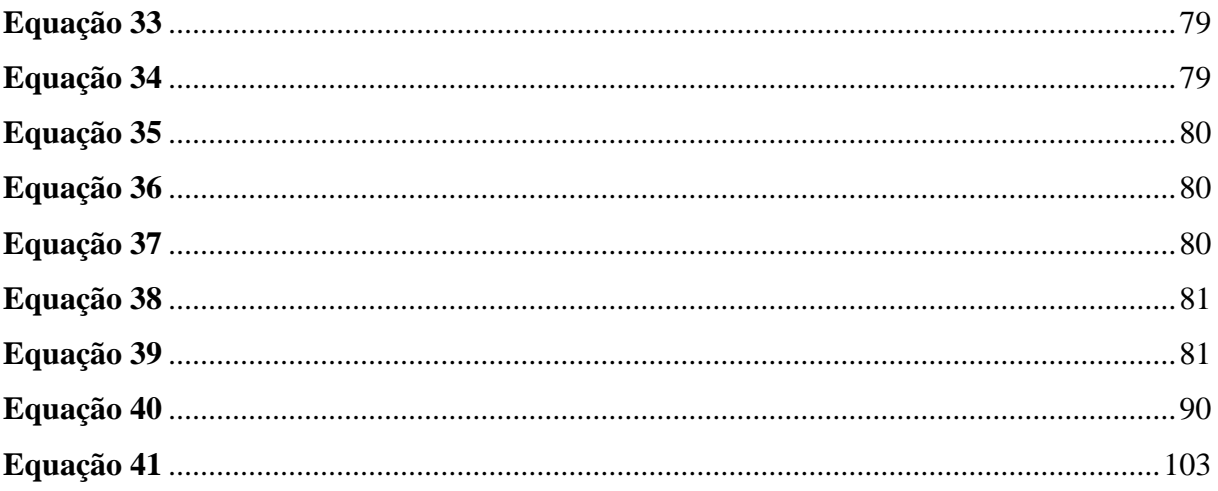

### **LISTA DE TABELAS**

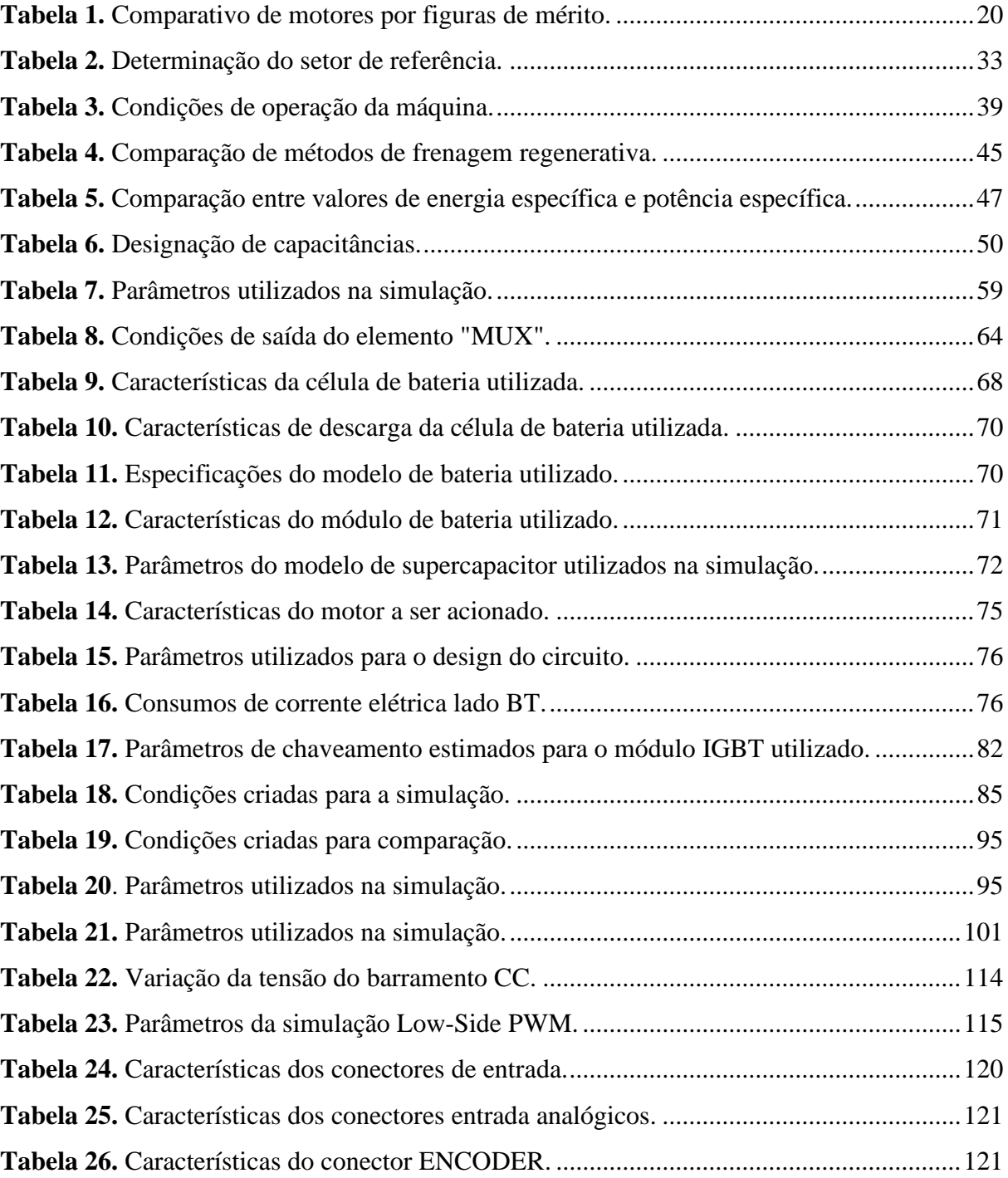

# **LISTA DE ABREVIATURAS**

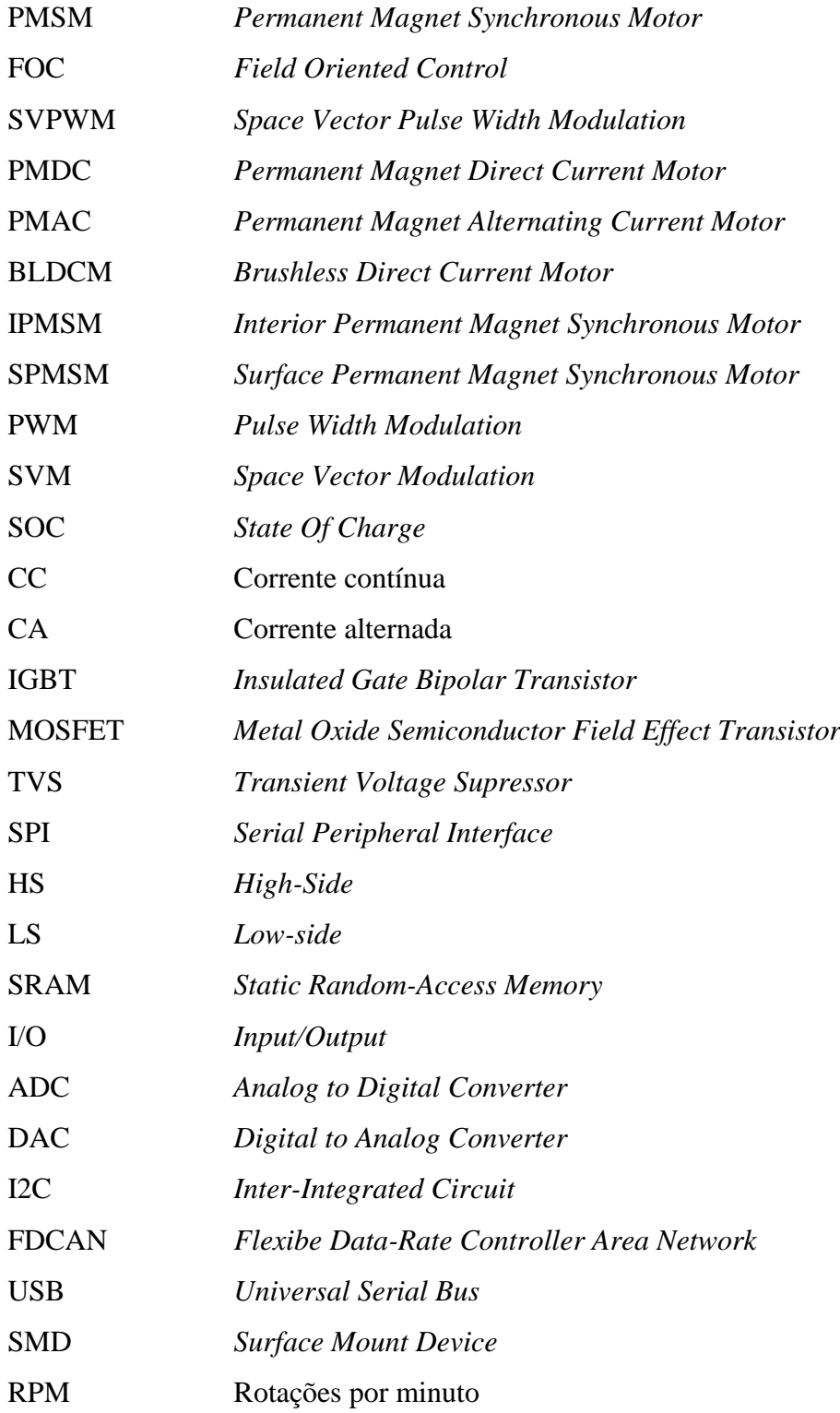

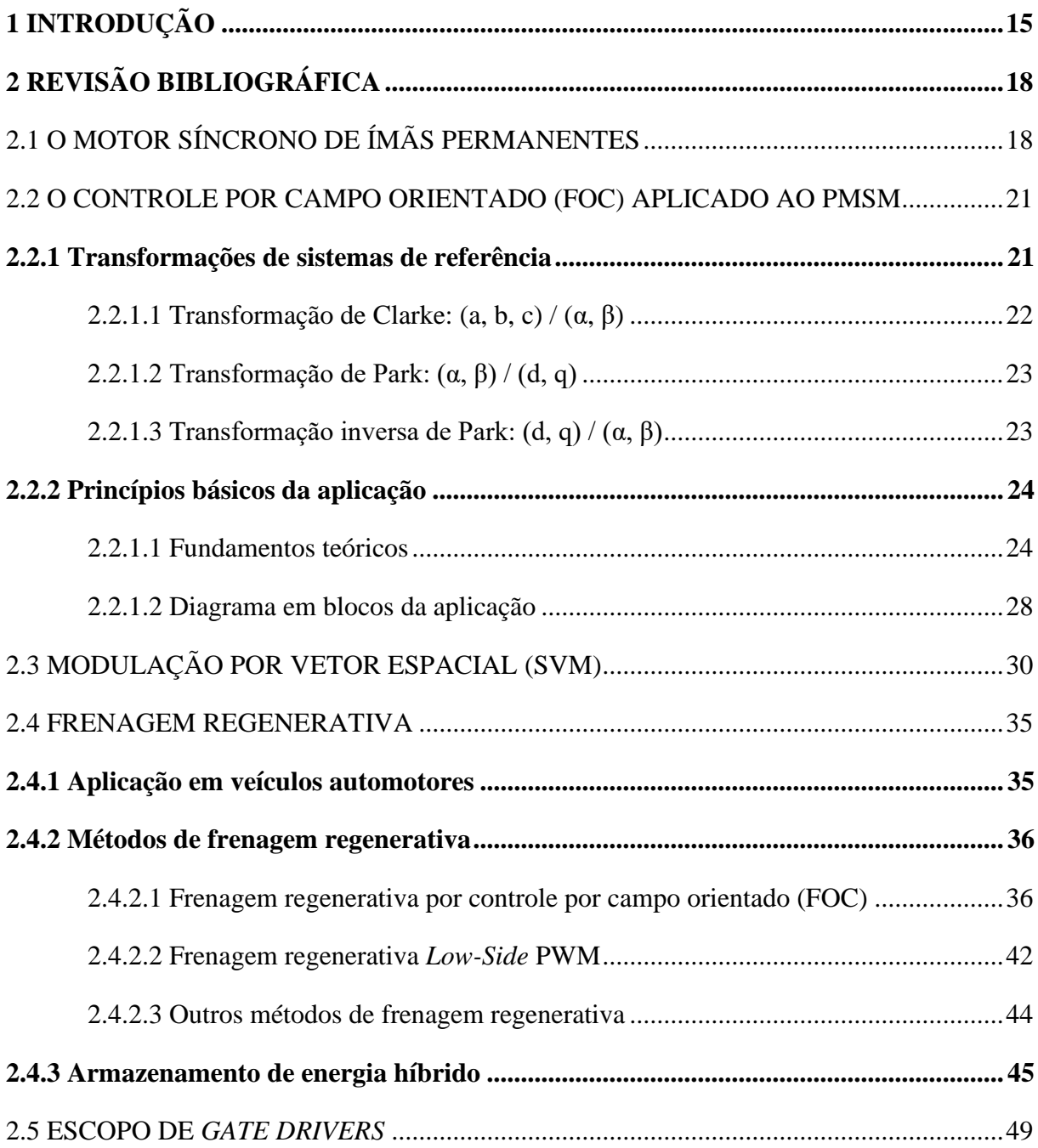

# **SUMÁRIO**

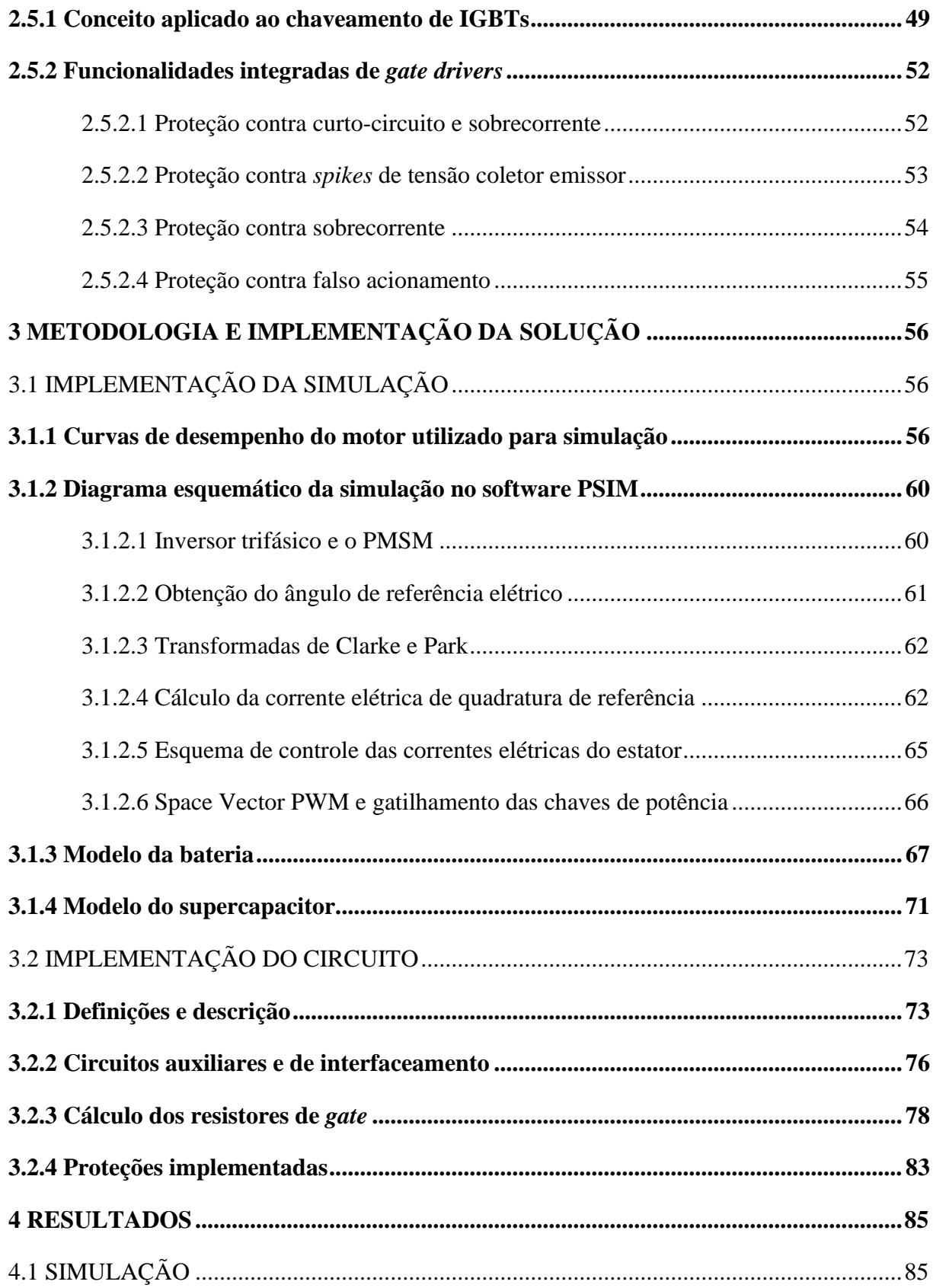

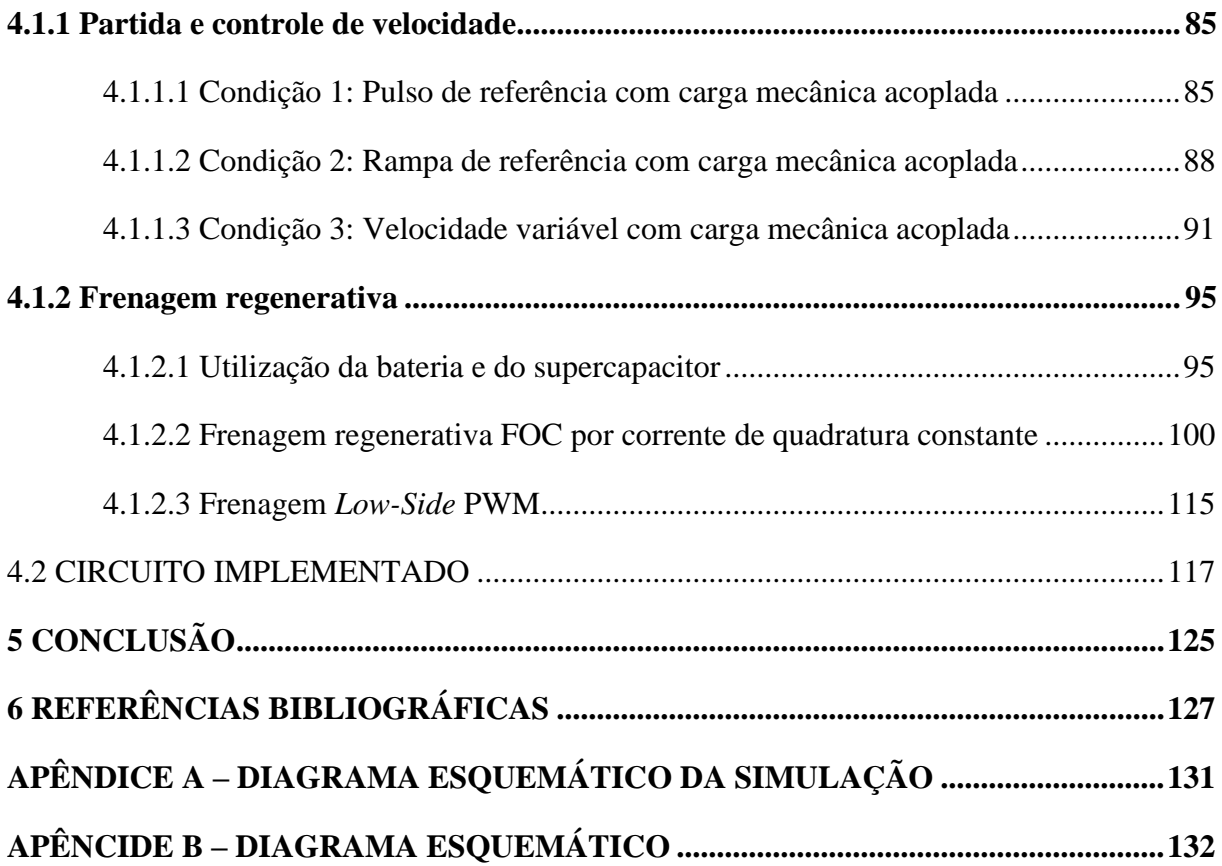

# <span id="page-15-0"></span>**1 INTRODUÇÃO**

A população mundial atinge a marca atual de aproximadamente 7,8 bilhões de habitantes, com previsão de crescimento para 9,7 bilhões, em 2050 (ONO NEWS, 2021). Em paralelo ao aumento da população, ocorrerá maior migração populacional para áreas urbanas, índice que pode atingir 70% em 2050 (ONO NEWS, 2021). Aliado a outros e aos citados fatores, a preocupação com a correta e eficaz utilização de recursos ambientais cresceu de forma agressiva nas últimas três décadas e vem ganhando mais força, somada ao surgimento de novas tecnologias e processos que possibilitam a existência harmônica entre desenvolvimento social e natureza (CHAN, 2002).

Embora inventado no século XIX (EHSANI, 2010), o veículo elétrico e o desenvolvimento de tecnologias relacionadas ao seu uso correm para preencher estas questões ambientais, com benefícios como a emissão nula de gases poluentes, a significativa redução da poluição sonora nos centros de alta densidade populacional e a possibilidade de carregamento por meio de fontes de energia renováveis, como a solar.

Entretanto, para que os veículos elétricos sejam viáveis e acessíveis do ponto de vista de mercado devem ser observados sua autonomia e custo agregado (CHAN, 2002). Relacionado à autonomia, o desenvolvimento de tecnologias avançadas em baterias para o aumento da densidade de energia vem ganhando grandes investimentos (CHAN, 2002). Relacionado ao custo, esforços são feitos para aperfeiçoar os sistemas eletroeletrônicos embarcados em um veículo elétrico, como nos motores, conversores de potência, controladores, carregadores de bateria e unidades de gerenciamento de energia (CHAN, 2002).

Os motores síncronos de ímãs permanentes (do inglês, *Permanent Magnet Synchronous Motor* - PMSM) apresentam, em relação aos motores de corrente contínua e aos motores de indução com rotor em gaiola, maior densidade de potência e maior eficiência (CHAN, 2002). Essas características fazem com que o PMSM venha a ser cada vez mais utilizado em aplicações em que a eficiência energética é um dos fatores mais almejado, como a aplicação em veículos elétricos. Grande aliado do PMSM, o controle por campo orientado (do inglês, *Field Oriented Control -* FOC), também denominado controle vetorial, proporciona vantagens em relação ao controle escalar. Uma das principais é o melhor desempenho dinâmico (TEXAS INSTRUMENTS, 2013), proporcionando, por exemplo, um menor *ripple* de conjugado mecânico. O controle vetorial também pode utilizar a modulação SVPWM (*Space Vector Pulse*  *Width Modulation*) para gerar os sinais de gatilhamento das chaves de potência do inversor. A modulação SVPWM é cada vez mais utilizada para controle de inversores trifásicos utilizados no acionamento de motores de corrente alternada (MAAMOUN, 2010). Essa apresenta as vantagens de gerar menos harmônicas na tensão de saída, possuir índice de modulação unitário, além de ser implementável completamente em um único dispositivo microprocessador (RASHID, 2014).

Como uma maneira de instigar o desenvolvimento e o estudo de tecnologias aplicadas a veículos elétricos, como as citadas, e estimular o aprendizado a estudantes de engenharia, a *Society of Automotive Engineers* (SAE) organiza a Fórmula SAE, competição estudantil que instiga o desenvolvimento de veículos em meio universitário para competição entre equipes em provas técnicas. Com esse objetivo, projetos de extensão filiados às universidades são criados por estudantes de engenharia para o desenvolvimento de veículos para participação na competição.

Nesse contexto, surge o objetivo principal: o desenvolvimento de um protótipo para acionamento e controle de um dos motores elétricos utilizados no veículo em desenvolvimento pela equipe E-Power UFRGS, projeto de extensão filiado à Universidade Federal do Rio Grande do Sul. O problema em questão, portanto, é desenvolver um sistema eletrônico e de potência que seja integrável aos outros sistemas do veículo (como sistemas de segurança e de conforto), opere com confiabilidade aceitável (isto é, não deve apresentar falhas em sua versão final) e seja capaz de operar em todas as condições que o veículo venha a passar, como vibração e operação em ambiente extremamente úmido e quente, por exemplo.

Conciliando os aspectos citados definem-se os objetivos do projeto: descrever a escolha do tipo de motor a ser utilizado; modelar o inversor para as condições de aceleração e regeneração, prevendo um sistema de controle vetorial; realizar a validação do sistema por um conjunto de simulações com o motor em situações dinâmicas compatíveis; analisar topologias utilizadas comercialmente e definir qual a mais adequada para utilização no projeto; projetar e produzir o layout da placa de circuito impresso a ser utilizada no sistema, almejando a utilização de componentes atuais e "filosofias" de projeto condizentes com os padrões "*state of the art*" das montagens eletrônicas embarcadas.

A metodologia a ser seguida no desenvolvimento do trabalho é iniciada com estudos gerais necessários para a compreensão do tema, bem como sua exposição e descrição em texto; implementação do diagrama esquemático do sistema e sua simulação em diferentes condições

de manutenção de velocidade e diferentes dinâmicas de frenagem regenerativa; geração de curvas e gráficos de variáveis e fatores significativos que caracterizem o sistema; análise e comparação dos dados obtidos em simulação para condição de aceleração normal, manutenção de velocidade e frenagem regenerativa; definição de componente e confecção do diagrama esquemático do circuito da placa de circuito impresso e realização de seu *layout*, bem como exposição de modelo 3D e especificações.

O trabalho é dividido em três grandes seções, a primeira descreve uma revisão bibliográfica essencial sobre o tema, a segunda descreve a solução implementada e a última os resultados.

## <span id="page-18-1"></span>**2 REVISÃO BIBLIOGRÁFICA**

### <span id="page-18-2"></span>2.1 O MOTOR SÍNCRONO DE ÍMÃS PERMANENTES

Motores utilizados em propulsão de veículos elétricos devem ter a capacidade de operar em um grande gama de velocidades, além de apresentar altas taxas de aceleração e desaceleração bem como fornecer o conjugado mecânico necessário a baixas e altas velocidades (EHSANI, 2010). Uma característica geralmente utilizada para classificar os tipos de motores utilizados em propulsão elétrica é a presença ou não de comutadores no motor. A **[Figura](#page-18-0)** *1* retrata a usual classificação dos motores utilizados em tração elétrica.

<span id="page-18-0"></span>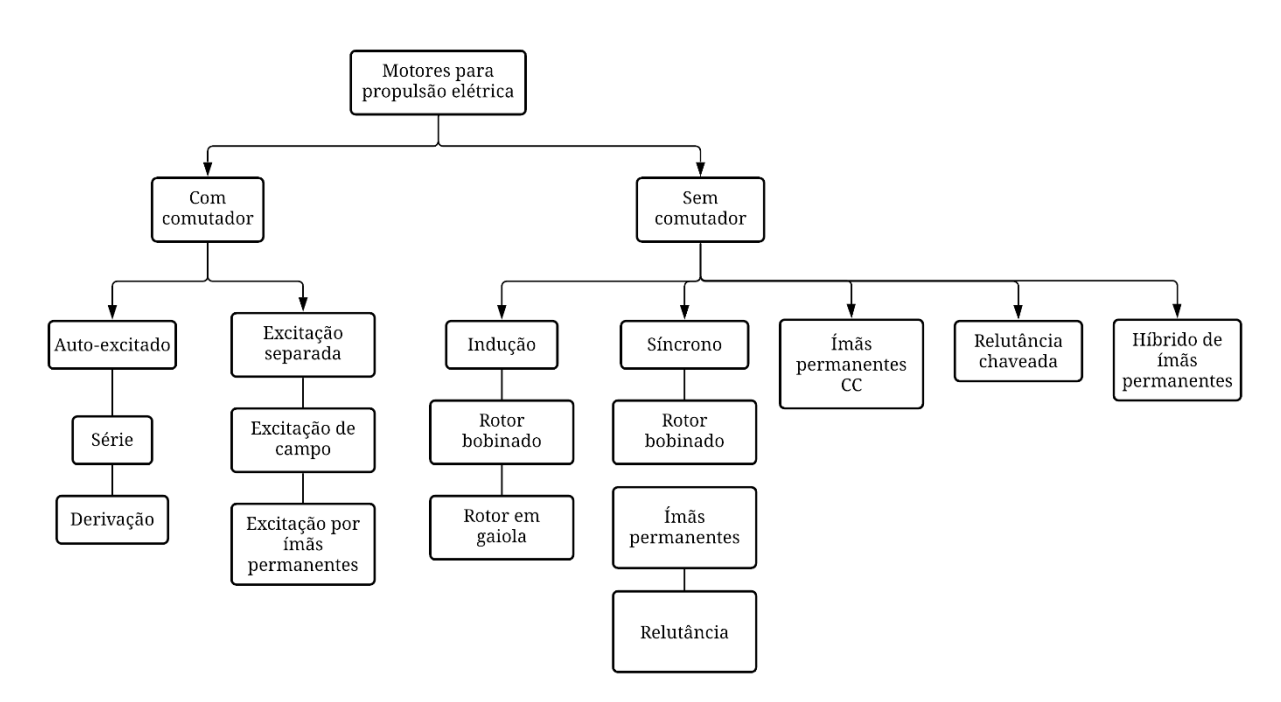

**Figura 1.** Classificação de motores utilizados em propulsão elétrica.

**Fonte.** Adaptado de Ehsani (2010).

Motores com presença de comutador e escovas apresentam menor confiabilidade e necessitam de manutenção ou revisão constantes, os tornando menos propícios para a aplicação (EHSANI, 2010). Aliado a isso, desenvolvimentos recentes na tecnologia facilitaram a utilização de motores sem comutador, como é o caso, por exemplo, do motor de indução. Entretanto, os motores com comutador, o que inclui majoritariamente os motores de corrente contínua, foram muito utilizados no início do desenvolvimento das tecnologias de propulsão elétrica, isso devido ao fato do motor de corrente contínua apresentar estratégias de controle mais simples e de ser uma tecnologia mais difundida no meio industrial (EHSANI, 2010).

 Dentre os motores sem comutador, os motores de indução são os mais utilizados em veículos elétricos (EHSANI, 2010). Isso devido ao seu relativo baixo custo, alta confiabilidade e ausência de manutenção (CHAN, 2002). Apesar disso, outra classe de motores vem ganhando mais destaque entre os motores sem comutador devido a sua alta densidade de potência e menor custo, são os motores de ímãs permanentes. A **[Figura](#page-19-0)** *2* retrata as subdivisões dos motores de ímãs permanentes.

<span id="page-19-0"></span>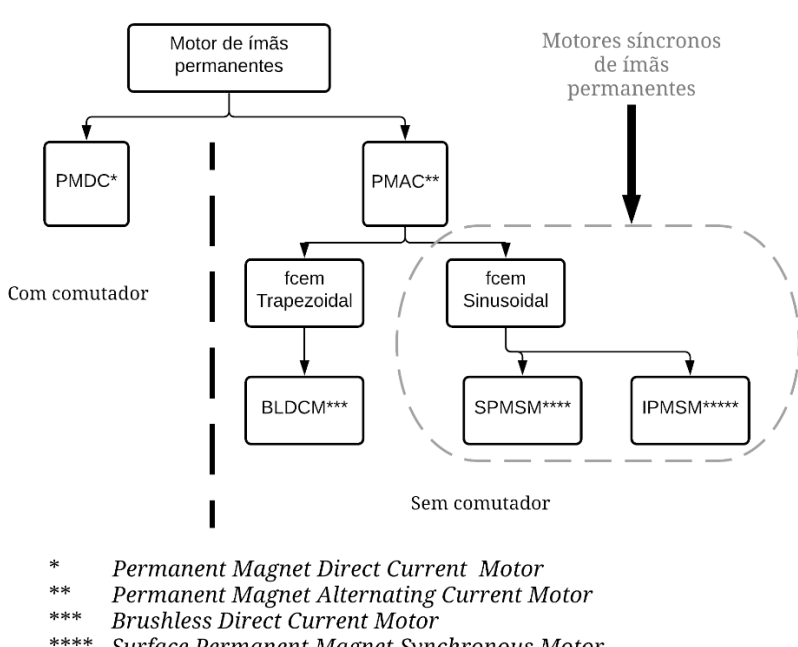

**Figura 2.** Classificação dos motores de ímãs permanentes.

\*\*\*\* Surface Permanent Magnet Synchronous Motor \*\*\*\*\* Interior Permanent Magnet Synchronous Motor fcem Força contra-eletromotriz

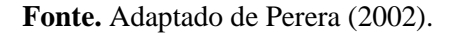

O motor de corrente contínua excitado por ímãs permanentes (do inglês, *Permanent Magnet Direct Current Motor* - PMDC) é o motor de corrente contínua convencional com comutador em que o enrolamento de campo é substituído por ímãs permanentes. Já o motor de corrente alternada excitado por ímãs permanentes (do inglês, *Permanent Magnet Alternating Current Motor* - PMAC) é divido em duas subclasses: força contra eletromotriz trapezoidal e força contra eletromotriz sinusoidal. No caso da força contra eletromotriz trapezoidal tem-se o

motor de corrente contínua sem escovas (do inglês, *Brushless Direct Current Motor -* BLDCM), em que a comutação dos enrolamentos do estator é realizada eletronicamente e não mecanicamente como no PMDC. A segunda classe, isto é, os motores com força contra eletromotriz sinusoidal, são conhecidos como motores síncronos de ímãs permanentes (do inglês, *Permanent Magnet Synchronous Motor* - PMSM) e são subdivididos em duas classes conforme o posicionamento dos ímãs permanentes no rotor, montagem interna (IPMSM) ou montagem de superfície (SPMSM), conforme exibe a **[Figura](#page-20-0)** *3*.

**Figura 3.** Subdivisão dos PMSM: (a) SPMSM (b) IPMSM.

<span id="page-20-0"></span>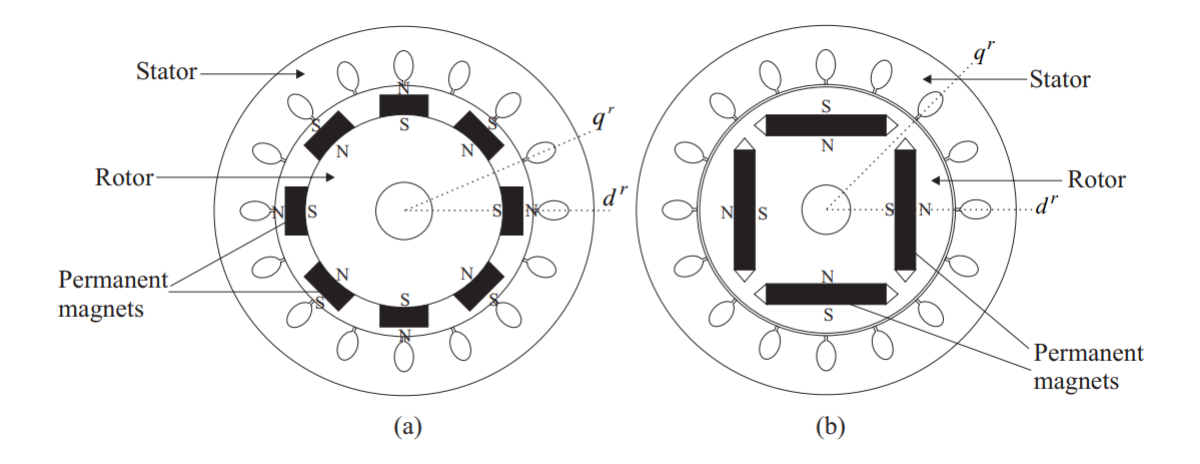

**Fonte.** Perera (2002).

A **[Tabela](#page-20-1)** *1* compara características de três motores usualmente utilizados em aplicações de tração elétrica. As figuras de mérito variam de zero a cinco, em que cinco representa o maior valor para determinada característica.

<span id="page-20-1"></span>

|                  | <b>Motor CC com</b><br>comutador | Motor de<br>indução | Motor de corrente alternada<br>excitado por ímãs permanentes |  |  |  |
|------------------|----------------------------------|---------------------|--------------------------------------------------------------|--|--|--|
|                  |                                  |                     |                                                              |  |  |  |
| Densidade de     |                                  |                     |                                                              |  |  |  |
| potência         | 2,5                              | 3,5                 |                                                              |  |  |  |
| Eficiência       | 2,5                              | 3,5                 |                                                              |  |  |  |
| Controlabilidade | 5                                | 4                   |                                                              |  |  |  |
| Confiabilidade   | 3                                | 5                   |                                                              |  |  |  |
| Custo            |                                  | 5                   | 3                                                            |  |  |  |

**Tabela 1.** Comparativo de motores por figuras de mérito.

**Fonte.** Adaptado de Chan (2002).

Como o campo de excitação do PMAC é produzido por ímãs permanentes é eliminada a necessidade do enrolamento de campo e outros componentes, reduzindo a massa e o volume da máquina e, portanto, aumentando a densidade de potência e a eficiência (como não há enrolamento de campo não há perdas ôhmicas associadas a este, por exemplo). Além disso, com a ausência de escovas, anéis deslizantes e outros componentes a frequência de manutenção e o custo de fabricação são significativamente reduzidos. Embora o BLDCM pertença à categoria dos PMAC, ele não é muito utilizado em aplicações de tração elétrica pois apresenta elevado *ripple* de conjugado (PERERA, 2002), fazendo com que seja preferível a utilização do PMSM.

Ao aglutinar todas as características citadas, a escolha do PMSM é considerada adequada ao propósito de sua utilização para tração de veículos elétricos na atualidade.

### <span id="page-21-0"></span>2.2 O CONTROLE POR CAMPO ORIENTADO (FOC) APLICADO AO PMSM

### <span id="page-21-1"></span>**2.2.1 Transformações de sistemas de referência**

Grandezas senoidais trifásicas podem ter diferentes representações ao depender do sistema de referência utilizado. A representação trifásica no sistema de referência (a, b, c) é a mais conhecida e talvez a mais utilizada.

O sistema de referência (a, b, c) é estacionário no tempo, portanto uma grandeza trifásica representada em seu valor instantâneo varia com o tempo nesse sistema. Nesse sistema, os eixos (a, b, c) são defasados de 120 ° entre si.

O sistema de referência (α, β) possui dois eixos ortogonais e também estacionários no tempo. Por ser estacionário no tempo, uma grandeza trifásica representada em seu valor instantâneo no sistema (α, β) também varia com o tempo.

O sistema de referência (d, q) possui dois eixos ortogonais, o eixo direto e o em quadratura, rotativos no tempo com uma velocidade angular *ω*. Também é definida a posição angular *θ* do eixo d em relação ao eixo "a" do sistema (a, b, c) e ao eixo α do sistema (α, β). Como resultado disso, grandezas trifásicas alternadas podem ser representadas no sistema (d, q) por duas componentes contínuas.

A **[Figura](#page-22-0)** *4* retrata a representação no tempo de variáveis trifásicas nos três diferentes sistemas de referência.

<span id="page-22-0"></span>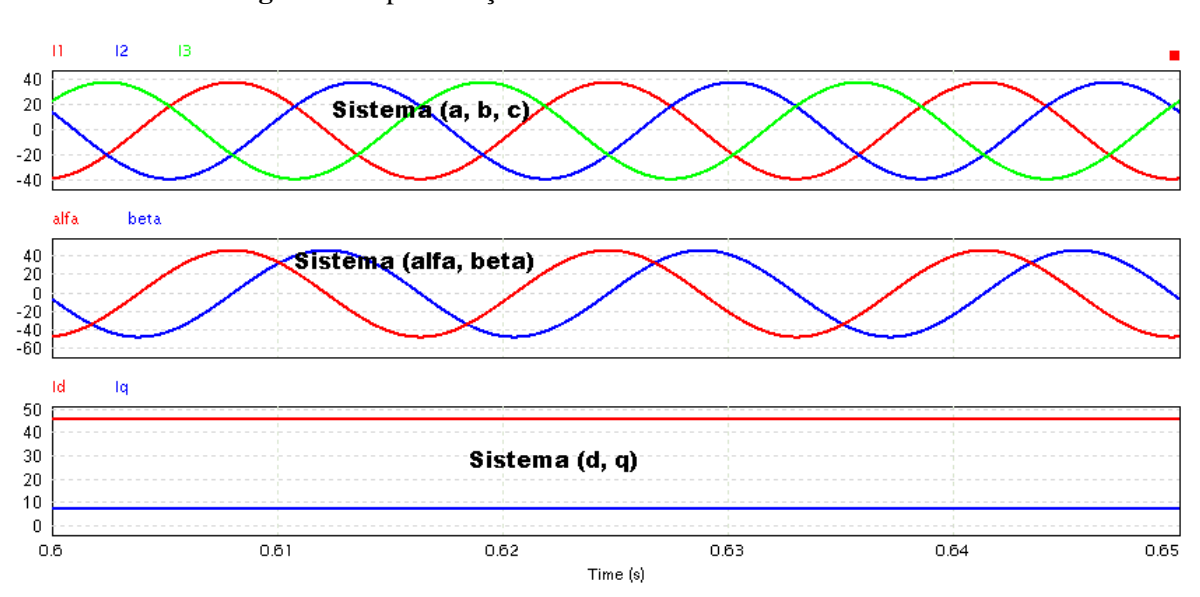

**Figura 4.** Representação nos diferentes sistemas de referência.

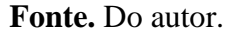

Com base no sistema (a, b, c) as variáveis no sistema (α, β) são obtidas por meio da Transformação de Clarke e as variáveis no sistema (d, q) com base no sistema (α, β) são obtidas por meio da Transformada de Park.

### <span id="page-22-2"></span>**2.2.1.1 Transformação de Clarke: (a, b, c) / (α, β)**

A transformada de Clarke projeta as variáveis trifásicas dos eixos (a, b, c) para os eixos (α, β). Considerando que os eixos a e α estão na mesma direção e sentido escreve-se a **[Equação](#page-22-1)**  *[1](#page-22-1)*.

<span id="page-22-1"></span>
$$
\begin{bmatrix} I_{s\alpha} \\ I_{s\beta} \end{bmatrix} = T_{CLARKE} \begin{bmatrix} I_{s\alpha} \\ I_{s\alpha} \\ I_{s\alpha} \end{bmatrix}
$$
 Equação 1

Em que *ISα* e I*Sβ* são as correntes elétricas do estator no sistema de referência (α, β) e *Isa*, *Isb* e *Isc* são as correntes elétricas de linha do estator no sistema de referência (a, b, c).

Ao expandir o termo *TCLARKE* na **[Equação](#page-22-1)** *1* é obtida a **[Equação](#page-23-0)** *2*.

<span id="page-23-0"></span>
$$
\begin{bmatrix} I_{s\alpha} \\ I_{s\beta} \end{bmatrix} = \frac{2}{3} \begin{bmatrix} 1 & -\frac{1}{2} & -\frac{1}{2} \\ 0 & \frac{\sqrt{3}}{2} & -\frac{\sqrt{3}}{2} \end{bmatrix} \begin{bmatrix} I_{sa} \\ I_{sb} \\ I_{sc} \end{bmatrix}
$$
 **Equação 2**

# <span id="page-23-5"></span>**2.2.1.2 Transformação de Park: (α, β) / (d, q)**

A transformada de Park projeta as variáveis dos eixos (α, β) para os eixos (d, q), como exibe a **[Equação](#page-23-1)** *3*.

<span id="page-23-2"></span><span id="page-23-1"></span>
$$
\begin{bmatrix} I_{sd} \\ I_{sq} \end{bmatrix} = T_{PARK} \begin{bmatrix} I_{sa} \\ I_{s\beta} \end{bmatrix}
$$
 Equação 3

Ao expandir o termo *TPARK* na **[Equação](#page-23-1)** *3* é obtida a **[Equação](#page-23-2)** *4*.

$$
\begin{bmatrix} I_{sd} \\ I_{sq} \end{bmatrix} = \begin{bmatrix} \cos \theta & \sin \theta \\ -\sin \theta & \cos \theta \end{bmatrix} \begin{bmatrix} I_{sa} \\ I_{s\beta} \end{bmatrix} \qquad \qquad \text{Equação 4}
$$

Em que *ISd* e *ISq* são as correntes elétricas do estator no sistema de referência (d, q).

### <span id="page-23-6"></span>**2.2.1.3 Transformação inversa de Park: (d, q) / (α, β)**

A transformada inverna de Park projeta as variáveis dos eixos (d, q) para os eixos (α, β), como exibe a **[Equação](#page-23-3)** *5*.

<span id="page-23-3"></span>
$$
\begin{bmatrix} I_{s\alpha} \\ I_{s\beta} \end{bmatrix} = T_{INVERSA\_PARK} \begin{bmatrix} I_{sd} \\ I_{sq} \end{bmatrix}
$$
 **Equação 5**

Ao expandir o termo *TINVERSA\_PARK* na **[Equação](#page-23-3)** *5* é obtida a **[Equação](#page-23-4)** *6*.

<span id="page-23-4"></span>
$$
\begin{bmatrix} I_{s\alpha} \\ I_{s\beta} \end{bmatrix} = \begin{bmatrix} \cos \theta & -\sin \theta \\ \sin \theta & \cos \theta \end{bmatrix} \begin{bmatrix} I_{s\alpha} \\ I_{s\alpha} \end{bmatrix}
$$
 **Equação 6**

#### <span id="page-24-1"></span>**2.2.2 Princípios básicos da aplicação**

### <span id="page-24-2"></span>**2.2.1.1 Fundamentos teóricos**

O controle por campo orientado (comumente denominado controle vetorial) desacopla a corrente elétrica de armadura em duas componentes: uma fornece o fluxo do entreferro e a outra produz conjugado (RASHID, 2014). Para tal, as correntes elétricas de armadura são transformadas do sistema de referência (a, b, c) para o sistema (d, q). Desde que mantido o ângulo de conjugado constante uma analogia válida é comparar o motor síncrono de ímãs permanentes com o motor de corrente contínua com excitação independente (KRISHNAN, 2001). Nessa máquina, tanto a corrente elétrica de campo I<sup>F</sup> quanto a corrente elétrica de armadura I<sup>A</sup> podem ser controladas independentemente. O conjugado desenvolvido por essa máquina (Rashid, 2014) é expresso pela **[Equação](#page-24-0)** *7*.

<span id="page-24-0"></span>
$$
T_D = K_t I_F I_A
$$
 **Equação 7**

Em que *K<sup>t</sup>* é a constante de conjugado, *I<sup>F</sup>* a corrente elétrica de campo e *I<sup>A</sup>* a corrente elétrica de armadura.

No motor síncrono de ímãs permanentes as correntes elétricas de armadura no sistema de referência (d, q) são tratadas como corrente elétrica de eixo direto, análoga à corrente elétrica de campo da máquina CC, e corrente elétrica de eixo em quadratura, análoga à corrente elétrica de armadura da máquina CC. No PMSM o eixo direto é alinhado ao eixo magnético do rotor, isto é, na direção do fluxo magnético produzido pelo rotor. Já o eixo em quadratura é rotacionado 90° elétricos em relação ao eixo direto, como exibe a **[Figura](#page-25-0)** *5*. Como definido na seção [2.2.1 Transformações de sistemas de referência,](#page-21-1) o sistema de referência (d, q) não é estacionário no tempo, dessa maneira, o sistema de referência (d, q) utilizado gira na mesma velocidade do rotor da máquina, possibilitando que as correntes elétricas direta e em quadratura sejam utilizadas como variáveis de corrente contínua, e por isso são muito similares com as correntes de armadura e de campo da máquina CC de excitação independente (KRISHNAN, 2001).

**Figura 5.** Orientação dos eixos d e q no PMSM.

<span id="page-25-0"></span>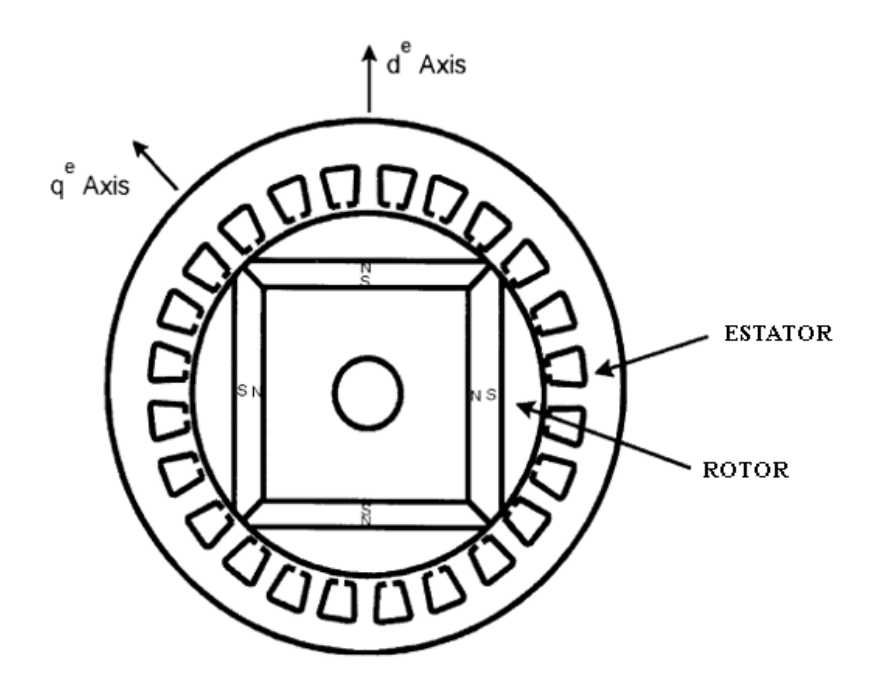

**Fonte.** Adaptado de Bose (2002).

Repare que na **[Equação](#page-24-0)** *7* não há dependência da posição relativa entre o campo magnético produzido pelo enrolamento do rotor com o campo magnético produzido pelo enrolamento do estator, pois nesse tipo de máquina os componentes construtivos são arranjados mecanicamente para que máquina entregue o máximo conjugado, isto é, os enrolamentos são dispostos de forma que fluxo magnético produzido pelos enrolamentos do rotor seja ortogonal ao fluxo magnético produzido pelo estator (TEXAS INSTRUMENTS, 2013). A **[Equação](#page-25-1)** *8* representa o conjugado eletromagnético produzido por um motor síncrono de ímãs permanentes (Krishnan, 2001). O conjugado eletromagnético produzido por um PMSM é dependente do ângulo de conjugado δ, que é o ângulo entre os fasores do campo magnético produzido pelo rotor e do campo magnético produzido pelo estator, análogo ao ângulo entre o fasor da corrente de eixo direto com a corrente do estator.

<span id="page-25-1"></span>
$$
\tau_{EM} = \frac{3P}{4} \left[ \frac{1}{2} \left( L_d - L_q \right) I_s^2 \sin(2\delta) + \psi_r I_s \sin(\delta) \right]
$$
 **Equação 8**

Em que *τEM* é o conjugado eletromagnético produzido pelo motor, *L<sup>d</sup>* e *L<sup>q</sup>* são as indutâncias de eixo direto e eixo em quadratura, respectivamente, *I<sup>s</sup>* é a corrente elétrica da armadura, *ψ<sup>r</sup>* é o fluxo concatenado do rotor que vincula o estator, *δ* é o ângulo de conjugado e *P* o número de polos da máquina.

Entretanto, se o ângulo de conjugado for igual a 90°, a **[Equação](#page-25-1)** *8* é resumida à **[Equação](#page-26-0)**  *[9](#page-26-0)*, que é muito similar à **[Equação](#page-24-0)** *7*.

<span id="page-26-0"></span>
$$
\tau_{EM} = \frac{3P}{4} [\psi_r I_s]
$$
 Equação 9

Se o fluxo magnético produzido pelos ímãs permanentes do rotor for considerado constante em determinada faixa de operação e o número de polos da máquina também for mantido constante (conforme a **[Equação](#page-26-0)** *9*) o conjugado eletromagnético produzido pela máquina vai depender somente da magnitude da corrente elétrica do estator.

A **[Figura](#page-27-0)** *6* exibe o diagrama fasorial de um PMSM no sistema de referência (d, q). A corrente elétrica do estator, *IS*, é a soma fasorial das respectivas componentes de eixo direto e de eixo de quadratura da corrente elétrica do estator, relacionadas conforme a **[Equação](#page-26-1)** *10* (KRISHNAN, 2001).

<span id="page-26-1"></span>
$$
\begin{bmatrix} i_{qs} \\ i_{ds} \end{bmatrix} = I_s \begin{bmatrix} \sin \delta \\ \cos \delta \end{bmatrix}
$$
 Equação 10

Em que *iqs* e *ids* são as correntes elétricas do estator no eixo de quadratura e no eixo direto, respectivamente, *I<sup>S</sup>* é a corrente elétrica do estator e *δ* é o ângulo de conjugado.

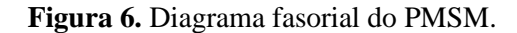

<span id="page-27-0"></span>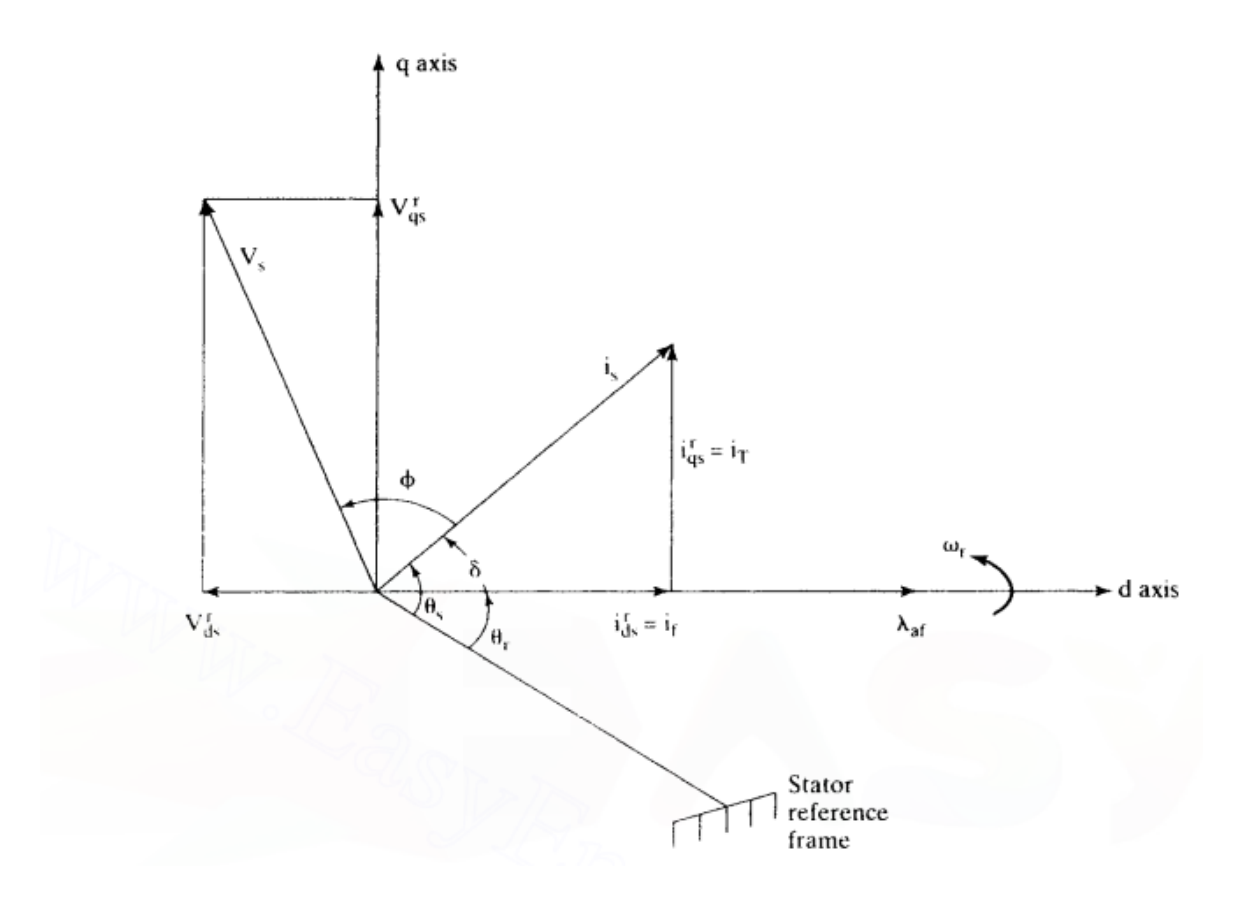

**Fonte.** Krishnan, 2001.

Para obter um ângulo de conjugado de 90° é necessário que a corrente de eixo direto do estator seja igual a zero, fazendo com que a corrente de eixo de quadratura do estator seja igual à corrente do estator *I<sup>S</sup>* (BOSE, 2002). A **[Equação](#page-26-0)** *9* pode então ser reescrita em função da corrente elétrica de quadratura do estator na condição do ângulo de conjugado ser igual a 90°, conforme a **[Equação](#page-27-1)** *11*.

<span id="page-27-1"></span>
$$
\tau_{EM} = \frac{3P}{4} \left[ \psi_r i_{qs} \right] \text{se } \delta = 90^\circ \qquad \text{Equação 11}
$$

Portanto, com a implementação de controladores adequados para fazer com que a corrente de eixo direto do estator seja nula, é possível controlar o conjugado fornecido pela máquina pelo valor da corrente de quadratura do estator (RASHID, 2014), conforme a **[Equação](#page-27-1)**  *[11](#page-27-1)*.

A possibilidade de estipular o valor do ângulo de conjugado pela manipulação dos valores das correntes elétricas do estator de eixo direto e de quadratura possibilitam ao controle por campo orientado várias estratégias de controle, como a do constante ângulo de conjugado (também denominada controle por corrente de eixo direto nula), estratégia exposta nessa seção, mas também outras estratégias, como o controle por fator de potência unitário, controle por ótimo conjugado por Ampère, dentro outros (KRISHNAN, 2001).

#### <span id="page-28-0"></span>**2.2.1.2 Diagrama em blocos da aplicação**

A **[Figura](#page-29-0)** *7* exibe o diagrama em blocos simplificado de um sistema de controle vetorial direto. A corrente elétrica das fases do estator da máquina síncrona de ímãs permanentes é mensurada no sistema de referência (a, b, c) e transformada para o sistema (α, β) via transformada de Clarke. Posteriormente é transformada para o sistema (d, q) via transformada de Park. Para a transformada de Park é necessário o ângulo de referência, que é obtido através da medição no eixo do motor com um sensor de posição para o caso do controle vetorial direto. No controle vetorial indireto o ângulo é estimado por meio de modelagem matemática do sistema. A partir do ângulo de posição do rotor é possível estimar a velocidade de rotação do motor, que é entrada do controlador de velocidade, juntamente com a velocidade de referência. O controlador de velocidade estima a corrente elétrica de quadratura do estator necessária para obtenção da velocidade angular desejada. Após, há dois controladores de corrente elétrica, um para a corrente elétrica de eixo direto e outro para a corrente elétrica de eixo em quadratura. Tais blocos tem como entrada as correntes elétricas medidas nas fases do motor no sistema de referência (d, q) e as correntes elétricas de referência nesse mesmo sistema de referência. Os controladores de corrente elétrica têm como saída a tensão elétrica necessária nas fases do inversor no sistema de referência (d, q) para a manutenção da corrente elétrica desejada. As tensões elétricas de referência são então convertidas do sistema (d, q) para o sistema (α, β) por meio da transformada inversa de Park. As tensões elétricas de referência no sistema (α, β) são entradas para o bloco de geração dos sinais de gatilhamento do inversor. Várias técnicas de modulação podem ser utilizadas para a geração dos sinais de gatilhamento do inversor, entretanto a modulação por vetor espacial é geralmente combinada à técnica de controle vetorial.

<span id="page-29-0"></span>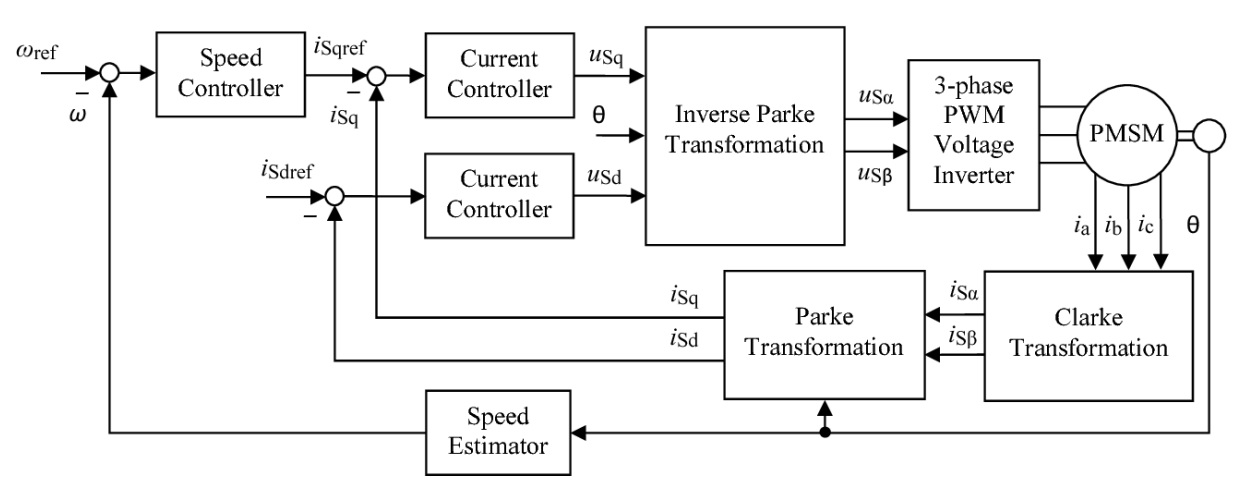

**Figura 7.** Diagrama em blocos típico do controle vetorial direto.

**Fonte.** Bida, 2018.

### <span id="page-30-1"></span>2.3 MODULAÇÃO POR VETOR ESPACIAL (SVM)

A modulação por vetor espacial (*Space Vector Modulation*) conduz o inversor para oito diferentes estados, esses dependentes do estado (ligado ou desligado) das chaves do inversor. Seu objetivo é gerar tensões PWM de linha na carga que sejam, em média, iguais a determinada tensão de referência (RASHID, 2014). A **[Figura](#page-30-0)** *8* numera as chaves do inversor trifásico e denomina os oito estados possíveis.

Uma das principais vantagens da modulação por vetor espacial é a possibilidade de implementação completa com um único dispositivo microprocessador (RASHID, 2014). Além disso, otimiza o número de comutações nas chaves, o que reduz o conteúdo harmônico na saída do conversor, e é capaz de operar com índice de modulação maior em relação às outas técnicas utilizadas em controle de inversores (RASHID, 2014). Em virtude desses fatores, a modulação SVM é cada vez mais utilizada em conversores de potência e controle de motores.

<span id="page-30-0"></span>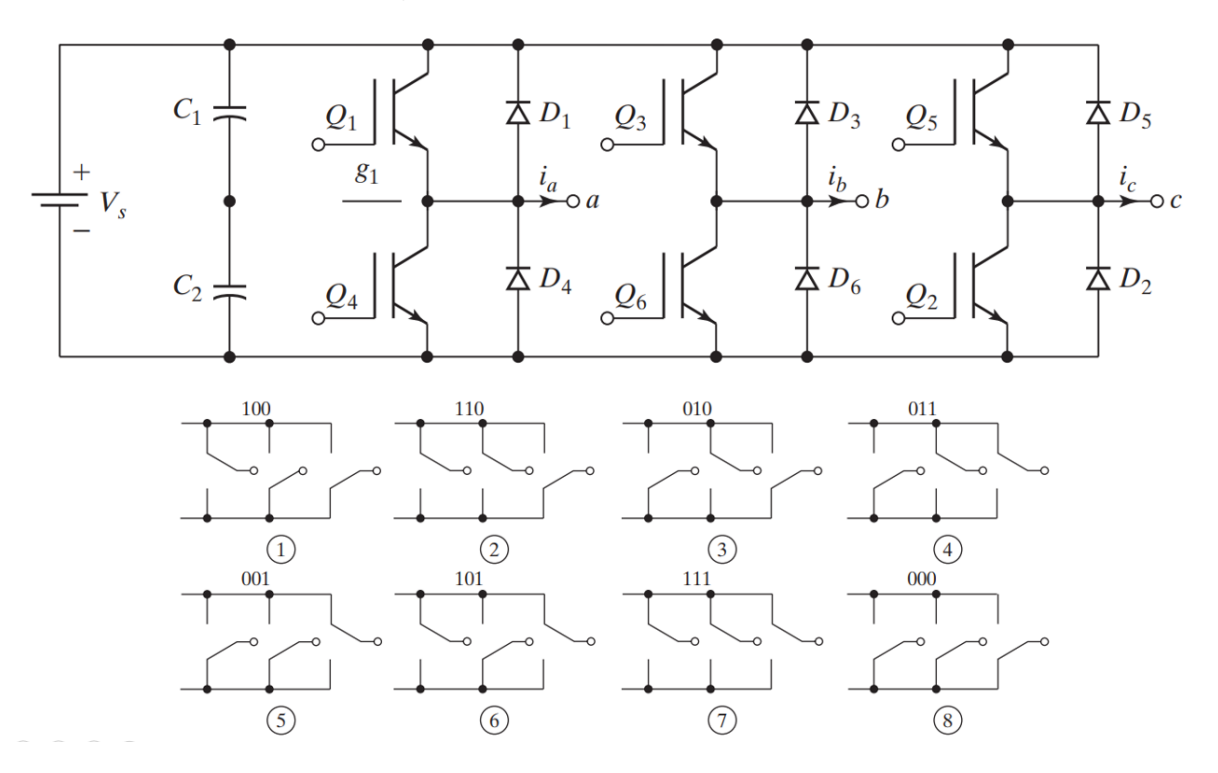

**Figura 8.** Estados do inversor na SVM.

**Fonte.** Adaptado de Rashid (2014).

A **[Equação](#page-31-0)** *12* exibe a definição matemática do vetor de referência. O vetor de referência é girante no tempo e pode ser escrito como a soma de vetores estacionários adjacentes.

<span id="page-31-0"></span>
$$
\widehat{V}_r = V_r e^{j\theta} \qquad \qquad \text{Equação 12}
$$

O círculo exibido na **[Figura](#page-32-0)** *9* é dividido em seis regiões, denominados setores, cada um correspondente a um ângulo de 60°. A interseção entre cada um dos setores representa um dos estados não nulos do inversor  $(V_1, V_2, V_3, V_4, V_5 \in V_6)$ , além dos vetores nulos  $(V_0 \in V_7)$ , ambos descritos na **[Figura](#page-30-0)** *8*. Tais estados são denominados de estacionários, pois são fixos em relação ao sistema de coordenadas (α, β). Ao contrário, o vetor de referência não é estacionário e gira com determinada velocidade angular *ω*. Pelo método do lugar geométrico quase circular (RASHID, 2014), o vetor de referência pode ser sintetizado, ou produzido, pela soma de três vetores espaciais estacionários em sua proximidade. Por exemplo, se o vetor de referência em certo instante de tempo está localizado no setor 1 o estado não nulo **V**<sup>1</sup> ficará ativo por um tempo T1, o estado não nulo **V**<sup>2</sup> ficará ativo por um tempo  $T_2$  e um dos estados nulos ( $V_0$  ou  $V_7$ ) ficará ativo por um tempo  $T_Z$ . O mesmo é válido para os outros setores ao respeitar a escolha dos vetores estacionários das proximidades. O tempo de duração de cada estado depende da posição do vetor de referência dentro do setor. Ao retornar para o exemplo anterior, se o vetor de referência estiver exatamente entre os estados  $V_1$  e  $V_2$ , de modo que o ângulo do vetor de referência dentro do setor 1 é igual a 30 $^{\circ}$ , o tempo de duração de  $V_1$  será igual ao tempo de duração de  $V_2$  (isto é,  $T_1 = T_2$ ). Se o vetor de referência estiver mais próximo do estado não nulo **V**2, de forma que o ângulo dentro do setor 1 seja maior que 30 $^{\circ}$ , o tempo de duração  $T_2$  será maior que o tempo de duração  $T_1$ . O mesmo é válido para a situação contrária, em que o vetor de referência estaria mais próximo do estado não nulo **V**1. O tempo de duração T<sup>Z</sup> dos vetores nulos**V**<sup>0</sup> ou **V**7 depende da frequência de chaveamento do inversor e dos tempos de duração T<sup>1</sup> e T2, conforme a **[Equação](#page-34-4)** *19*.

Não existe um padrão fixo para a realização da modulação por vetores espaciais, entretanto para redução de harmônicas e redução da quantidade de vezes em que as chaves mudam de estado por período de chaveamento (por consequência as perdas por chaveamento são reduzidas) algumas práticas são adotadas (RASHID, 2014):

- 1. As tensões de linha na carga devem ter simetria de quarto de onda;
- 2. A transição do estado (000) para o estado (100) deve envolver apenas duas chaves e deve ser realizada pelo acionamento de Q<sup>1</sup> e pelo desligamento de Q4;
- 3. Todas as chaves do inversor devem ligar e desligar uma vez por período de amostragem.

<span id="page-32-0"></span>Uma representação desse comportamento ao considerar que o vetor de referência está no setor 1 é exibida na **[Figura](#page-32-1)** *10*.

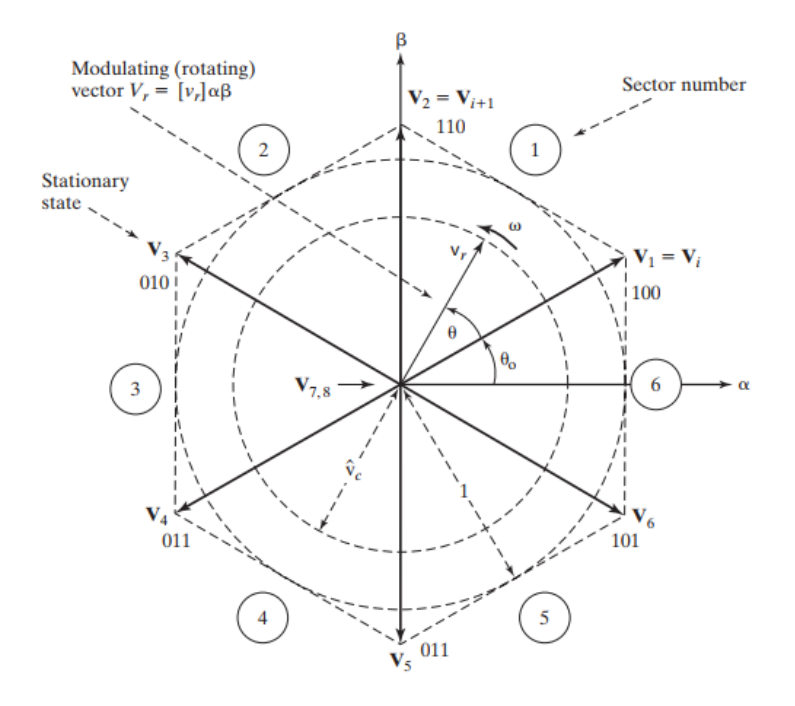

**Figura 9.** Representação do vetor espacial nas coordenadas (α, β).

**Fonte.** Rashid (2014).

<span id="page-32-1"></span>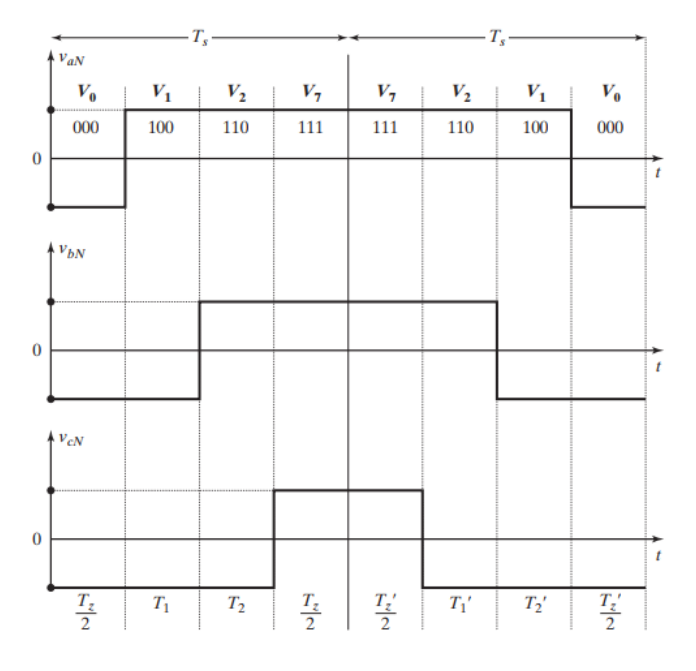

**Figura 10.** Padrão da modulação por vetor espacial.

**Fonte.** Rashid (2014).

O processo de determinação dos sinais de gatilhamento das chaves do inversor começa a partir da obtenção do vetor de referência a partir do sistema de coordenadas (α, β). A magnitude e o ângulo do vetor de referência são calculados pela **[Equação](#page-33-0)** *13* e pela **[Equação](#page-33-1)** *14*, respectivamente, com base nas referências no sistema de coordenadas (α, β).

<span id="page-33-0"></span>
$$
V_r = \sqrt{v_{r\alpha}^2 + v_{r\beta}^2}
$$
 Equação 13

Em que *V<sup>r</sup>* é a magnitude do vetor de referência e *vrα* e *vrβ* são, respectivamente, a componente α e a componente β no sistema de coordenadas (α, β).

<span id="page-33-1"></span>
$$
\theta = \arctan\left(\frac{v_{r\beta}^2}{v_{r\alpha}^2}\right)
$$
 Equação 14

Em que *θ* é o ângulo do vetor de referência.

<span id="page-33-3"></span>Ressalta-se que o vetor de referência é definido de acordo com a **[Equação](#page-31-0)** *12*. O setor em que o vetor de referência está localizado pode ser encontrado de acordo com a **[Tabela](#page-33-3)** *2*.

| <b>Setor</b> |                                 |  |  |  |
|--------------|---------------------------------|--|--|--|
|              | $0 \leq \theta \leq \pi/3$      |  |  |  |
| 2            | $\pi/3 \leq \theta \leq 2\pi/3$ |  |  |  |
| 3            | $2\pi/3 \leq \theta \leq \pi$   |  |  |  |
| 4            | $\pi \leq \theta \leq 4\pi/3$   |  |  |  |
| 5            | $4\pi/3 \le \theta \le 5\pi/3$  |  |  |  |
| 6            | $5\pi/3 < \theta < 2\pi$        |  |  |  |

**Tabela 2.** Determinação do setor de referência.

<span id="page-33-2"></span>**Fonte.** Do autor.

O ângulo dentro do setor de referência é calculado pela **[Equação](#page-33-2)** *15*.

$$
\theta_k = \theta - (k-1)\frac{\pi}{3}, para \ 0 \le \theta_k \le \frac{\pi}{3}
$$
 Equação 15

Em que *θ<sup>k</sup>* é o ângulo dentro do setor de referência e *k* é o número do setor definido conforme a **[Tabela](#page-33-3)** *2*.

O índice de modulação pode ser obtido por meio da **[Equação](#page-34-1)** *16*.

<span id="page-34-1"></span>
$$
M = \frac{\sqrt{3}V_r}{V_{entrada}}
$$
 Equação 16

Em que *Ventrada* é o valor da tensão contínua no barramento de entrada do inversor.

Após, calcula-se os tempos T1, T<sup>2</sup> e T<sup>Z</sup> por meio da **[Equação](#page-34-2)** *17*, **[Equação](#page-34-3)** *18* e **[Equação](#page-34-4)**  *[19](#page-34-4)*.

$$
T_1 = T_S M \sin\left(\frac{\pi}{3} - \theta\right)
$$
 Equação 17

<span id="page-34-3"></span><span id="page-34-2"></span>
$$
T_2 = T_S M \sin(\theta) \qquad \qquad \text{Equação 18}
$$

<span id="page-34-4"></span>
$$
T_Z = T_S - T_1 - T_2
$$
 Equação 19

Em que *T<sup>S</sup>* é o período de chaveamento do inversor conforme a **[Figura](#page-32-1)** *10*.

<span id="page-34-0"></span>Após determinados o setor e os tempos de duração é possível gerar os sinais de chaveamento do inversor, conforme exibido na **[Figura](#page-34-0)** *11*.

| Sector | Segment       | 1              | 2              | 3                | 4                         | 5                         | 6                         | 7              |
|--------|---------------|----------------|----------------|------------------|---------------------------|---------------------------|---------------------------|----------------|
| 1      | <b>Vector</b> | $\mathbf{V_0}$ | $\mathbf{V}_1$ | $\mathbf{V_{2}}$ | $\mathbf{v}_7$            | $\mathbf{V_{2}}$          | $\mathbf{V}_1$            | $\mathbf{V_0}$ |
|        | <b>State</b>  | 000            | 100            | 110              | 111                       | 110                       | 100                       | 000            |
| 2      | <b>Vector</b> | $\mathbf{V_0}$ | $V_3$          | $\mathbf{V}_2$   | $\mathbf{v}_{\mathbf{z}}$ | $\mathbf{V_{2}}$          | $V_3$                     | V <sub>0</sub> |
|        | <b>State</b>  | 000            | 010            | 110              | 111                       | 110                       | 010                       | 000            |
| 3      | <b>Vector</b> | $\mathbf{V_0}$ | $V_3$          | $\mathbf{V}_4$   | $\mathbf{v}_{\mathbf{z}}$ | $\mathbf{V}_4$            | $V_3$                     | $\bf{V}_0$     |
|        | <b>State</b>  | 000            | 010            | 011              | 111                       | 011                       | 010                       | 000            |
| 4      | <b>Vector</b> | $\bf{V}_0$     | $V_{5}$        | $\mathbf{V}_4$   | $\mathbf{v}_\tau$         | $\mathbf{V}_{\mathbf{A}}$ | $\mathbf{V}_{\mathbf{S}}$ | $\mathbf{V_0}$ |
|        | <b>State</b>  | 000            | 001            | 011              | 111                       | 011                       | 001                       | 000            |
| 5      | <b>Vector</b> | $\mathbf{V_0}$ | $V_{5}$        | $\mathbf{V}_6$   | $\mathbf{v}_7$            | $V_6$                     | $\mathbf{V}_5$            | $\mathbf{V_0}$ |
|        | <b>State</b>  | 000            | 001            | 101              | 111                       | 101                       | 001                       | 000            |
| 6      | <b>Vector</b> | $\bf{V}_0$     | $V_1$          | $\mathbf{V}_6$   | $\mathbf{v}_7$            | $\mathbf{V}_6$            | $V_1$                     | $\bf{V}_0$     |
|        | <b>State</b>  | 000            | 100            | 101              | 111                       | 101                       | 100                       | 000            |

**Figura 11.** Sequência de chaveamento para todos os setores.

### <span id="page-35-0"></span>2.4 FRENAGEM REGENERATIVA

### <span id="page-35-1"></span>**2.4.1 Aplicação em veículos automotores**

A performance de frenagem de um veículo é um dos fatores mais importantes para sua segurança e um sistema de frenagem bem projetado ou bem sucedido deve sempre garantir uma rápida redução de velocidade quando solicitado e ao mesmo tempo garantir a controlabilidade da direção do veículo (EHSANI, 2010). O conjugado mecânico necessário para frenagem de um veículo é muito maior que o conjugado que um motor elétrico consegue fornecer (EHSANI, 2010), dessa maneira, sistemas de frenagem mecânicos atuam em conjunto com sistemas de frenagem elétricos, por questões técnicas e por questões de segurança. Os sistemas de frenagem regenerativa utilizados em veículos elétricos e híbridos costumam ser divididos em sistema de frenagem híbrido paralelo e sistema de frenagem híbrido totalmente controlável (EHSANI, 2010). O primeiro tem estrutura e funcionamento mais simples, já o segundo possui grande complexidade pois controla o conjugado frenante individualmente nas quatro rodas do veículo e, portanto, aumenta a performance de frenagem.

A **[Figura](#page-36-0)** *12* exibe um diagrama esquemático para o sistema de frenagem híbrido paralelo. Há frenagem mecânica nas quatro rodas do veículo, porém a frenagem regenerativa (através do motor/gerador) é presente somente em um dos dois eixos. Baseado na velocidade do veículo e na força de frenagem requisita pelo condutor (ou pelo controle do sistema nos veículos autônomos) são atuados somente os componentes da frenagem mecânica, somente os componentes da frenagem regenerativa ou os dois componentes em conjunto. Por esse aspecto, é fundamental conhecer como determinar, em função da velocidade do veículo e da força de frenagem requisitada, quando atuar cada um dos sistemas. Para isso, três parâmetros são bastante utilizados: a energia de frenagem em função da velocidade do veículo, a relação entre a energia de frenagem e a taxa de desaceleração do veículo e a relação entre potência de frenagem e velocidade do veículo (GAO, 2007).

Na **[Figura](#page-36-0)** *12*, o sinal elétrico gerado pela atuação no pedal de freio é encaminhado para o controlador eletrônico e os sinais hidráulicos são encaminhados para o controlador do sistema ABS (sistema de freios antitravamento). Em atuação conjunta, o controlador eletrônico e o controlador do sistema ABS atuam para controlar qual o melhor esquema de frenagem para a atual condição do veículo.
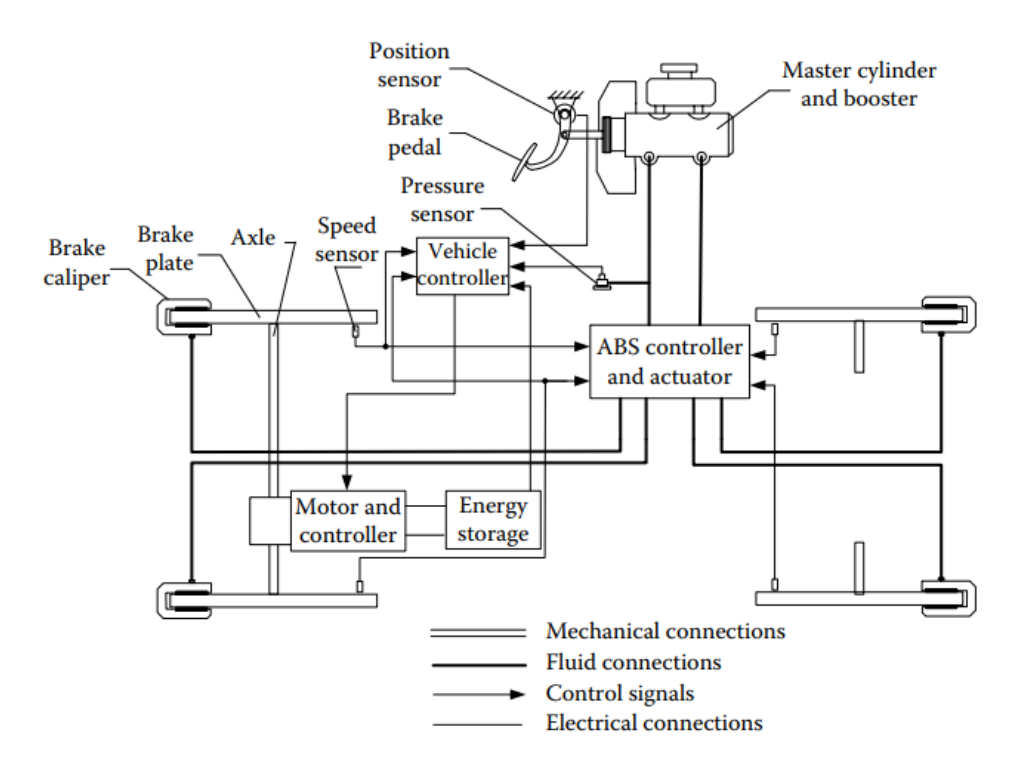

**Figura 12.** Diagrama esquemático de um sistema de frenagem híbrido paralelo.

**Fonte.** Ehsani, 2010.

# **2.4.2 Métodos de frenagem regenerativa**

De acordo com Chen (2007), no caso de um veículo movido a propulsão elétrica, no momento em que um comando de aceleração é executado a máquina elétrica atua como motor, provendo movimento e energia ao veículo nas diversas condições dinâmicas necessárias, como a aceleração ou até a manutenção da velocidade. Ao contrário, quando recebido um comando apropriado para desaceleração, a máquina elétrica atua como gerador, isto é, a energia dinâmica do movimento do veículo é transferida para a bateria ou para outra fonte armazenadora de energia do veículo por meio de um conversor bidirecional, fenômeno denominado de frenagem regenerativa.

## **2.4.2.1 Frenagem regenerativa por controle por campo orientado (FOC)**

Como discutido na seção 2.4.1 [Aplicação em veículos automotores](#page-35-0) o conjugado de frenagem é uma das características mais importantes durante a frenagem do veículo pois está diretamente relacionado com a controlabilidade do veículo. Dessa maneira, utilizar um método de frenagem em que seja possível controlar mais facilmente o conjugado eletromagnético

produzido pela máquina elétrica é desejável. Como discutido na seção 2.2.2 [Princípios básicos](#page-24-0)  [da aplicação,](#page-24-0) o controle por campo orientado (FOC) de máquinas síncronas de ímãs permanentes é uma boa alternativa, já que o conjugado produzido pela máquina é controlado diretamente pela corrente elétrica de eixo de quadratura do estator nas condições apropriadas. Pela **[Equação](#page-27-0)** *11* ao aplicar uma corrente elétrica de eixo de quadratura do estator positiva é produzido um conjugado mecânico no mesmo sentido de rotação da máquina, o que resulta em aceleração ou manutenção da velocidade. Novamente, pela **[Equação](#page-27-0)** *11*, porém ao aplicar à máquina uma corrente elétrica de eixo de quadratura do estator negativa é produzido um conjugado mecânico frenante, isto é, no sentido oposto ao da rotação da máquina, o que resulta em desaceleração (KANGKANG, 2011). É importante notar que o conjugado frenante é produzido na condição da máquina já estar em rotação, caso contrário, aplicar uma corrente elétrica de eixo de quadratura do estator negativa ocasiona o acionamento da máquina como motor no sentido de rotação contrário.

De acordo com Krishnan (2001), da mesma maneira em que podem ser escritas as correntes elétricas do estator do motor síncrono de ímãs permanentes no sistema de referência (d, q), as tensões elétricas de eixo direto e de eixo em quadratura do estator podem ser escritas conforme a **[Equação](#page-37-0)** *20*.

<span id="page-37-0"></span>
$$
\begin{bmatrix} v_q \\ v_d \end{bmatrix} = \begin{bmatrix} R_q + \frac{d}{dt} L_q & \omega L_d \\ -\omega L_q & R_d + \frac{d}{dt} L_d \end{bmatrix} \begin{bmatrix} i_q \\ i_d \end{bmatrix} + \begin{bmatrix} \omega \psi_r \\ 0 \end{bmatrix}
$$
 Equação 20

Em que *v<sup>d</sup>* e *v<sup>q</sup>* são as tensões elétricas do estator no eixo direto e no eixo em quadratura, respectivamente, *L<sup>d</sup>* e *L<sup>q</sup>* são as indutâncias do estator no eixo direto e no eixo em quadratura, respectivamente, *ω* a velocidade angular elétrica, *R<sup>d</sup>* é a resistência da armadura no eixo direto, *R<sup>q</sup>* é a resistência da armadura no eixo em quadratura e *ψ<sup>r</sup>* é o fluxo concatenado do rotor que vincula o estator.

Ao considerar que no controle por campo orientado por ângulo de conjugado constante a corrente de eixo direto do estator é nula a **[Equação](#page-37-0)** *20* pode ser escrita conforme a **[Equação](#page-37-1)**  *[21](#page-37-1)*.

$$
\begin{cases} \nu_q = R_q i_q + \omega \psi_r \\ \nu_d = -\omega L_q i_q \end{cases}
$$
 Equação 21

<span id="page-37-1"></span>37

A **[Figura](#page-38-0)** *13* retrata o diagrama fasorial para a máquina síncrona de ímãs permanentes na condição de direção normal (modo motor) e na condição de frenagem regenerativa (modo gerador). Na **[Figura](#page-38-0)** *13 X<sup>q</sup>* é a reatância do estator no eixo de quadratura, *E* é força contra eletromotriz, *U* é a tensão terminal do estator e *i<sup>q</sup>* a corrente elétrica de eixo de quadratura do estator. A potência eletromagnética desenvolvida pela máquina e a potência terminal da máquina podem ser descritas conforme a **[Equação](#page-38-1)** *22* (JING, 2013). Em adendo, a **[Figura](#page-39-0)** *14* retrata o diagrama do fluxo de potências da máquina para a melhor compreensão das potências eletromagnéticas e terminal.

<span id="page-38-1"></span>
$$
\begin{cases}\nP_{em} = \frac{EU \sin \theta}{X_q} \\
P_{in} = U i_q \cos \varphi\n\end{cases}
$$
\nEquação 22

Em que *Pem* é a potência eletromagnética, *Pin* a potência elétrica terminal, E a tensão terminal da armadura, *U* a força contra eletromotriz induzida, *X<sup>q</sup>* a reatância do estator no eixo de quadratura, *i<sup>q</sup>* a corrente elétrica do estator no eixo de quadratura, *θ* o ângulo de carga e *φ* o ângulo de fase.

<span id="page-38-0"></span>**Figura 13.** Diagramas fasoriais para condição de a) modo motor e b) modo gerador.

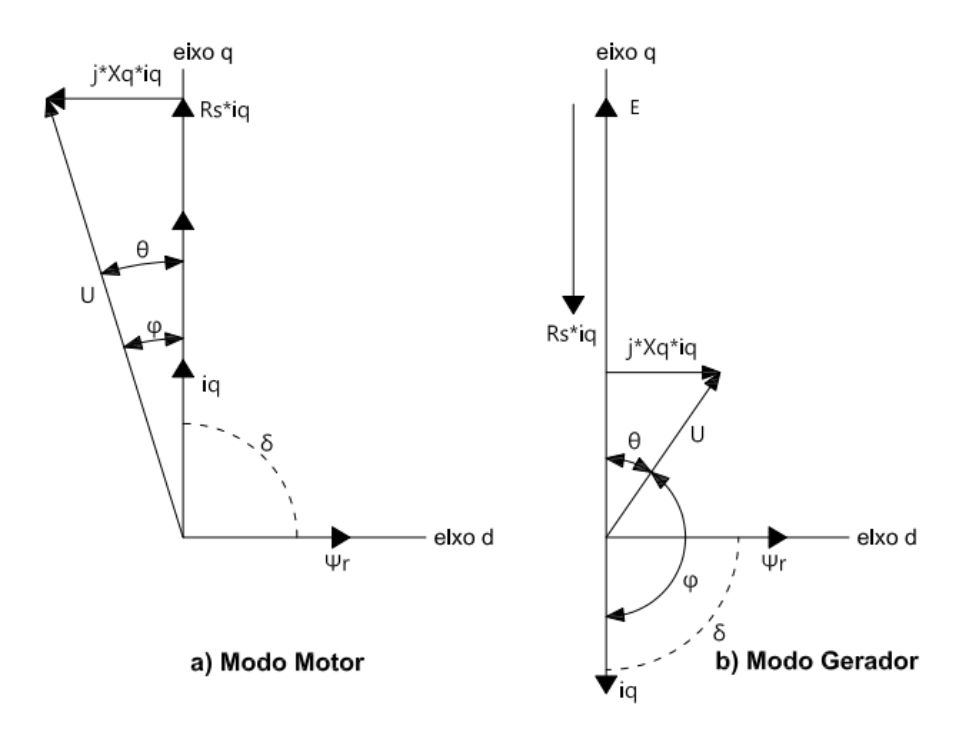

**Fonte.** Adaptado de Jing (2013).

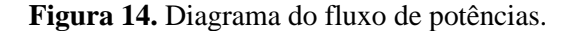

<span id="page-39-0"></span>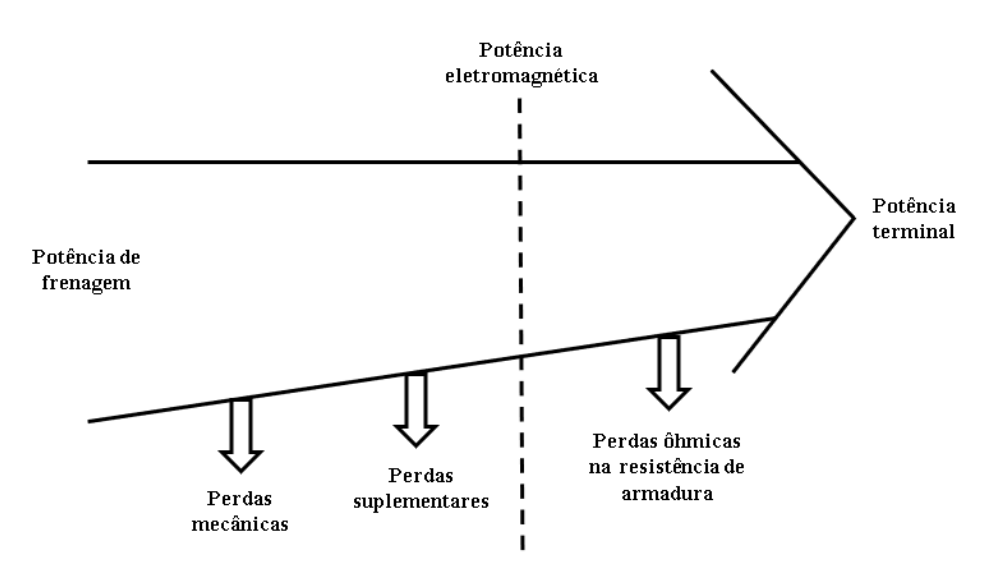

**Fonte.** Adaptado de Chapman (2013).

Caso a potência eletromagnética seja positiva a máquina síncrona estará atuando no modo motor (condição de direção normal como denominado anteriormente) e caso seja negativa a máquina síncrona estará atuando na frenagem regenerativa (modo gerador). Não obstante, uma potência de entrada positiva significa que a energia está sendo transferida dos componentes de armazenamento de energia para o motor. No caso de a potência de entrada ser negativa a energia está sendo transferida da máquina síncrona para os componentes de armazenamento de energia do veículo (JING, 2013). Tais condições são resumidas na **[Tabela](#page-39-1)** *3*.

<span id="page-39-1"></span>

| Modo da | Condições de                | Ângulo de             | Angulo de               | Ângulo de             |
|---------|-----------------------------|-----------------------|-------------------------|-----------------------|
| máquina | potência                    | carga                 | fase                    | conjugado             |
| Motor   | $P_{em} > 0$ e $P_{in} > 0$ | $0 < \theta < \pi/2$  | $0 < \varphi < \pi/2$   | $\delta = 90^{\circ}$ |
| Gerador | $P_{em}$ < 0 e $P_{in}$ < 0 | $-\pi/2 < \theta < 0$ | $\pi/2 < \varphi < \pi$ | $\delta$ = -90°       |
|         |                             |                       | (0.012)                 |                       |

**Tabela 3.** Condições de operação da máquina.

**Fonte.** Adaptado de Jing (2013).

É importante não confundir os três ângulos descritos acima. O ângulo de carga θ é o ângulo entre a tensão terminal do estator e a força contra eletromotriz induzida. O ângulo de fase φ é o ângulo entre a tensão terminal do estator e a corrente elétrica de eixo em quadratura do estator. Já o ângulo de conjugado δ é o ângulo entre os fasores do campo magnético produzido pelo rotor e do campo magnético produzido pelo estator. Na **[Figura](#page-38-0)** *13* isso é visível pelo ângulo entre o fasor ψr, que é paralelo ao fasor do campo magnético produzido pelo rotor,

e a corrente elétrica do estator, que nesse caso é correspondente ao fasor iq, já que a corrente elétrica do estator de eixo direto é nula pelas condições impostas pelo controle por campo orientado anteriormente citadas.

Ao negligenciar as perdas mecânicas e suplementares do sistema é possível considerar que a potência eletromagnética da máquina é equivalente à potência de frenagem do veículo e que o conjugado eletromagnético da máquina é igual ao conjugado de frenagem do veículo (JING, 2013). Além disso, de acordo com a **[Equação](#page-38-1)** *22* e pelas relações geométricas do diagrama fasorial da **[Figura](#page-38-0)** *13* as potências eletromagnéticas e de entrada da máquina podem ser expressas de acordo com a **[Equação](#page-40-0)** *23* (JING, 2013).

<span id="page-40-0"></span>
$$
\begin{cases}\nP_{em} = \psi_r i_q \omega \\
P_{in} = (\omega \psi_r + R_s i_q) i_q\n\end{cases}
$$
Equação 23

Em que *Pem* é a potência eletromagnética, *Pin* a potência elétrica terminal, *i<sup>q</sup>* a corrente elétrica do estator no eixo de quadratura, *ω* a velocidade angular elétrica, *R<sup>S</sup>* é a resistência da armadura e *ψ<sup>r</sup>* é o fluxo concatenado do rotor que vincula o estator.

Resultante das características do controle por campo orientado por ângulo de conjugado constante sabe-se que o conjugado produzido pela máquina é diretamente proporcional à corrente elétrica de eixo em quadratura, de acordo com a **[Equação](#page-27-0)** *11*. Portanto, pela **[Equação](#page-40-0)**  *[23](#page-40-0)*, é visível que a potência de frenagem é proporcional ao conjugado de frenagem a certa velocidade mecânica. Além disso, a potência terminal da máquina varia com o quadrado da corrente elétrica de eixo de quadratura do estator, isto é, a potência terminal da máquina é função quadrada do conjugado de frenagem (JING, 2013). A **[Equação](#page-40-0)** *23* foi representada graficamente na **[Figura](#page-41-0)** *15* variando-se a corrente elétrica de eixo em quadratura do estator e mantendo constante as variáveis restantes. A potência terminal, que é equivalente à potência regenerada, atinge o valor mínimo (isto é, a condição de máxima potência regenerada) na condição de corrente elétrica do estator de eixo de quadratura expressa na **[Equação](#page-40-1)** *24* , relação obtida pela resolução analítica da potência terminal da **[Equação](#page-40-0)** *23*.

<span id="page-40-1"></span>
$$
i_q = -\frac{\omega \psi_r}{2R_s}
$$
 Equação 24

<span id="page-41-0"></span>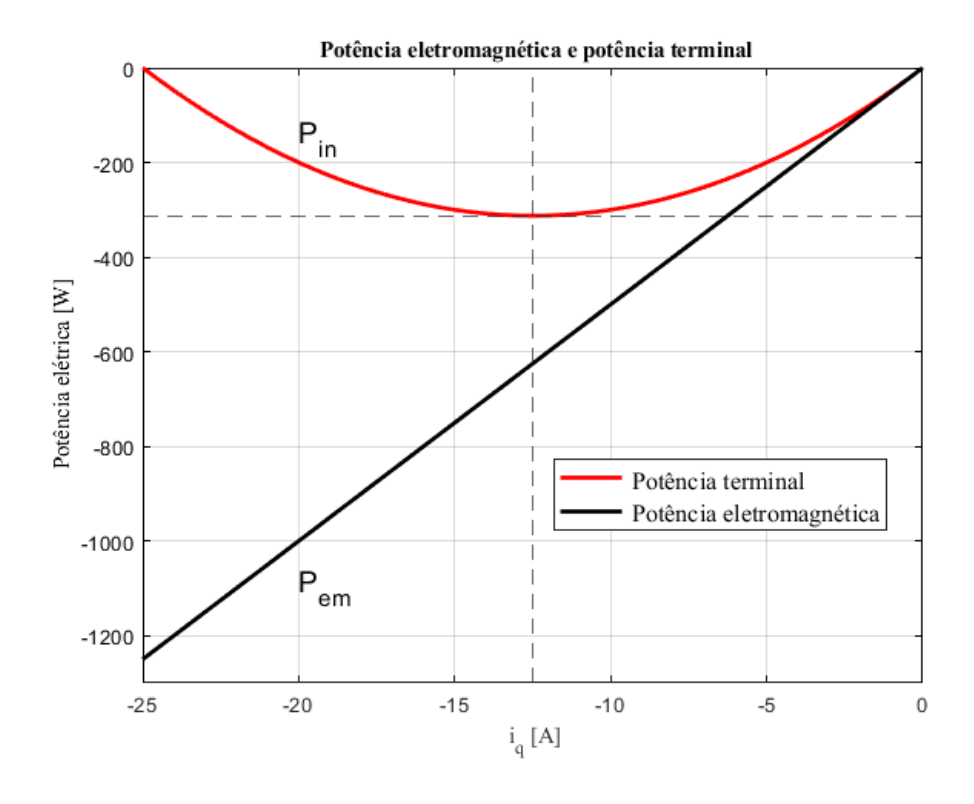

Figura 15. Potência eletromagnética (P<sub>em</sub>) e potência terminal (P<sub>in</sub>).

**Fonte.** Do autor.

Repare que quando ocorre a condição do máximo conjugado de frenagem a regeneração de energia é nula. De acordo com o discutido o conjugado de frenagem é proporcional à corrente elétrica de eixo de quadratura do estator. Uma vez requisitada a máxima corrente elétrica de quadratura do estator (na **[Figura](#page-41-0)** *15* equivalente a -25 A) a potência terminal (potência regenerada) é nula, entretanto a potência eletromagnética não é nula, o que indica que nessa situação a energia cinética do veículo é transformada em calor nos enrolamentos do estator (JING, 2013). Essa condição apresenta a vantagem de apresentar máximo conjugado de frenagem, porém potência regenerada nula e risco de ocasionar danos aos enrolamentos da máquina elétrica.

### **2.4.2.2 Frenagem regenerativa** *Low-Side* **PWM**

Esse método consiste em controlar somente as chaves *low-side* do inversor (chaves Q4, Q6 e Q2 na **[Figura](#page-42-0)** *16*), enquanto as chaves *high-side* (Q1, Q3 e Q5) são mantidas fechadas durante todo o tempo (ADIB, 2018).

<span id="page-42-0"></span>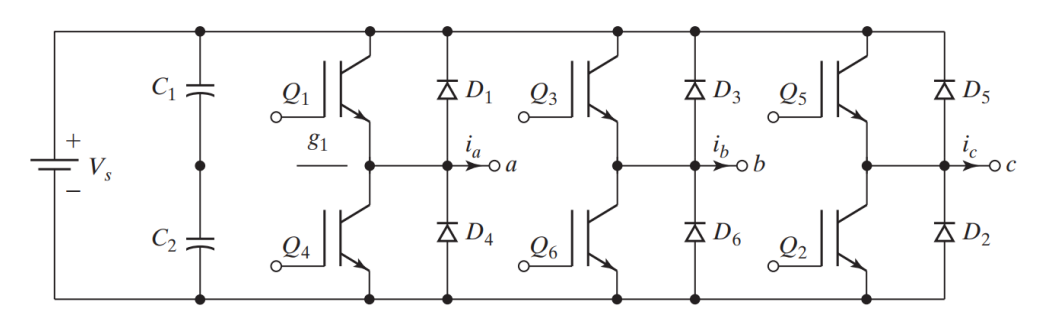

**Figura 16.** Diagrama esquemático de um inversor trifásico.

**Fonte.** Adaptado de Rashid (2014).

Existem variações na utilização desse método, mas geralmente o mesmo sinal PWM é aplicado às chaves *low-side,* como exibe a **[Figura](#page-42-1)** *17*. Ao combinar as indutâncias presentes nas fases da máquina síncrona com o chaveamento das chaves *low-side* do inversor e com os diodos de roda livre cria-se um conversor elevador de tensão, permitindo que a corrente flua da máquina síncrona para os elementos armazenadores de energia (ADIB, 2018).

**Figura 17.** Sinais de chaveamento da frenagem *low-side* PWM.

<span id="page-42-1"></span>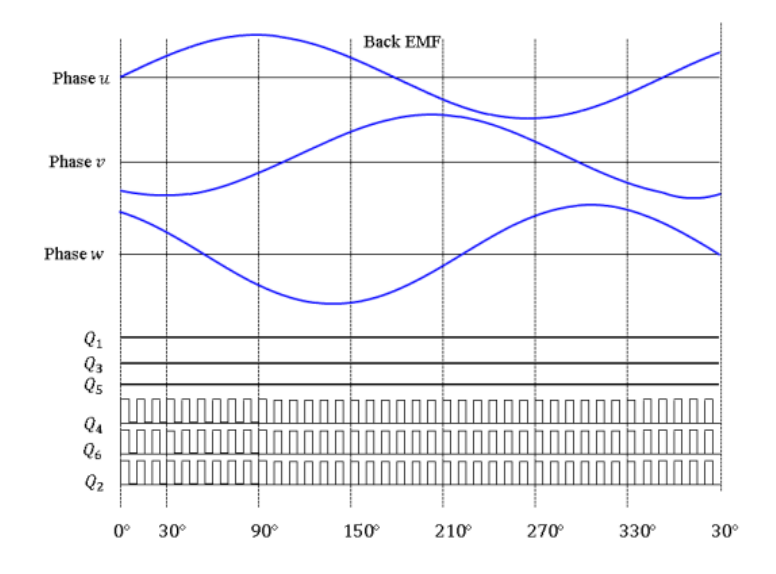

**Fonte.** Adib (2018).

A **[Figura](#page-43-0)** *18* representa o fluxo das correntes no inversor e na máquina síncrona durante o período de 0° a 30° (correspondente aos referidos ângulos na **[Figura](#page-42-1)** *17*). Repare que durante esse período um caminho galvânico é formado e os terminais do motor acabam por ser conectados em Y, isto é, nenhuma corrente elétrica é retornada à fonte, mas sim direcionada às indutâncias das fases restantes do motor. Entretanto, durante o período em que as chaves *lowside* permanecem desligadas há fluxo de corrente elétrica pelos diodos de roda livre superiores, retornando corrente elétrica à fonte e atingindo a condição de frenagem regenerativa, como exibe a **[Figura](#page-44-0)** *19*.

<span id="page-43-0"></span>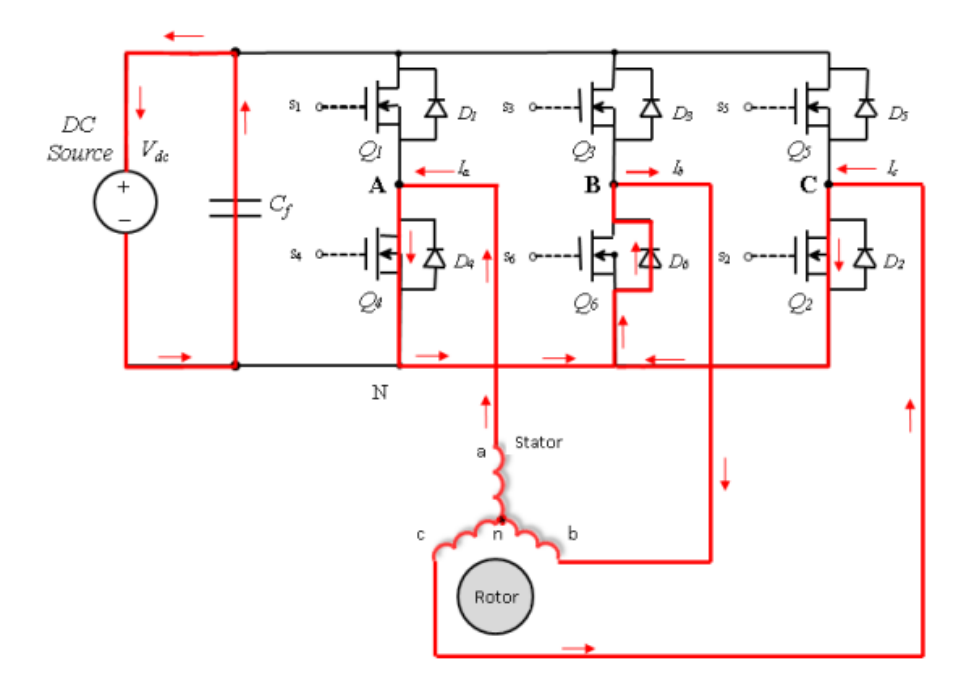

**Figura 18.** Fluxo da corrente elétrica com as chaves *low-side* ligadas.

### **Fonte.** Adib (2018).

A alteração do *duty-cycle* do chaveamento das chaves *low-side* aumenta ou diminui o tempo que essa permanecem ligadas ou desligadas em um período de chaveamento. Ao aumentar o *duty-cycle* (isto é, chaves *low-side* permanecerão ligadas por tempo maior) as indutâncias do motor serão carregadas por um período maior, o que aumenta a posterior quantidade de energia regenerada (ADIB, 2018). Entretanto, se o *duty-cycle* for muito elevado o tempo em que todas as chaves permanecerão desligadas será muito pequeno, o que resulta em grande quantidade de energia dissipada na forma de calor nas chaves de potência e também às perdas associadas ao chaveamento das chaves.

<span id="page-44-0"></span>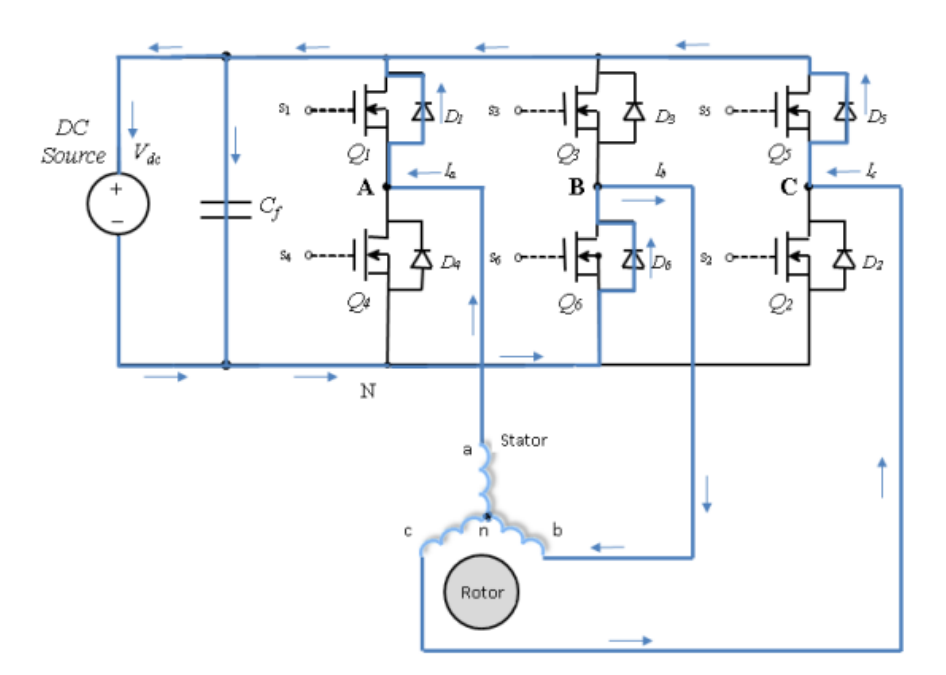

**Figura 19.** Fluxo da corrente elétrica com as chaves low-side desligadas.

#### **Fonte.** Adib (2018).

Na frenagem regenerativa *Low-Side* PWM não é possível controlar o conjugado eletromagnético diretamente como é realizado na frenagem por controle vetorial, dessa maneira, esse método de frenagem tende a apresentar um desempenho dinâmico pior em relação à frenagem regenerativa por controle por campo orientado. Entretanto, o método *Low-Side*  PWM tem implementação mais simples em relação à frenagem FOC.

### **2.4.2.3 Outros métodos de frenagem regenerativa**

Outros métodos de frenagem também podem ser utilizados para implementação da frenagem regenerativa em veículos. Além dos citados, na literatura são comumente encontrados a frenagem regenerativa por comutação em seis passos e a frenagem regenerativa por comutação em três passos (CHEN, 2011). A **[Tabela](#page-45-0)** *4* exibe a comparação da eficiência do sistema de frenagem regenerativa para cada método de frenagem. A eficiência, no caso da **[Tabela](#page-45-0)** *4* é a razão entre a energia cinética total armazenada antes da frenagem e a energia regenerada nos elementos armazenadores de energia.

| Método de frenagem           | Eficiência (%) |
|------------------------------|----------------|
| Comutação em três passos     | 76,42          |
| Comutação em seis passos     | 77,21          |
| Controle por campo orientado | 82,30          |

<span id="page-45-0"></span>**Tabela 4.** Comparação de métodos de frenagem regenerativa.

**Fonte.** Adaptado de Jing (2013).

Além de maior eficiência, a frenagem regenerativa por controle por campo orientado apresenta, em relação às outras citadas, menor *ripple* de conjugado e menor *ripple* de corrente elétrica durante a regeneração (JING, 2013). Outra vantagem da utilização do controle por campo orientado na frenagem regenerativa é que não é necessária a implementação de uma estratégia de controle totalmente diferente da estratégia utilizada no modo normal (aceleração e manutenção da velocidade, por exemplo), o que reduz a carga de processamento do veículo e a complexidade do sistema. Por esse motivo, só foi analisada analiticamente a frenagem regenerativa pelo método do controle por campo orientado.

## **2.4.3 Armazenamento de energia híbrido**

O conceito de hibridização do armazenamento de energia é definido como a associação de dois ou mais elementos armazenadores de energia para que as vantagens de cada um possam ser utilizadas e as desvantagens de alguns compensadas por outros (EHSANI, 2010). Os sistemas de armazenamento híbrido mais utilizados consistem de dois elementos: um com alta densidade de energia e outro com alta densidade de potência. Ambos conceitos tem relação com a massa do elemento armazenador de energia. A densidade de energia, também denominada energia específica, é a razão entre a energia total em que um elemento consegue fornecer e sua massa. Já a densidade de potência ou potência específica é a razão entre a potência máxima que o elemento consegue fornecer e sua massa.

As baterias eletroquímicas são os elementos mais conhecidos ao se tratar de armazenamento de energia. As baterias geralmente são especificadas em função de sua capacidade, em ampères-hora, na condição da corrente nominal, já que a capacidade da bateria varia com a corrente elétrica de descarga. Outro parâmetro importante é estado de carga da bateria, denominado SOC (*state of charge*). O SOC é a razão entre a capacidade restante da bateria e a capacidade da bateria totalmente carregada, isto é, uma bateria totalmente carregada tem SOC igual a 1 e uma totalmente descarregada tem SOC nulo. A **[Equação](#page-46-0)** *25* expressa a definição formal do estado de carga da bateria. Repare que, como referido, a capacidade da bateria varia com a corrente de descarga.

<span id="page-46-0"></span>
$$
SOC = SOC_0 - \int \frac{i}{Q(i)} dt
$$
 Equação 25

Em que *SOC* é o estado de carga da bateria, *SOC<sup>0</sup>* é o estado de carga inicial da bateria, *i* é a corrente elétrica de descarga da bateria e *Q* a capacidade da bateria.

Existem diversas tecnologias de baterias eletroquímicas e as viáveis atualmente para utilização em veículos elétricos e híbridos são as baterias de chumbo-ácido, baterias com base em níquel e baterias com base no lítio (EHSANI, 2010). As baterias baseadas no lítio são preferidas pois o lítio é um metal relativamente leve e as baterias de lítio geralmente apresentam energia e potência específicas maiores em relação a outras tecnologias de baterias (EHSANI, 2010). Dentre as tecnologias de baterias baseadas em lítio, duas se destacam: Li-I e Li-P.

Devido à dinâmica de operação de um veículo elétrico ou híbrido, o perfil de descarga dos elementos armazenadores de energia são bastante variados. De acordo com Ehsani (2010), a potência média requisitada do elemento armazenador de energia é muito menor que o pico de potência em situações de aceleração e subidas de morros e, além disso, os picos de potência tem um curto período de duração. A razão entre o pico de potência e a potência média exigidos dos elementos armazenadores de energia pode chegar a 10 para 1 (EHSANI, 2010).

A **[Tabela](#page-47-0)** *5* compara as densidades de energia e potência aproximadas para baterias de íon de lítio e supercapacitores. Repare que enquanto a bateria apresenta uma densidade de energia muito superior em relação ao outro, o supercapacitor apresenta uma densidade de potência muito superior à da bateria. Dessa comparação surge o sistema de armazenamento híbrido de energia com baterias e supercapacitores, isto é, uma fonte de energia conjunta que possui as características de alta densidade de energia e alta densidade de potência, e não isoladamente uma das características.

<span id="page-47-0"></span>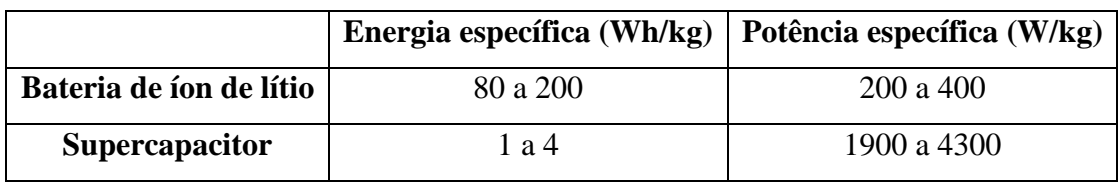

**Tabela 5.** Comparação entre valores de energia específica e potência específica.

A utilização de um sistema híbrido para armazenamento de energia também traz outra vantagem significativa: o supercapacitor reduz a corrente de carga da bateria nos momentos de frenagem regenerativa. A corrente de carga de uma bateria geralmente é menor que a corrente de descarga e altas correntes de carga danificam a bateria, o que reduz sua vida útil (EHSANI, 2010). Dessa forma, a energia gerada em um curto período de tempo durante a frenagem regenerativa é armazenada primariamente no supercapacitor e após é lentamente transferida para a bateria.

Nos momentos em que é requisitada alta quantidade de potência pelo veículo (em condições de aceleração rápida e subidas de morros, por exemplo) tanto a bateria quanto o supercapacitor fornecem energia ao motor. Já na condição de baixa potência requisitada pelo veículo o elemento de alta energia específica (bateria) vai fornecer a energia necessária ao veículo e recarregar o elemento de alta potência específica (supercapacitor). Na condição de frenagem regenerativa, tanto o elemento de alta densidade de potência quanto o elemento de alta densidade de energia irão absorver a energia regenerada. A **[Figura](#page-48-0)** *20* retrata a situação descrita.

**Fonte.** Adaptado de Ehsani (2010).

**Figura 20.** Sistema de armazenamento híbrido de energia.

<span id="page-48-0"></span>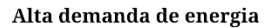

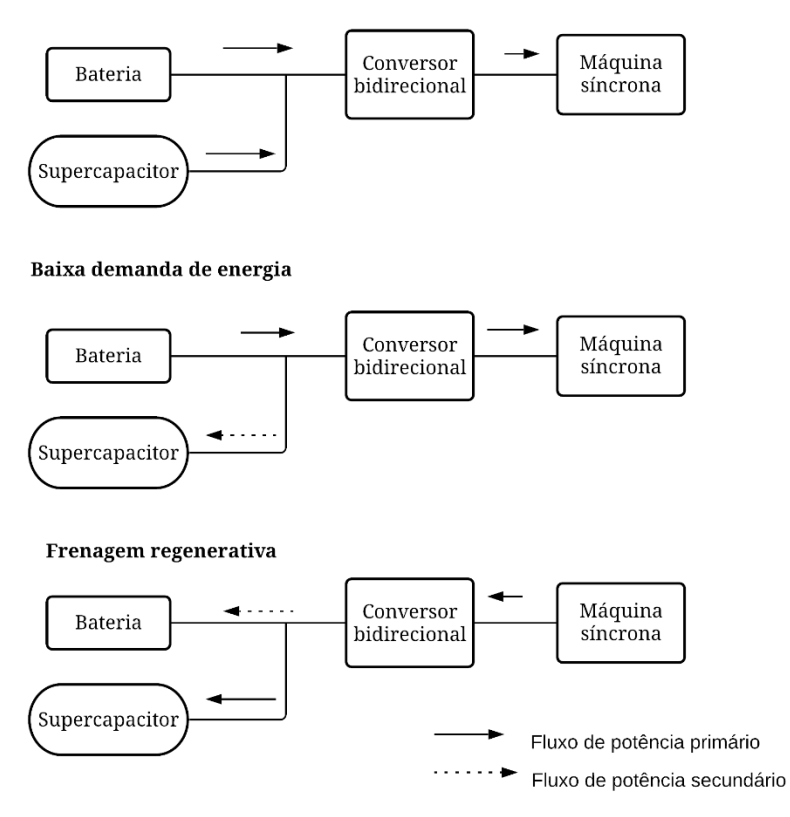

#### **Fonte.** Do autor.

Em sistemas híbridos de armazenamento de energia geralmente ambos elementos armazenadores (o com alta densidade de energia e o com alta densidade de potência) são conectados diretamente em paralelo. Porém, nessa configuração é impossível controlar ativamente o fluxo de potência entre um elemento e outro, dessa maneira em algumas aplicações são utilizados conversores CC-CC entre os elementos armazenadores. A desvantagem dessa configuração é o aumento do custo e da complexidade do sistema.

As capacidades tanto da bateria quanto do supercapacitor devem ser dimensionadas de acordo com a energia e potência requisitadas pelo veículo em que irão embarcar. Tais características do veículo dependem de seu *design,* das características dos elementos propulsivos e das estratégias de controle de seu sistema de governo (EHSANI, 2010) e seu cálculo não será discutido nesse texto.

### 2.5 ESCOPO DE *GATE DRIVERS*

Os dispositivos ou circuitos de acionamento são parte importante de um conversor de energia, seja ele um conversor CC-CC ou retificador, por exemplo. A saída de um depende de como o acionamento comanda os dispositivos de chaveamento (RASHID, 2014). Dessa maneira, as características dos circuitos de acionamento são fundamentais para obter a saída desejada e as exigências de controle de qualquer conversor de potência. Nesse contexto, surge o termo *gate driver*, denominação geralmente utilizada em língua inglesa para denotar dispositivos de acionamento integrados, principalmente utilizados quando os dispositivos de chaveamento são MOSFETs e IGBTs.

### **2.5.1 Conceito aplicado ao chaveamento de IGBTs**

Os IGBTs combinam as vantagens dos transistores de junção bipolar com os MOSFETs, sendo dispositivos controlados por tensão (RASHID, 2014). Essencialmente, o IGBT possui resistência de entrada infinita, entretanto, devido a capacitância de entrada, o rápido chaveamento de IGBTs pode exigir uma grande quantidade de corrente elétrica de entrada em seu *gate* (HOROWITZ, 2015). Em termos práticos, para alcançar velocidade de chaveamento da ordem de 100 nanosegundos ou menos, os *gate drivers* utilizados devem apresentam baixa impedância de saída e ainda possuir a capacidade de fornecer e drenar altas correntes do *gate*  do IGBT (RASHID, 2014). O comportamento em chaveamento de um IBGT é determinado por suas capacitâncias internas bem como pela resistência interna de *gate* (SEMIKRON, 2017). A *[Figura 21](#page-50-0)* exibe um modelo de capacitâncias internas de um IGBT, em que C<sub>GE</sub> é a capacitância entre *gate* e emissor, C<sub>CE</sub> a capacitância entre coletor e emissor e C<sub>GC</sub> é a capacitância entre *gate* e coletor, também conhecida como capacitância de Miller.

<span id="page-50-0"></span>**Figura 21.** Modelo de capacitâncias internas do IGBT.

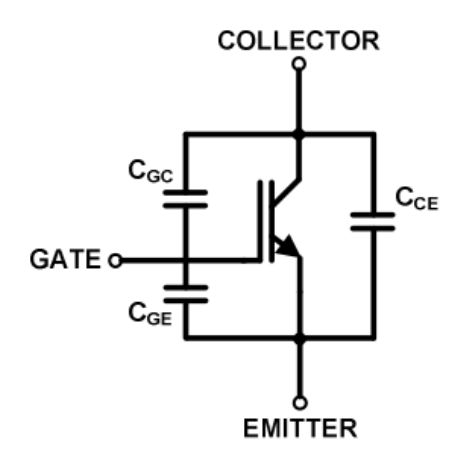

**Fonte.** Semikron (2017)

Em folhas de dados, é comum encontrar as capacitâncias expressas como as citadas na **[Tabela](#page-50-1)** *6*. Além disso, em folhas de dados os valores especificados de capacitância são referentes a ensaios em IGBTs no estado "desligado" (*off state*), isto é, quando não há condução entre coletor e emissor. Essas capacitâncias são independentes da temperatura, porém dependentes da tensão coletor-emissor, de forma mais significativa quando a tensão coletoremissor é baixa, e da construção física do transistor (SEMIKRON, 2017; RASHID, 2014).

**Tabela 6.** Designação de capacitâncias.

<span id="page-50-1"></span>

| Designação                                       | <b>Nome</b>                           |  |
|--------------------------------------------------|---------------------------------------|--|
| $C_{IES} = C_{GE} + C_{GC}$                      | Capacitância de entrada               |  |
| $C_{RES} = C_{GC}$                               | Capacitância de transferência reversa |  |
| $C_{\text{OES}} = C_{\text{GC}} + C_{\text{CE}}$ | Capacitância de saída                 |  |
| <b>Egute</b> , Adaptado de Semikron (2017)       |                                       |  |

**Fonte.** Adaptado de Semikron (2017).

Devido às capacitâncias internas, o IGBT não entra em condução instantaneamente (RASHID, 2014). O IGBT pode ser chaveado entre os estados de alta impedância entre coletor e emissor e de baixa impedância entre coletor e emissor em quatro intervalos de tempo. As durações de cada intervalo são dependentes das capacitâncias parasitas presentes, das tensões elétricas entre os terminais do IGBT e da corrente elétrica de *gate.* O primeiro período corresponde ao tempo de carga da capacitância de entrada até a tensão de *threshold* (*VTH*), essa definida como a mínima tensão entre *gate* e emissor requerida para criar um canal de condução entre os terminais do coletor e do emissor (SEMIKRON, 2017), em que a maior parte da corrente elétrica de *gate* carrega a capacitância entre *gate* e emissor e o restante a capacitância

entre *gate* e coletor. O segundo período corresponde ao período de tempo em que o valor da tensão *VGE* parte da tensão de *threshold* e atinge a tensão de Miller. Nesse período de tempo, é criado um canal de condução entre o coletor e o emissor e o IGBT passa a conduzir corrente elétrica, entretanto, nesse período o IGBT ainda não opera na região de saturação, mas sim na região linear, já que a corrente elétrica de coletor é proporcional à tensão gate-emissor. No terceiro período, a tensão gate-emissor permanece constante, enquanto a tensão coletor-emissor começa a diminuir e o IGBT já opera na região de saturação. No quarto período, a tensão coletor-emissor é próxima de zero e a tensão gate-emissor atinge o valor final, determinada pela tensão de alimentação utilizada para acionar o IGBT (TEXAS INSTRUMENTS, 2018). A **[Figura](#page-51-0)** *22* ilustra esse comportamento.

<span id="page-51-0"></span>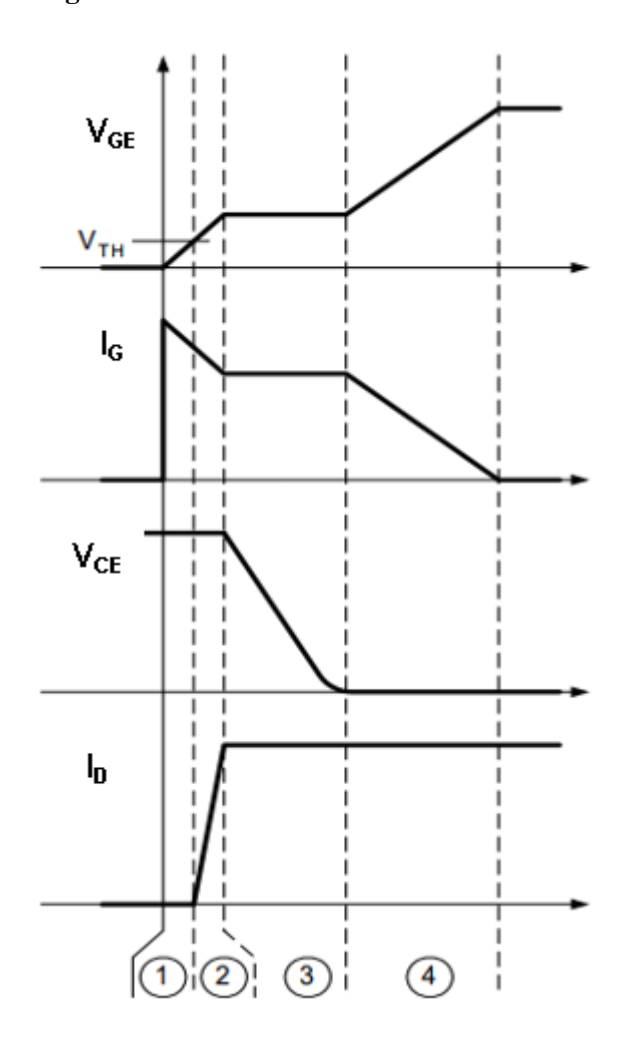

**Figura 22.** Períodos do acionamento do IGBT.

**Fonte.** Adaptado de Texas Instruments (2018).

### **2.5.2 Funcionalidades integradas de** *gate drivers*

Além de serem responsáveis por criarem as condições necessários para o adequado acionamento e desligamento do IGBT, os *gate drivers* oferecem soluções integradas necessárias ao bom funcionamento e maior vida útil dos dispositivos semicondutores de potência. Os *gate drivers* se destacam por apresentar em um único circuito integrado circuitos de acionamento, de isolação, de diagnóstico, de proteção e de comunicação em um reduzido espaço físico, na maioria das vezes sendo o dispositivo de interface entre o sistema de controle e o sistema de potência.

### **2.5.2.1 Proteção contra curto-circuito e sobrecorrente**

Há diferentes maneiras de proteger um IGBT contra curto-circuito, fato que pode danificar ou inutilizar o semicondutor de potência. Uma das metodologias mais utilizadas, conhecida como *desaturation protection* detecta o instante de tempo em que o IGBT sai da região de saturação pelo monitoramento da tensão coletor-emissor. Quando a tensão coletoremissor excede um limite de tensão (que geralmente é programável), o *gate driver*  automaticamente interrompe a operação do semicondutor de potência, evitando os problemas citados. Geralmente, em aplicações de maior potência, a tensão coletor-emissor atinge valores muito mais elevados em relação a tensão de alimentação lógica do circuito e também em relação à tensão aplicada entre *gate* e emissor, dessa forma, é necessária uma maneira para prevenir o circuito do *gate driver* dessas elevadas tensões. Duas topologias são mais utilizadas, a com divisores de tensão e a com utilização de diodos, como a exibida na **[Figura](#page-53-0)** *23*. Nessa topologia, quando o IGBT opera na região de corte, a tensão no terminal DESAT é nula, pois o diodo DDESAT não entra em condução, devido ao fato de estar reversamente polarizado. Quando o transistor opera na região de saturação, a tensão coletor-emissor costuma ser baixa e desde que programado um valor de tensão de referência maior que a tensão coletor-emissor, o diodo DDESAT passa a conduzir e a tensão coletor-emissor é monitorada. Caso a tensão emissor-coletor atinja o limiar da tensão estabelecida no terminal DESAT, o *gate driver* interrompe o funcionamento do IGBT de potência, isto é, o coloca em *off.* 

<span id="page-53-0"></span>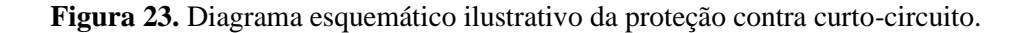

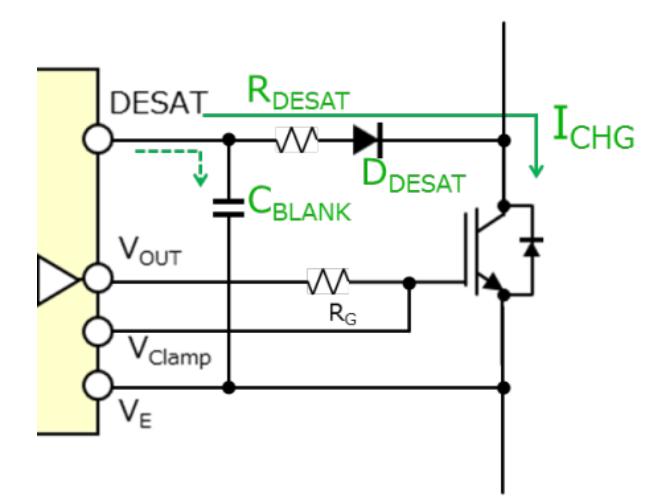

**Fonte.** Toshiba Electronic (2019).

### **2.5.2.2 Proteção contra** *spikes* **de tensão coletor emissor**

Essa proteção é utilizada para monitorar os *spikes* de sobretensão coletor-emissor durante o período de desligamento do IGBT (STMICROELECTRONICS, 2018). O *feedback*  direto da tensão coletor-emissor acontece, nessa topologia, por um diodo TVS (*Transient Voltage Supressor*). Caso a tensão coletor-emissor exceda a tensão de ruptura do diodo TVS, esse entra em condução. Um valor de tensão limite para comparação é programado no *gate driver* e quando excedido ações para proteção são tomadas. Nesse caso, geralmente o *gate driver* reduz a frequência de chaveamento do semicondutor de potência para mantê-lo em uma condição de operação segura (STMICROELECTRONICS, 2018). Cuidados também devem ser tomados em relação às condições de operação do diodo TVS, como corrente máxima de operação e potência máxima. A maioria dos *gate drivers* que dispõe da proteção integrada contra *spikes* de tensão também apresentam artifícios para controle da corrente elétrica passante pelo diodo TVS (XIONG LI, 2018). A **[Figura](#page-54-0)** *24* exibe um diagrama esquemático típico para essa aplicação.

<span id="page-54-0"></span>**Figura 24.** Diagrama esquemático ilustrativo da proteção contra *spikes* de tensão coletor-emissor.

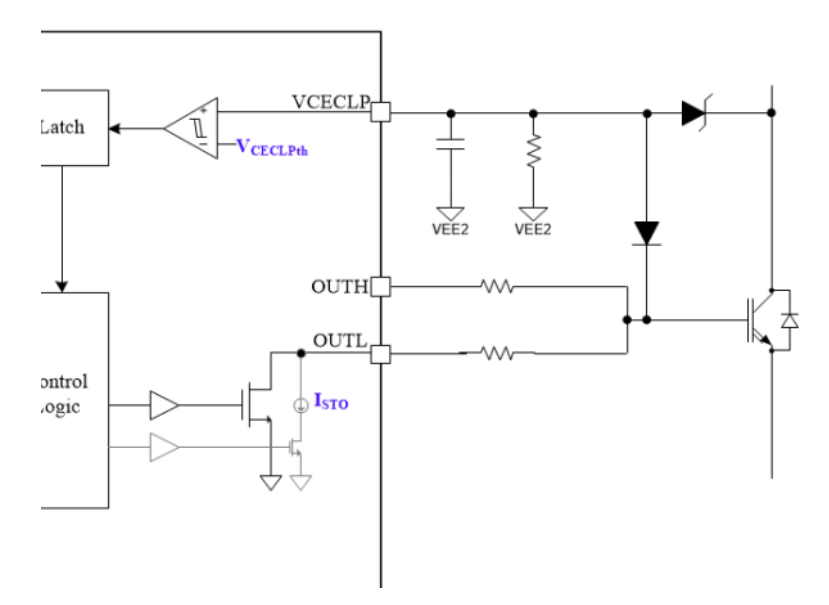

**Fonte.** Texas Instruments (2019).

## **2.5.2.3 Proteção contra sobrecorrente**

Muitos circuitos integrados utilizados como *drivers* de IGBTs dispõe de uma entrada analógica, com comparador de tensão integrado e programável, responsável por ler a tensão de um resistor *shunt,* integrado ao semicondutor ou não. Geralmente, tal resistor é conectado de forma a ser possível monitorar a corrente elétrica de coletor e o comparador é programado com o valor máximo admissível de corrente elétrica, ao ultrapassar esse valor, o *driver* toma medidas que evitem a danificação do semicondutor utilizado. Essa proteção também pode ser utilizada para detectar curto-circuito entre coletor e emissor. A **[Figura](#page-55-0)** *25* exibe um diagrama esquemático típico para essa aplicação.

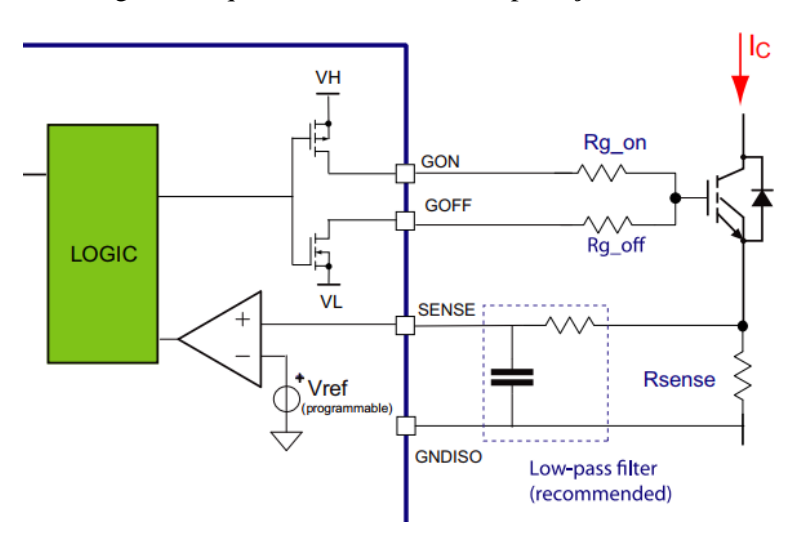

<span id="page-55-0"></span>**Figura 25**. Diagrama esquemático ilustrativo da proteção contra sobrecorrente.

**Fonte.** STMicroelectronics (2018).

## **2.5.2.4 Proteção contra falso acionamento**

O falso acionamento do IGBT pode ocorrer devido a descarga da capacitância C<sub>GC</sub>, também conhecida como capacitância de Miller. Para tal, muitos integrados utilizados como *drivers* de IGBTs implementam um caminho de baixíssima impedância entre o terminal do *gate*  e a referência da alimentação do lado de alta tensão. Geralmente, o transistor responsável pela ativação da função (transistor circulado na **[Figura](#page-55-1)** *26*) é ativado quando a tensão *gate*-emissor do IGBT fica menor que sua tensão de *threshold,* por isso, muitas vezes essa proteção é denominada *Active Miller Clamp* (proteção ativa contra capacitância parasita de Miller).

<span id="page-55-1"></span>**Figura 26.** Diagrama esquemático ilustrativo da proteção contra falso acionamento.

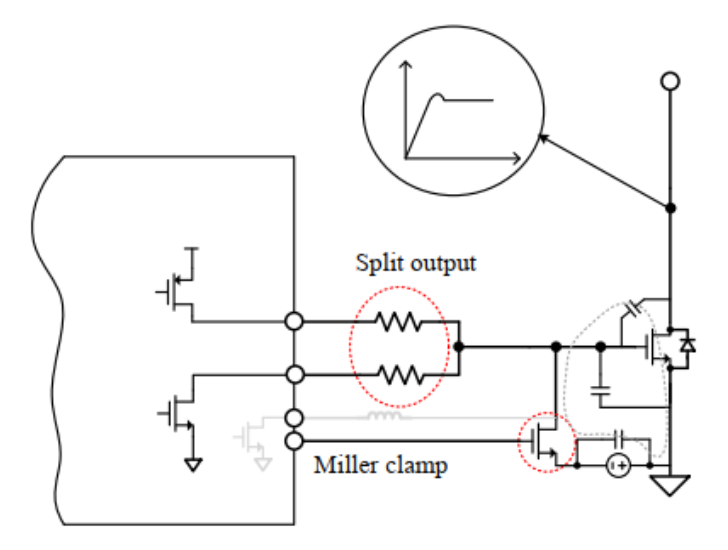

**Fonte.** Xiong Li (2018).

# **3 METODOLOGIA E IMPLEMENTAÇÃO DA SOLUÇÃO**

Para averiguar o funcionamento do sistema exposto teoricamente e validá-lo antes do projeto e *design* da placa de circuito impresso, bem como de seus diagramas esquemáticos, foi realizada uma simulação do sistema proposto. Dois *softwares* foram utilizados para simulação e análise dos dados. O primeiro, PSIM®, da empresa Powersim®, foi escolhido pois é referência na área de eletrônica de potência e nas aplicações de conversão de energia. A versão utilizada foi a "2020a". O segundo *software* utilizado foi o Matlab®, versão "R2018B", da empresa MathWorks®, e foi utilizado majoritariamente para a geração de figuras a partir dos dados obtidos na simulação com o PSIM®. Essa estratégia foi adotada para melhorar a disposição e leitura das figuras no documento. Vale ressaltar que a máquina elétrica utilizada para a simulação não é a mesma a ser utilizada para *design* do sistema de acionamento, embora ambas sejam máquinas síncronas de ímãs permanentes. Tal fato foi adotado pois o modelo PMSM utilizado pelo PSIM® necessita de parâmetros específicos para realização da simulação, parâmetros ainda não experimentados ou não conhecidos na máquina a ser acionada, como o valor da indutância de eixo direto e a indutância de eixo de quadratura, por exemplo. Para contornar, foi selecionada comercialmente uma máquina síncrona de ímãs permanentes com características de desempenho semelhantes à máquina real a ser acionada.

# 3.1 IMPLEMENTAÇÃO DA SIMULAÇÃO

# **3.1.1 Curvas de desempenho do motor utilizado para simulação**

Em aplicações de velocidade constante geralmente os motores são especificados em termos de sua potência nominal (isto é, o conjugado nominal a determinada rotação nominal). Em motores que são projetados para aplicações em velocidade variável é comum encontrar curvas que relacionam o conjugado e a rotação da máquina, para que os parâmetros nominais ou de base possam ser extraídos para a faixa de rotação em que é desejado realizar a operação do motor.

A **[Figura](#page-57-0)** *27* exibe a curva conjugado mecânico por rotação do motor código BSM100N-2250, fabricado pela ABB®, utilizado para a simulação. O motor BSM100N-2250 é um motor síncrono de ímãs permanentes com variadas opções de *feedback* e disponível comercialmente. A **[Figura](#page-57-0)** *27* divide a operação do motor em duas regiões, região de operação contínua (em azul escuro) e região de operação intermitente (em azul claro). Também é exibida a corrente elétrica do estator para operação em determinado ponto da curva bem como o máximo conjugado mecânico admissível para cada tensão de alimentação contínua.

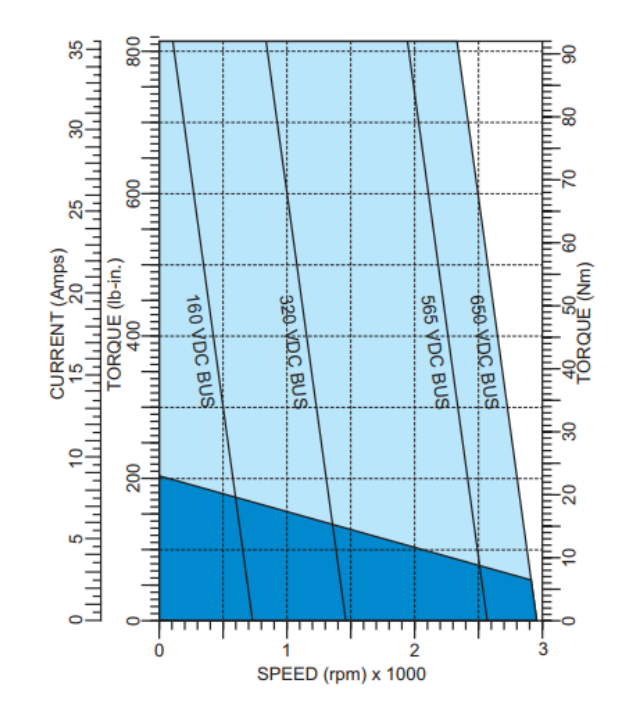

<span id="page-57-0"></span>**Figura 27.** Curva conjugado x rotação do BSM100N-2250.

**Fonte.** Catálogo ABB AC Servo Motors BSM Series.

A inclinação da reta que representa o conjugado em função da rotação para cada tensão de alimentação contínua pode ser obtida pela **[Equação](#page-57-1)** *26*.

<span id="page-57-1"></span>
$$
a = \frac{\tau_{MAX} - \tau_{MIN}}{n_{MAX} - n_{MIN}}
$$
 Equação 26

Em que *τMAX* e *τMIN* são o conjugado máximo e mínimo, respectivamente, *nMAX* e *nMIN* são a rotação mecânica em rotação por minuto máxima e mínima, respectivamente e *a* é a derivada da curva em relação à rotação, em Nm/rpm.

A velocidade mecânica do motor a vazio é obtida pela **[Equação](#page-58-0)** *27*.

<span id="page-58-0"></span>
$$
n_{VAZIO} = 1000 \frac{V_{DC}}{K_e}
$$
 Equação 27

Em que *nVAZIO* é a velocidade mecânica a vazio, isto é, sem carga acoplada ao eixo do motor, em rotações por minuto, *VDC* é a tensão do barramento DC de alimentação, em volts e *K<sup>e</sup>* a constante de tensão, em volts de pico a cada 1000 rotações por minuto.

Para um barramento CC de 500 V e uma constante de tensão no valor de 219 Vpk/krpm obtém-se, pelo uso da **[Equação](#page-58-0)** *27* a velocidade mecânica a vazio, valor aproximado a 2283 rpm. Pela **[Equação](#page-57-1)** *26* e estimando os valores de conjugado máximo e mínimo e velocidade angular máxima e mínima pelas informações dispostas na **[Figura](#page-57-0)** *27* é possível estimar o valor da derivada do conjugado pela velocidade angular. A inclinação da reta que representa o conjugado em função da rotação para cada tensão de alimentação contínua é constante, portanto, ao variar a tensão de alimentação somente é variado o deslocamento horizontal da reta. Dessa forma, dispondo da inclinação da reta conjugado por rotação e da velocidade mecânica a vazio é possível traçar a reta conjugado por rotação para uma alimentação contínua de 500 V, como exibe a **[Figura](#page-58-1)** *28*.

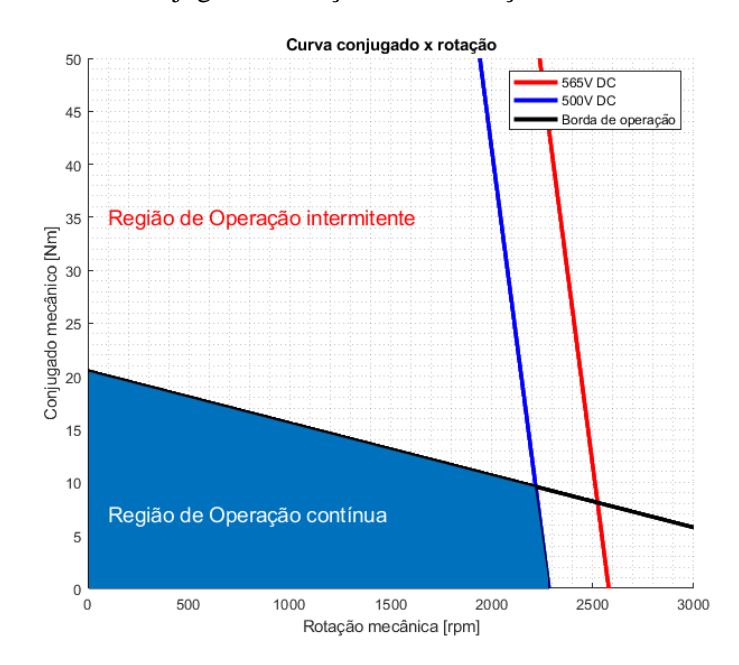

<span id="page-58-1"></span>**Figura 28.** Curva conjugado x rotação com limitações de VDC de 500V.

**Fonte.** Adaptado de Catálogo ABB AC Servo Motors BSM Series.

A região de operação contínua, destacada em azul na **[Figura](#page-58-1)** *28*, denota a região de operação contínua do motor para uma tensão de barramento de 500 V. É possível reduzir a faixa da velocidade mecânica do motor, como exibe a **[Figura](#page-59-0)** *29*. Considerando uma aplicação em que seja necessária uma velocidade mecânica menor ou igual a 1000 rpm, o motor consegue fornecer em regime contínuo um conjugado mecânico de aproximadamente 15,58 Nm.

<span id="page-59-0"></span>A velocidade mecânica base, isto é, o limite de velocidade em que o motor opera na região de conjugado constante, é 1000 rpm. Para velocidades maiores que a referida o motor passa a operar na região de potência constante, não considerada na simulação.

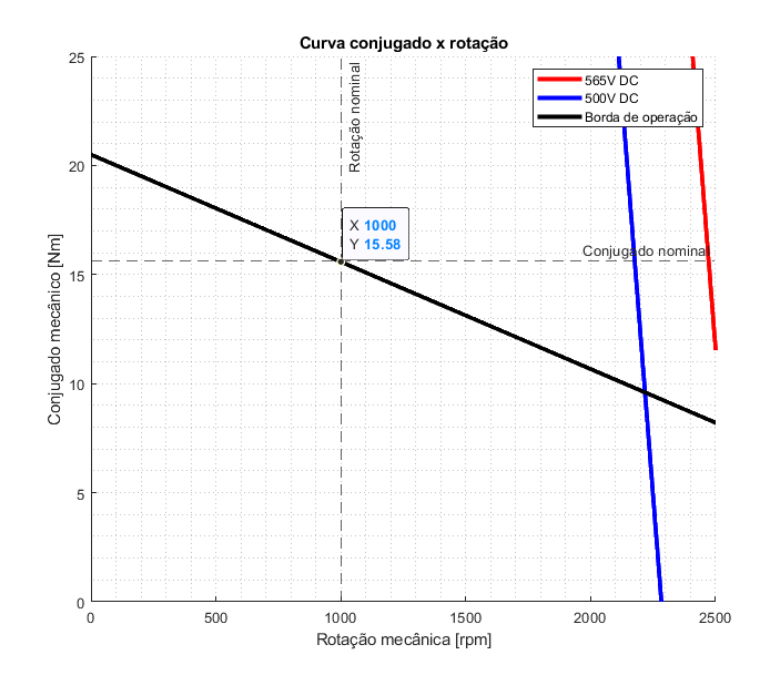

**Figura 29.** Curva conjugado x rotação para faixa de rotação definida.

**Fonte.** Adaptado de Catálogo ABB AC Servo Motors BSM Series.

<span id="page-59-1"></span>A **[Tabela](#page-59-1)** *7* exibe os parâmetros do motor considerados na simulação.

| Característica                   | Valor         |
|----------------------------------|---------------|
| Tensão elétrica do barramento CC | 500 V         |
| Resistência elétrica da armadura | $0.87 \Omega$ |
| Indutância de eixo direto        | $8,25$ mH     |
| Indutância de eixo de quadratura | $8,25$ mH     |
| Característica                   | Valor         |

**Tabela 7.** Parâmetros utilizados na simulação.

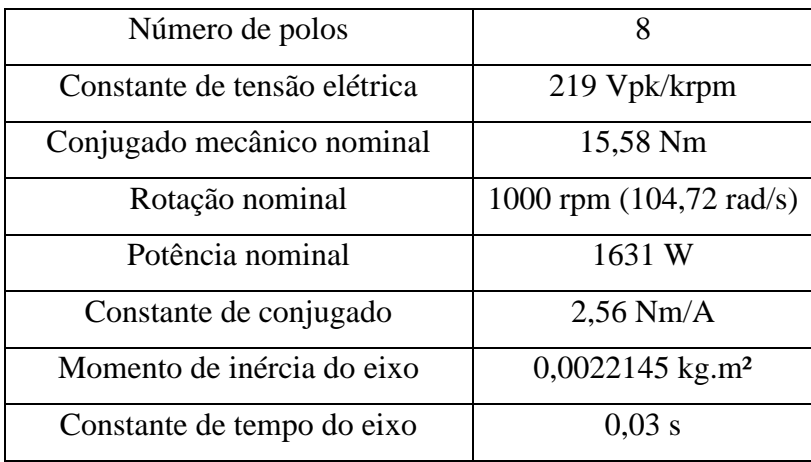

**Fonte.** Adaptado de Catálogo ABB AC Servo Motors BSM Series.

# **3.1.2 Diagrama esquemático da simulação no software PSIM**

## **3.1.2.1 Inversor trifásico e o PMSM**

O APÊNDICE A – [DIAGRAMA ESQUEMÁTICO DA SIMULAÇÃO](#page-131-0) exibe o diagrama esquemático geral da simulação. Já a **[Figura](#page-60-0)** *30* exibe o modelo de máquina síncrona de ímãs permanentes com pontos de prova para obtenção da corrente elétrica do estator, bem como do conjugado mecânico e da rotação mecânica. Repare que também é acoplado ao eixo o bloco referente à carga mecânica.

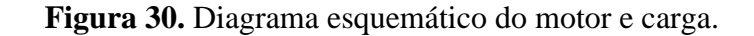

<span id="page-60-0"></span>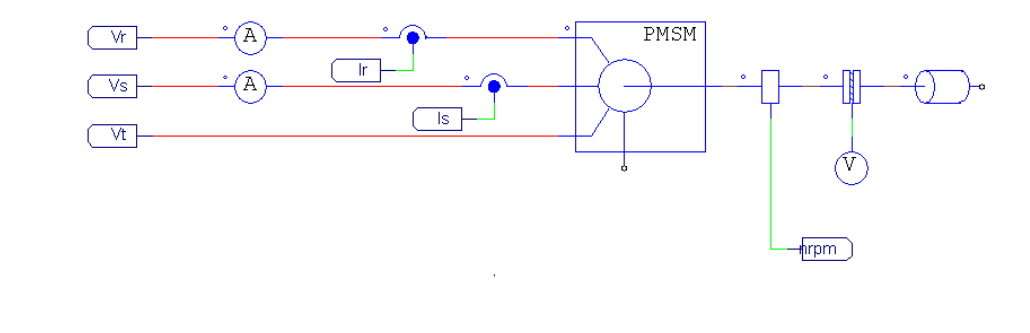

**Fonte.** Do autor.

### <span id="page-61-3"></span>**3.1.2.2 Obtenção do ângulo de referência elétrico**

A variável de entrada do bloco exibido na **[Figura](#page-61-0)** *31* é a velocidade mecânica do motor em rotações por minuto. O bloco multiplicativo "P1" converte a rotação mecânica para velocidade angular, dada em radianos por segundo. A conversão para radianos por segundo é feito conforme exibido na **[Equação](#page-61-1)** *28*. O bloco "ZOH1" simula o efeito da discretização de sinal analógico recebido em determinada frequência de amostragem. O bloco multiplicativo "P2" converte a velocidade angular mecânica em velocidade angular elétrica aplicada ao motor. A frequência elétrica pode ser obtida através da frequência mecânica pela relação exibida na **[Equação](#page-61-2)** *29* (CHAPMAN, 2006).

<span id="page-61-1"></span>
$$
\omega_{MEC} = n_{RPM} \frac{2\pi}{60}
$$
 Equação 28

<span id="page-61-2"></span>
$$
\omega_{ELE} = \frac{P}{2} \omega_{MEC}
$$
 Equação 29

Em que *ωMEC* é a velocidade angular mecânica, *ωELE* é a velocidade angular elétrica, *nRPM* a velocidade mecânica em RPM e *P* o número de polos da máquina.

<span id="page-61-0"></span>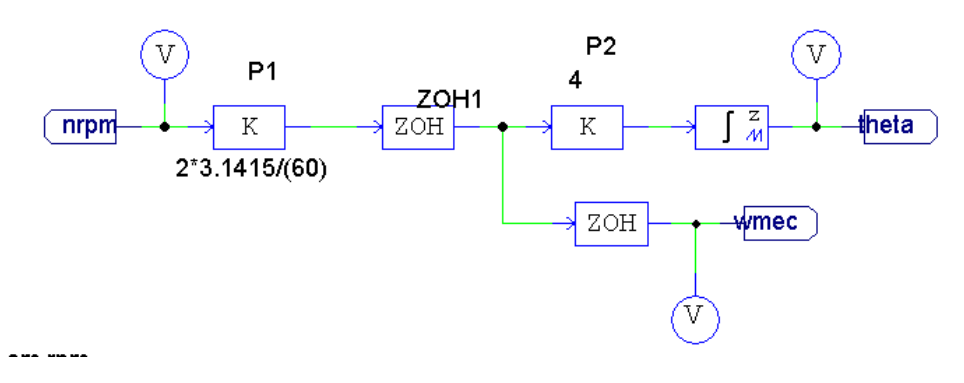

**Figura 31.** Diagrama esquemático da obtenção do ângulo elétrico.

## **Fonte.** Do autor.

O integrador discreto, cujo algoritmo utilizado para a integração discreta é a lei trapezoidal, posicionado após o bloco "P2", opera com limite máximo estabelecidos. Ao atingir esse limite, a saída do integrador retorna e zero e cresce até atingir o limite máximo. Como o ângulo elétrico pode variar no intervalo 0 a 2π o limite máximo de saída do integrador é de 2π. Na saída do integrador tem-se então a posição angular referente à velocidade angular elétrica

do motor. Além disso, é disposto uma *tag* de saída com a velocidade angular mecânica do motor para uso em outros blocos.

## **3.1.2.3 Transformadas de Clarke e Park**

Através dos valores instantâneos das correntes elétricas de linha da fase R e S são obtidas as correntes de eixo direto e de eixo de quadratura. Ambos os sinais de corrente elétrica passam pela discretização, simulada pelos blocos denotados "ZOH" e são inseridos no elemento "clarke", responsável por realizar a transformação de Clarke nos sinais. Esses, são entradas ao elemento "park", responsável pela realização da transformação de Park nos sinais. Repare que a posição angular elétrica é um dos parâmetros utilizados na transformada de Park conforme a **[Equação](#page-23-0)** *4*.

Em termos práticos de simulação é preferível utilizar os elementos já disponibilizados pelo PSIM® e não implementar de outras maneiras (pelo bloco C ou por multiplicações discretas) as transformadas de Clarke e Park, pois isso reduz o tempo necessário para executar a simulação. A **[Figura](#page-62-0)** *32* ilustra o descrito.

<span id="page-62-0"></span>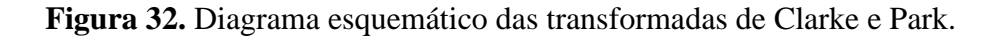

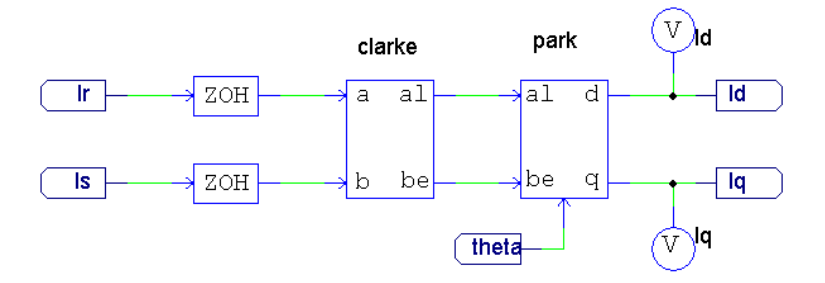

**Fonte.** Do autor.

### **3.1.2.4 Cálculo da corrente elétrica de quadratura de referência**

Duas variáveis são entradas do bloco de cálculo da corrente elétrica de quadratura de referência: a velocidade angular mecânica (obtida na seção [3.1.2.2 Obtenção do ângulo de](#page-61-3)  [referência elétrico\)](#page-61-3) e o erro da velocidade angular mecânica, isto é, a diferença entre a velocidade angular mecânica de referência e a velocidade angular mecânica do motor.

A velocidade mecânica de referência é denotada por "nref". Na **[Figura](#page-63-0)** *33* é utilizada uma constante como referência, porém também podem ser utilizadas outras formas de onda

como referência. A velocidade mecânica de referência é então convertida para velocidade angular por meio de um bloco multiplicativo. Com um somador, subtrai-se da velocidade angular de referência a velocidade angular atual, obtendo o erro da velocidade angular mecânica.

<span id="page-63-0"></span>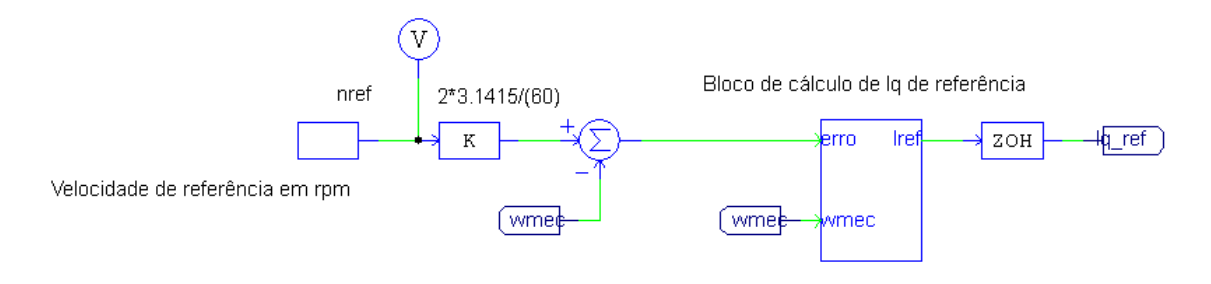

**Figura 33.** Diagrama esquemático da referência de velocidade do motor.

## **Fonte.** Do autor.

A **[Figura](#page-65-0)** *34* exibe o diagrama esquemático do bloco de cálculo da corrente elétrica de quadratura de referência. Há um bloco multiplexador com duas entradas, em que a saída é determinada pelo sinal de saída do comparador "COMP1". A saída do comparador tem nível lógico alto quando o valor da entrada não inversora é maior que o da entrada inversora.

No "BLOCO 01" a potência mecânica máxima da máquina é dividida pela velocidade angular mecânica atual da máquina, resultando no máximo conjugado possível para essa velocidade, conforme a **[Equação](#page-63-1)** *30*.

<span id="page-63-1"></span>
$$
\tau_{MEC\_MAX} = \frac{P_{MEC\_MAX}}{\omega_{MEC}}
$$
 Equação 30

O "BLOCO 02" recebe o sinal de erro da velocidade angular mecânica e por meio de um controlador proporcional-integrativo, com o limite máximo de saída definido no conjugado máximo da máquina, define o conjugado a ser aplicado na máquina.

Quando o sinal advindo do "BLOCO 01" for maior que o advindo do "BLOCO 02", isto é BLOCO 01 > BLOCO 02, o sinal do "BLOCO 02" será a saída do bloco "MUX". Se o sinal advindo de "BLOCO 02" for maior que o do "BLOCO 01" o sinal do "BLOCO 01" será

a saída do bloco "MUX". A **[Tabela](#page-64-0)** *8* resume as condições de entrada e saída do elemento "MUX"

<span id="page-64-0"></span>

| Condição            | Sinal de saída                 | Nível lógico na saída do<br>"COMP1" |
|---------------------|--------------------------------|-------------------------------------|
| $BLOCO$ 01 >        | BLOCO <sub>02</sub>            |                                     |
| BLOCO <sub>02</sub> |                                | $\theta$                            |
| $BLOCO$ 01 $<$      | <b>BLOCO01</b>                 |                                     |
| BLOCO <sub>02</sub> |                                |                                     |
| $BLOCO 01 =$        | Mantida a saída do instante de | Mantida a saída do instante de      |
| BLOCO <sub>02</sub> | tempo imediatamente anterior   | tempo imediatamente anterior        |

**Tabela 8.** Condições de saída do elemento "MUX".

**Fonte.** Do autor.

Como a saída do elemento "MUX" é um sinal referente ao conjugado é necessário transformá-lo ao equivalente em corrente elétrica. Considerando que a constante de conjugado da máquina é constante na faixa de operação definida calcula-se a magnitude da corrente elétrica do estator por meio da **[Equação](#page-64-1)** *31*. Essa operação é realizada pelo elemento de ganho disposto na sequência do elemento "MUX".

<span id="page-64-1"></span>
$$
|I_s| = \frac{\tau_{EM}}{k_T}
$$
 Equação 31

Em que |*IS*| é o módulo do vetor espacial da corrente elétrica do estator, *τEM* é o conjugado eletromagnético e *k<sup>T</sup>* a constante de conjugado da máquina.

<span id="page-65-0"></span>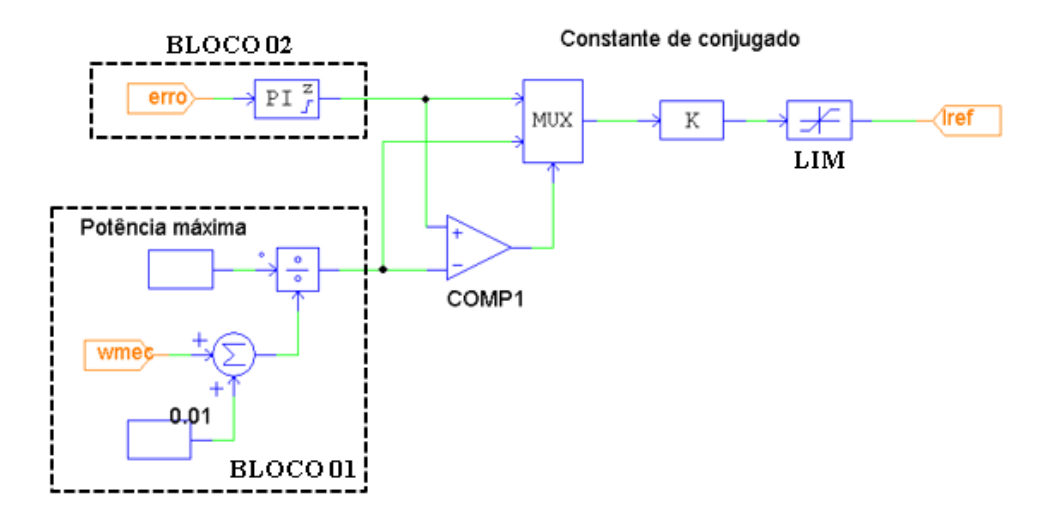

**Figura 34.** Diagrama esquemático do controlador de velocidade.

**Fonte.** Do autor.

O elemento "LIM" tem função de limitar o valor da corrente elétrica de linha a ser enviada ao inversor e posteriormente ao motor. Esse valor é determinado normalmente portando os valores máximos de corrente elétrica tanto do motor quanto do inversor.

A saída desse bloco, portanto, é a magnitude do vetor espacial da corrente elétrica de quadratura de referência.

### **3.1.2.5 Esquema de controle das correntes elétricas do estator**

São quatro as entradas desse bloco. As correntes elétricas do estator de eixo direto e de quadratura e as correntes elétricas do estator de eixo direto e de quadratura de referência. A corrente elétrica de eixo direto de referência é nula e o controlador proporcional-integrativo da corrente de eixo direto recebe o sinal de erro por meio de um somador. A corrente elétrica de eixo de quadratura de referência é advinda do bloco de controle da velocidade mecânica de rotação e de seu valor é subtraída o valor real da corrente de quadratura por meio de um somador, como exibe a **[Figura](#page-66-0)** *35*. O sinal de erro passa também por um controlador proporcional-integrativo. Os parâmetros dos controladores foram obtidos pelo método de iteração e também por sugestões do PSIM®.

Os valores das correntes elétricas do estator de eixo direto e de quadratura são inseridos no elemento responsável pela realização da transformação inversa de Park, transformando os

valores de corrente elétrica do estator para o sistema de referência (α, β). Esses são entradas do bloco responsável pela geração da SVPWM.

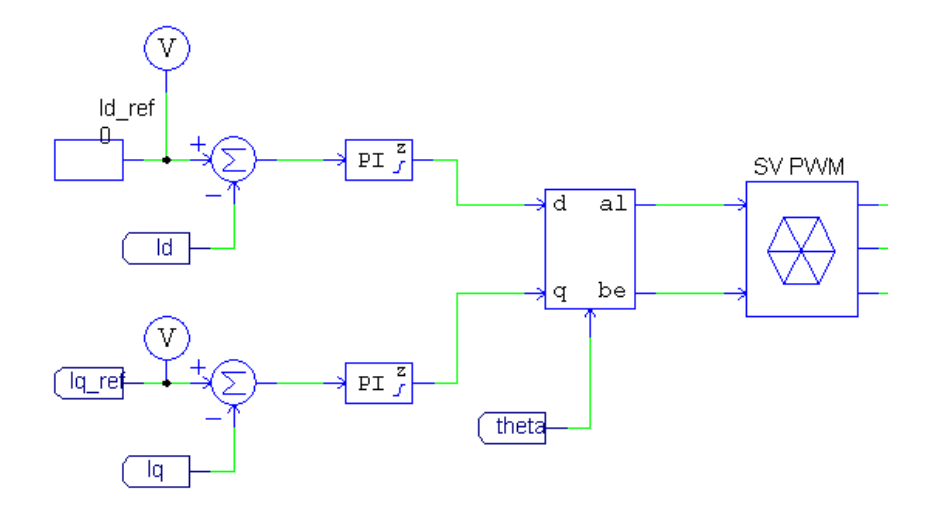

<span id="page-66-0"></span>**Figura 35.** Diagrama esquemático dos controladores das correntes elétricas Id e Iq.

## **Fonte.** Do autor.

## **3.1.2.6 Space Vector PWM e gatilhamento das chaves de potência**

A **[Figura](#page-67-0)** *36* exibe o esquemático referente à geração dos sinais de gatilhamento para as chaves do inversor. O bloco "SV PWM" utiliza como base o vetor de referência no sistema (α, β) para gerar os sinais de gatilhamento. O procedimento para tal segue o descrito na seção 2.3 [MODULAÇÃO POR VETOR ESPACIAL \(SVM\).](#page-30-0) A simulação discreta com a implementação de cada etapa de cálculo da SVPWM também pode ser realizada.

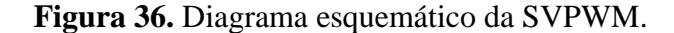

<span id="page-67-0"></span>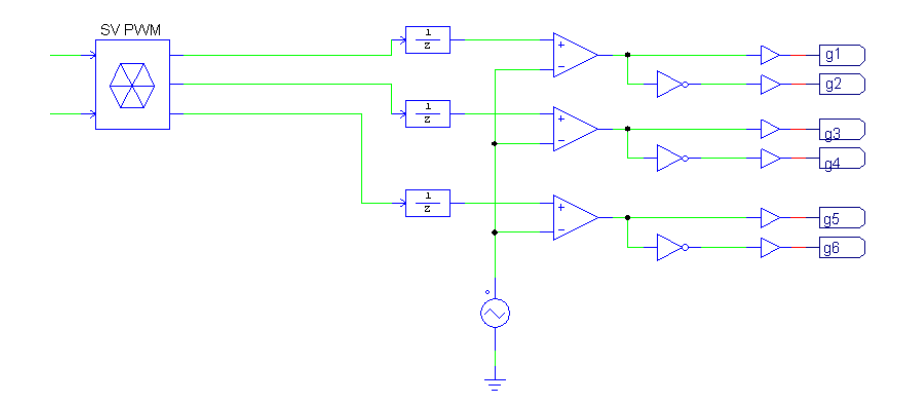

**Fonte.** Do autor.

A **[Figura](#page-67-1)** *37* exibe o bloco inversor propriamente dito com as saídas de tensão para os enrolamentos do estator da máquina síncrona de ímãs permanentes.

**Figura 37.** Diagrama esquemático do inversor trifásico de acionamento.

<span id="page-67-1"></span>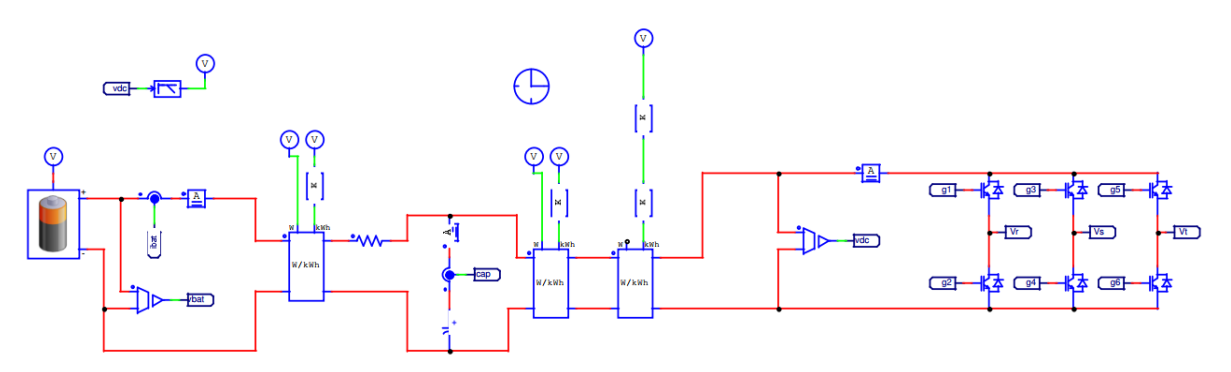

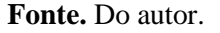

### **3.1.3 Modelo da bateria**

O PSIM® fornece um modelo de baterias de íon de lítio para simulação. Manuais de fabricantes de módulos de baterias de alta tensão já finalizados para aplicação em veículos elétricos são difíceis de encontrar, portanto, é necessário definir uma célula base de bateria para utilização e arranjá-las em série e paralelo para obter as condições de tensão elétrica e corrente elétricas desejadas e então formar o módulo da bateria.

A **[Figura](#page-68-0)** *38* exibe a célula de bateria de íon de lítio recarregável utilizada para a simulação, da fabricante Saft®. Ela possui formato cilíndrico e pode ser arranjada em módulos e suas características de especificação são exibidas na **[Tabela](#page-68-1)** *9*.

<span id="page-68-0"></span>**Figura 38.** Célula de bateria selecionada.

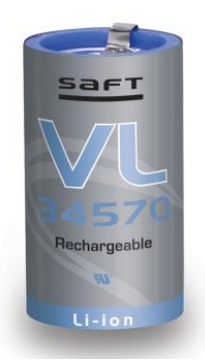

**Fonte.** Saft Communications Department.

<span id="page-68-1"></span>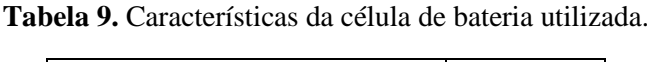

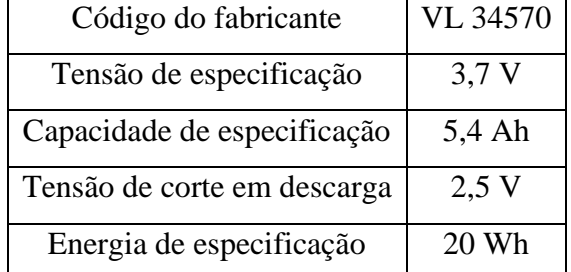

**Fonte.** Adaptado de Saft Communications Department.

Como explicitado nas seções anteriores, é necessária uma tensão elétrica contínua de 500V para alimentação do sistema. Ao dividir a tensão de alimentação do sistema pela tensão de especificação da célula de bateria é obtida uma estimativa do número de células em série necessário. Como a ligação em série de baterias não aumenta sua capacidade, pode também ser necessária a conexão em paralelo de células de bateria. A **[Figura](#page-69-0)** *39* exibe o perfil de descarga da bateria utilizado pelo modelo do PSIM® e serve como modelo para obtenção dos dados do fabricante e posterior simulação. Ao comparar a curva e os pontos destacados na **[Figura](#page-69-0)** *39* com a curva de descarga da VL 34570 exibida na **[Figura](#page-69-1)** *40* para a temperatura de 20 °C são obtidos os parâmetros inseridos no PSIM® para simulação da bateria considerada, esses expostos na **[Tabela](#page-70-0)** *11*.

<span id="page-69-0"></span>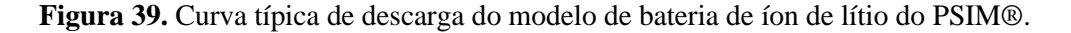

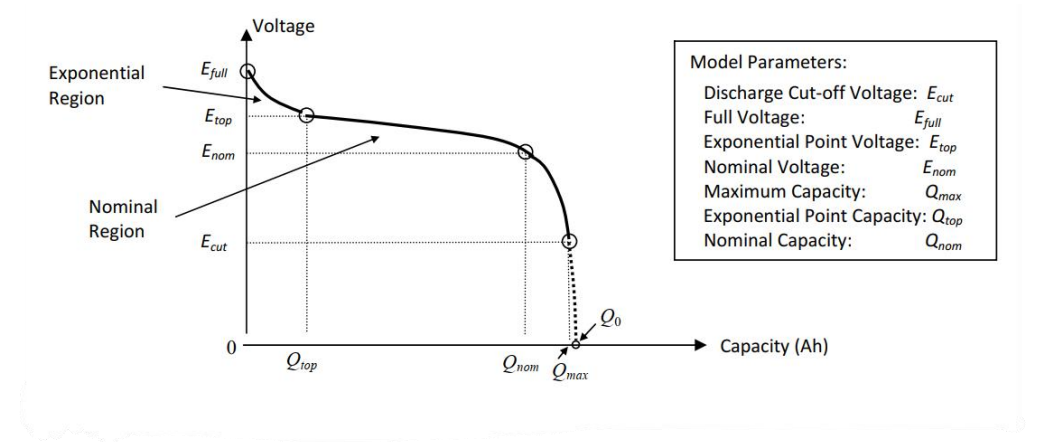

**Fonte.** PSIM Lithium-Ion battery Tutorial.

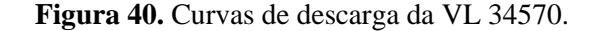

<span id="page-69-1"></span>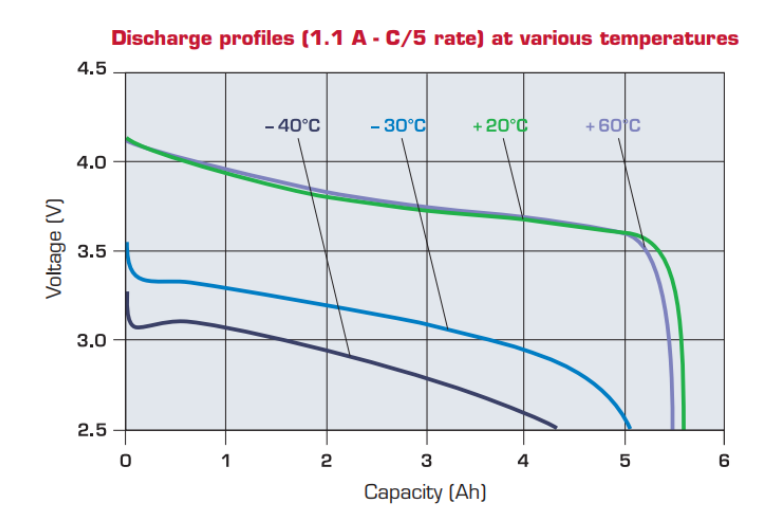

**Fonte.** Saft Communications Department.

Ao dividir a tensão elétrica contínua de alimentação do sistema pela tensão de especificação da bateria é obtido o número de aproximadamente 136 células de bateria em série. Outro fator importante a considerar é a máxima corrente de descarga da bateria, já que esse deve suprir a corrente elétrica necessária para o motor. Conforme discutido anteriormente, a corrente elétrica em regime intermitente do motor utilizado pode atingir até 30 A, como exposto na **[Figura](#page-57-0)** *27*. A **[Tabela](#page-70-1)** *10* resume as características de descarga da célula de bateria VL 34570. Para suprir a necessidade de corrente do motor utilizado são necessárias pelo menos 2 séries de <span id="page-70-1"></span>células em paralelo, o que duplicada a máxima corrente contínua de descarga e a máxima corrente elétrica de pulso de descarga.

**Tabela 10.** Características de descarga da célula de bateria utilizada.

| Máxima corrente contínua de descarga                                                                                                    | 11 A $(2C)$ |  |
|----------------------------------------------------------------------------------------------------|-------------|--|
| Máxima corrente de pulso de descarga   Até 21 A (4C)                                                                                                    |             |  |
| $\mathbf{E}$ and $\mathbf{A}$ denoted a definition of $\mathbf{C}$ and $\mathbf{C}$ and $\mathbf{C}$ and $\mathbf{C}$ and $\mathbf{C}$ and $\mathbf{C}$ |             |  |

**Fonte.** Adaptado de Saft Communications Department.

<span id="page-70-0"></span>

| Número de células em série                                             |                 |  |
|------------------------------------------------------------------------|-----------------|--|
| Número de células em paralelo                                          |                 |  |
| Fator de redução da tensão                                             | 1               |  |
| Fator de redução da capacidade                                         | 1               |  |
| Tensão de especificação                                                | $3,7$ V         |  |
| Tensão de corte em descarga (E <sub>CUT</sub> )                        | $2,5$ V         |  |
| Capacidade de especificação                                            | 5,4 Ah          |  |
| Resistência interna                                                    | $0,05 \Omega$   |  |
| Máxima tensão da bateria (EFULL)                                       | 4,2 V           |  |
| Tensão no ponto exponencial (E <sub>TOP</sub> )                        | 3,75 V          |  |
| Tensão nominal (E <sub>NOM</sub> )                                     | $3,6$ V         |  |
| Capacidade no ponto de corte da tensão em descarga (Q <sub>MAX</sub> ) | 5,6 Ah          |  |
| Capacidade no ponto exponencial $(Q_{TOP})$                            | $2,5$ Ah        |  |
| Capacidade nominal $(Q_{NOM})$                                         | $5,2$ Ah        |  |
| Corrente de descarga de obtenção de parâmetros                         | $1,1 \text{ A}$ |  |
| Fator de capacidade                                                    | 1,02            |  |

**Tabela 11.** Especificações do modelo de bateria utilizado.

**Fonte.** Do autor.

Ao final, são 2 séries de 135 células de bateria conectadas em paralelo, resultando no módulo de bateria utilizado e nas características de especificação exibidas na **[Tabela](#page-71-0)** *12*.

| Tensão de especificação     | 503,2 V         |
|-----------------------------|-----------------|
| Capacidade de especificação | 10,8 Ah         |
| Tensão de corte em descarga | 340 V           |
| Quantidade de células       | 272             |
| Massa total                 | $34 \text{ kg}$ |
| <b>Fonte.</b> Do autor.     |                 |

<span id="page-71-0"></span>**Tabela 12.** Características do módulo de bateria utilizado.

O módulo de bateria formado tem o propósito de ser utilizado na simulação e para o motor considerado, em que não foram considerados cálculos de autonomia e massa, os quais seriam realizados no projeto para baterias de veículos elétricos.

## **3.1.4 Modelo do supercapacitor**

O PSIM® oferece um modelo de supercapacitor para simulação, esse exibido na **[Figura](#page-71-1)**  [41](#page-71-1). O resistor  $R_1$  e o capacitor  $C_1$  afetam a resposta em curto tempo do supercapacitor, equivalente a segundos. O resistor  $R_2$  e a capacitor  $C_2$  afetam a resposta do modelo no médio tempo, equivalente a minutos. O resistor  $R3$  e o capacitor  $C_3$  afetam a resposta do modelo a longo tempo, equivalente a dezenas de minutos. O resistor R<sup>4</sup> representa descarga própria do capacitor (PSIM, 2016).

**Figura 41.** Modelo de supercapacitor.

<span id="page-71-1"></span>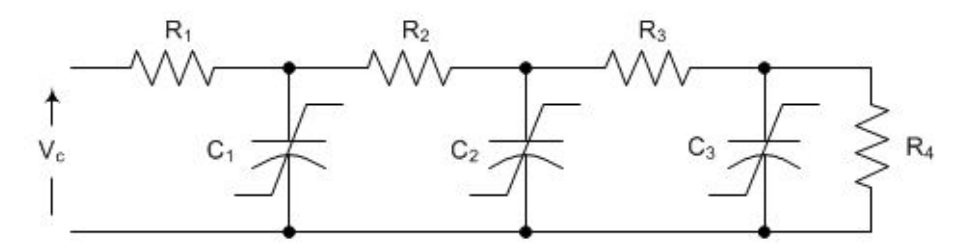

**Fonte.** PSIM Ultracapacitor Tutorial.

Ao selecionar módulos de supercapacitores de fabricantes é difícil encontrar os parâmetros do modelo listados na **[Figura](#page-71-1)** *41* já tabelados. Para tal, é necessário possuir o supercapacitor e realizar ensaios em bancada para obtenção dos parâmetros. A fim de evitar esse trabalho selecionou-se uma célula de supercapacitor já ensaiada, isto é, com os parâmetros
já obtidos. Tais informações da célula foram obtidas do manual de uso de supercapacitores, fornecido pelo PSIM®.

A célula de supercapacitor utilizada para a aplicação possui capacitância de 110 F e tensão nominal de 2,7 V. Como no caso da simulação o supercapacitor é conectado em paralelo à bateria sem intermédio de um conversor CC-CC, a tensão elétrica do módulo de supercapacitores deve ser similar à tensão elétrica da bateria utilizada. A tensão de especificação do módulo de bateria é de 503,2 V, como definido na seção [3.1.3 Modelo da](#page-67-0)  [bateria.](#page-67-0) Ao dividir esse valor pela tensão nominal da célula de supercapacitor é obtido que são necessárias aproximadamente 186 células do supercapacitor associadas em série para obter aproximadamente a tensão de especificação da bateria. Na associação em série de capacitores a capacitância equivalente é reduzida, o que resulta em uma capacitância equivalente de aproximadamente 0,59 F para o módulo de supercapacitores.

A **[Tabela](#page-72-0)** *13* lista os parâmetros do supercapacitor utilizado na simulação. O coeficiente K<sup>V</sup> relaciona o aumento da capacitância da célula em função do aumento da tensão sobre o capacitor.

| Parâmetro                     | Valor         |
|-------------------------------|---------------|
| Número de células em série    | 186           |
| Número de células em paralelo | $\mathbf{1}$  |
| Tensão nominal da célula      | $2,7$ V       |
| Tensão nominal do módulo      | 502,2 V       |
| Capacitância da célula        | 110 F         |
| Capacitância do módulo        | 0,59F         |
| $K_{V}$                       | 29,11 F/V     |
| $R_1$                         | $0,01 \Omega$ |
| C <sub>1</sub>                | 89,03F        |
| $R_2$                         | $17,5 \Omega$ |
| C <sub>2</sub>                | 13,72 F       |
| $R_3$                         | $1E6 \Omega$  |
| $C_3$                         | 1E-9F         |
| R <sub>4</sub>                | $5000 \Omega$ |

<span id="page-72-0"></span>**Tabela 13.** Parâmetros do modelo de supercapacitor utilizados na simulação.

**Fonte.** Do autor.

## 3.2 IMPLEMENTAÇÃO DO CIRCUITO

### **3.2.1 Definições e descrição**

A **[Figura](#page-73-0)** *42* retrata o diagrama em blocos do sistema implementado. O microcontrolador recebe os sinais dos sensores de corrente elétrica de linha da máquina a ser acionada, os sinais advindos do *encoder* absoluto, responsável por fornecer sinais que convertidos indicam a velocidade de rotação e a posição do rotor da máquina e pela comunicação externa através de uma interface USB, por onde a programação do microcontrolador é realizada. O microcontrolador recebe tais sinais e conforme programado emite uma série de comandos para os seis *gate drivers*. Tais comandos incluem os sinais responsáveis pelo gatilhamento dos semicondutores de potência, os sinais de *shutdown* (de desligamento), sinais que ao depender de seu estado lógico desativam imediatamente o funcionamento dos *gate drivers*, pelos sinais indicadores, sinais que ao depender da programação dos *gate drivers* ficam ativos quando esses atingem determinada condição e comunicação SPI entre microcontrolador e *gate drivers*, responsável pela programação desses individualmente e, também, pelo diagnóstico do circuito.

**Figura 42.** Diagrama em blocos do sistema implementado.

<span id="page-73-0"></span>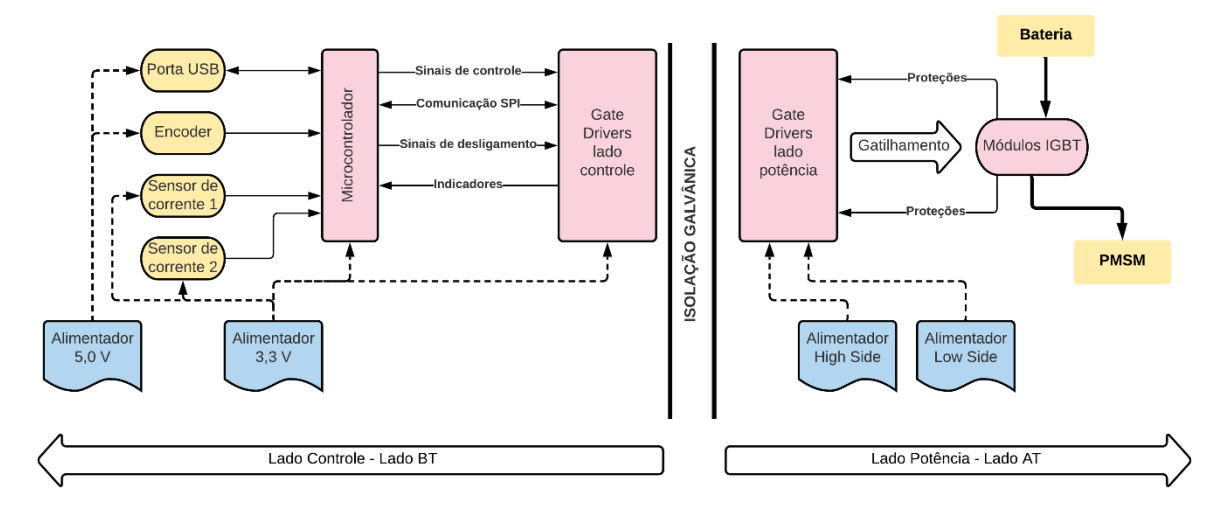

## **Fonte.** Do autor.

Os *gate drivers*, a partir dos sinais de comando recebidos do microcontrolador, geram os sinais de gatilhamento aos IGBTs. Eles também são responsáveis pelo diagnóstico e pela proteção dos semicondutores de potência.

O lado de controle é totalmente isolado galvanicamente do lado de potência, isto é, o lado que efetivamente realiza o gatilhamento dos semicondutores de potência, que serão alimentados com uma tensão elevada em relação à tensão de controle. No total, existem três referenciais de tensão diferentes, um utilizado no lado de controle em referências aos alimentadores de 3,3 V e 5 V, um para o alimentador *high side* (HS) e outro para o alimentador *low side* (LS).

 O *gate driver* selecionado para a aplicação foi o STGAP1AS, um *gate driver* utilizado especialmente com MOSFETs e IGBTs. O STGAP1AS apresenta aspectos avançados de proteção, configuração e diagnóstico. A sua arquitetura interna é feita de forma que o lado de controle seja galvanicamente isolado do lado de potência. Além disso, ele possui capacidade de fornecer continuamente até 5 A como corrente elétrica de *gate*, o que possibilita sua utilização em conversores de alta potência, como os utilizados em veículos híbridos e elétricos, bem como em aplicações industriais de maior exigência. O STGAP1AS engloba diversos mecanismos de proteção, tais como proteção contra falso acionamento, proteção contra sobrecorrente e proteção contra curto-circuito. Saídas de diagnóstico também são disponibilizas no lado de controle, bem como a programação, configuração e comunicação entre microcontrolador e *gate driver* podem ser realizadas via comunicação SPI, também disponibilizada no STGAP1AS.

O microcontrolador selecionado para a aplicação foi o STM32G431C6, baseado em um núcleo ARM® Cortex®-M4 de 32 bits. Tal microprocessador pode operar em frequências de até 170 MHz, apresenta 128 kbytes de memória *flash*, 32 kbytes de memória SRAM, uma ampla gama I/Os, várias dessas possuidoras de *voltage-level translators*, isto é, mesmo que o microcontrolador seja alimentado em 3,3 V, em tais portas podem ser aplicadas uma tensão elétrica de 5 V, 14 *timers*, 2 ADCs de 16 bits, 4 DACs de 12 bits, diversas interfaces de comunicação, como SPI, I2C, FDCAN, USB, dentre outras. Além das funcionalidades citadas, a interface de programação desse microcontrolador disponibiliza bibliotecas específicas para a implementação do controle por campo orientado, incluindo os procedimentos para realização das transformações de sistemas de referências, para a aplicação da modulação *Space Vector PWM* (SVPWM), para a aquisição dos valores de corrente elétrica, para a comunicação SPI e para a leitura do *encoder* absoluto. A união das características e das bibliotecas de desenvolvimento integradas ao ambiente de programação do STM32G431C6 o tornam especial para a aplicação considera, pois agilizam o desenvolvimento do sistema sem provocar perda de performance.

O sensor de corrente utilizado para a aplicação é o integrado ACS758LCB-100B. Utilizado tanto em aplicações em corrente contínua quanto em corrente alternada, o ACS758 tem por princípio de funcionamento o efeito Hall e converte linearmente o valor da corrente elétrica em tensão elétrica. Resistente a condições de sobrecorrente, com correções internas de ganho e *offset* e também isolado galvanicamente, apresenta sensibilidade de 20 mV/A e a tensão de saída apresenta *offset* de metade da tensão de alimentação, para medição de correntes elétricas bidirecionais, caso da aplicação em questão. É importante ressaltar que a saída em tensão do ACS758 reproduz a mesma forma de onda da corrente elétrica, e não um valor médio ou eficaz. Tal fato é necessário para que seja possível realizar as transformações de sistemas de referência.

O módulo IGBT selecionado para a aplicação foi o SKM75GB12T4, fabricado pela Semikron® e pertencente à família SEMITRANS® 2. Tal módulo apresenta dois IGBTs em meia ponte em encapsulamento cerâmico com corrente elétrica de coletor nominal de 75 A e tensão coletor-emissor máxima de 1200 V. A escolha dos valores nominais dos semicondutores de potência foi baseada nas características nominais da máquina a ser acionada, exibidas na **[Tabela](#page-75-0)** *14*. O SKM75GB12T4 é indicado para frequências de chaveamento de até 20 kHz e a temperatura do encapsulamento pode atingir até 125 °C sem que ocorram prejuízos ao *chip*. A opção por utilizar um módulo com dois IGBTs e não diretamente um com seis visa reduzir custos com manutenção e prototipagem, pois caso ocorra a danificação de um dos IGBTs, na opção da utilização do módulo em meia ponte, somente é necessária a substituição de um módulo com dois IGBTs, e não um módulo com seis.

| Característica            | <b>Valor nominal</b> |
|---------------------------|----------------------|
| Tipo de ligação           | Estrela              |
| Rotação nominal           | 1000 rpm             |
| Conjugado nominal         | 90 Nm                |
| Potência mecânica         | 9,5 kW               |
| Tensão nominal            | 355 V <sub>RMS</sub> |
| Corrente nominal por fase | 32 ARMS              |
| Fator de potência         | 0,90                 |
| Rendimento                | 0.90                 |

<span id="page-75-0"></span>**Tabela 14.** Características do motor a ser acionado.

**Fonte.** Do autor.

A opção pela utilização de IGBTs e não MOSFETs reside no fato de os IGBTs apresentam melhor desempenho em aplicações de potência em que a frequência de chaveamento não é tão elevada, como é o caso desse sistema, em que os semicondutores de potência irão operar na frequência de 15 kHz.

A **[Tabela](#page-76-0)** *15* exibe os principais parâmetros de projeto utilizados.

<span id="page-76-0"></span>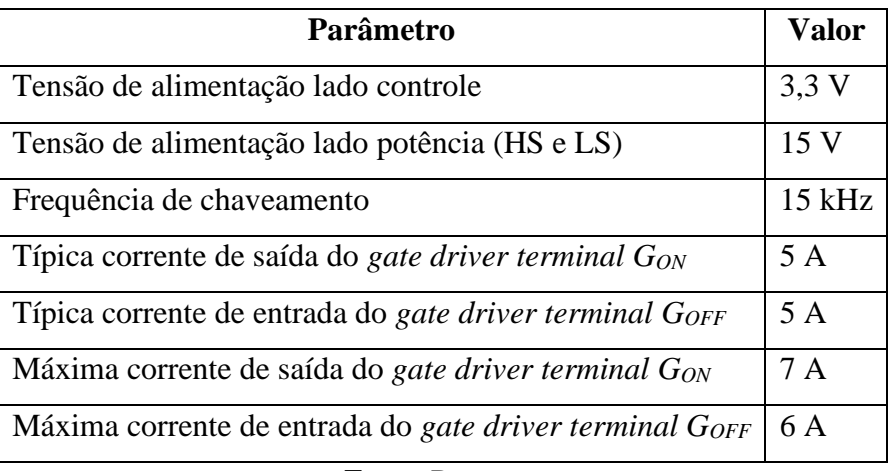

**Tabela 15.** Parâmetros utilizados para o *design* do circuito.

**Fonte.** Do autor.

# **3.2.2 Circuitos auxiliares e de interfaceamento**

A **[Tabela](#page-76-1)** *16* exibe a estimativa de consumo de corrente elétrica pelo alimentador de 3,3 V. Os valores expostos nessa tabela foram retirados das folhas de dados dos componentes utilizados.

<span id="page-76-1"></span>

| <b>Regulador</b> | Componente    | Quantidade            | Corrente elétrica máxima |
|------------------|---------------|-----------------------|--------------------------|
|                  | SN74HCS4075   |                       | $70 \text{ mA}$          |
|                  | STGAP1AS      | 6                     | $9,5 \text{ mA}$         |
| $3,3$ V          | STM32G431     |                       | $250 \text{ mA}$         |
|                  | <b>LEDs</b>   |                       | $10 \text{ mA}$          |
|                  | <b>ACS758</b> | $\mathcal{D}_{\cdot}$ | $16.5 \text{ mA}$        |
|                  |               | <b>CONSUMO TOTAL:</b> | 480 mA                   |

**Tabela 16.** Consumos de corrente elétrica lado BT.

**Fonte.** Do autor.

O regulador de tensão de 3,3 V utilizado, LM1117ADT33TR, apresenta corrente elétrica de saída máxima de 1200 mA, valor 250% maior que o consumo máximo estimado, o que mostra que esse regulador de tensão supre a necessidade de consumo do circuito.

Também é utilizada a tensão de 5,0 V, essa alimenta exclusivamente o *encoder* e o terminal USB. *Encoders* absolutos comerciais alimentados em 5,0 V costumam consumir em torno de 100 mA, já o terminal USB não será utilizado no projeto como uma porta de alimentação, somente como uma porta para programação, o que torna o regulador selecionado, o LM7805CDT, cuja capacidade de corrente elétrica de saída em regime contínuo é de 1,5 A, suficiente para alimentação dos elementos citados.

O STGAP1AS pode ser programado para que, a partir de determinadas condições um terminal de saída de diagnóstico em dreno aberto (*open drain output*) seja ativado ou não. Tal saída pode ser conectada ao microcontrolador para diagnóstico. Devido à quantidade de *gate drivers* e de outros componentes, o microcontrolador selecionado não comportaria a leitura simultânea das seis saídas oriundas dos *gate drivers*. Para contornar tal problema, foi utilizado um circuito integrado com três portas lógicas OR de entrada tripla, o SN74HCS4075. Dessa forma, no instante em que pelo menos um ou mais *gate drivers* possua a saída de diagnóstico ativada, a saída do integrado muda de estado e o microcontrolador identifica tal fato. A **[Figura](#page-78-0)**  *[43](#page-78-0)* exibe o diagrama esquemático em detalhes da interligação e quantidade de componentes no circuito.

<span id="page-78-0"></span>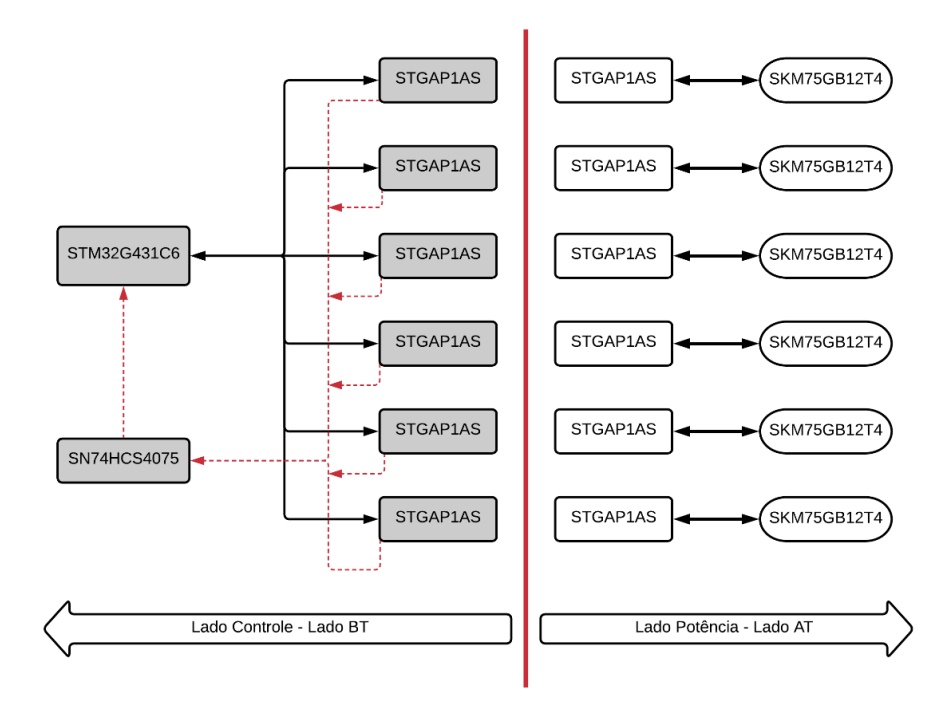

**Figura 43.** Diagrama esquemático detalhado dos principais componentes.

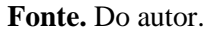

## **3.2.3 Cálculo dos resistores de** *gate*

A **[Figura](#page-79-0)** *44* exibe o modelo utilizado para cálculo do valor do resistor de *gate* durante o período de acionamento do IGBT. Ressalta-se que são utilizados dois caminhos para o *gate*  do IGBT, um utilizado durante o período em que o IGBT é acionado e outro no período que o IGBT é desligado. O resistor R<sub>INT</sub> representa a resistência interna, ou a resistência de saída, do *gate driver* e o resistor RGATE representa o resistor externo a ser adicionado entre o *gate driver*  e o IGBT, resistor qual valor de resistência se deseja obter.

<span id="page-79-0"></span>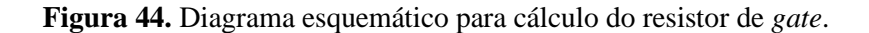

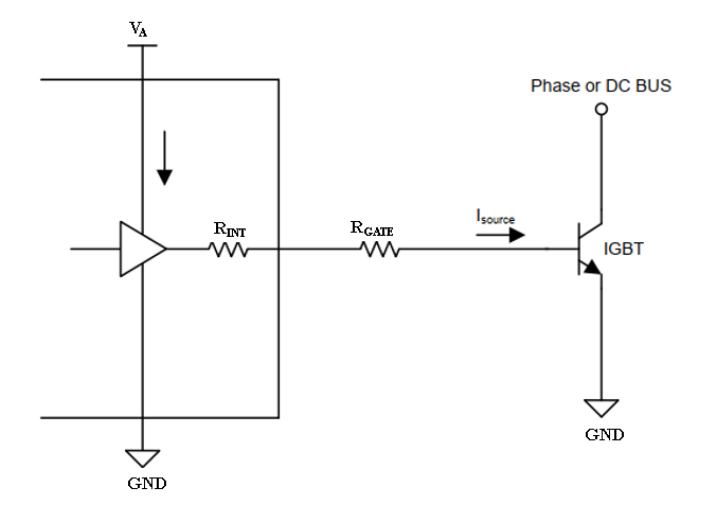

**Fonte.** Texas Instruments (2017).

A **[Equação](#page-79-1)** *32* representa a resistência equivalente entre os dois resistores citados na malha entre tensão de alimentação, circuitos internos do *gate driver*, resistor externo de *gate* e tensão de referência. Ressalta-se que a **[Equação](#page-79-1)** *32* considera nula a impedância interna do *gate*  do IGBT.

<span id="page-79-1"></span>
$$
R_{GATE\_ON} = R_{INT\_MIN} + R_{GATE}
$$
 Equação 32

A potência máxima entregue pelo *gate driver* ao *gate* (*PGATE\_MAX*) pode ser obtida pela **[Equação](#page-79-2)** *33*, que considera que a tensão de alimentação V<sup>A</sup> não sofre variações. O parâmetro *IGATE\_MAX* representa a máxima corrente de saída que o *gate driver* pode fornecer na condição de estar acionando o semicondutor de potência, que para o *gate driver* utilizado equivale a 7 ampères.

<span id="page-79-3"></span><span id="page-79-2"></span>
$$
P_{GATE\_MAX} = V_A I_{GATE\_MAX}
$$
 **Equação 33**

Entretanto, a potência fornecida pelo *gate driver* ao gate do IGBT também pode ser obtida pela **[Equação](#page-79-3)** *34*.

$$
P_{GATE\_MAX} = R_{GATE\_ON} (I_{GATE\_MAX})^2
$$
 **Equação 34**

Ao substituir a **[Equação](#page-79-2)** *33* na **[Equação](#page-79-3)** *34*, é obtida a **[Equação](#page-80-0)** *35*.

<span id="page-80-0"></span>
$$
R_{GATE\_ON} = \frac{V_A I_{GATE\_MAX}}{(I_{GATE\_MAX})^2}
$$
 Equação 35

Ao isolar na **[Equação](#page-80-0)** *35* a variável *RGATE* é obtida a **[Equação](#page-80-1)** *36*. Repare que o valor da resistência *RGATE* é o valor mínimo para que a corrente elétrica de saída no terminal do *gate driver* não ultrapasse o valor máximo. Como o valor da resistência interna é desconhecido para esse caso, utiliza-se o pior caso, isto é, considera-se nula a resistência de saída do *gate driver.*

<span id="page-80-1"></span>
$$
R_{GATE} = \frac{V_A I_{GATE\_MAX}}{(I_{GATE\_MAX})^2} - R_{INT\_MIN}
$$
 Equação 36

Substituindo os valores da **[Tabela](#page-76-0)** *15* na **[Equação](#page-80-1)** *36*, obtém-se o valor mínimo para a resistência de *gate* de 2,14 Ω. Pelos valores de resistores disponíveis comercialmente, seleciona-se *RGATE* = 2,2 Ω. Tão importante quanto o cálculo do valor de resistor de *gate,* a potência máxima dissipada nesse resistor deve ser conhecida, para que seja possível especificar o correto encapsulamento e potência máxima suportadas pelo resistor. A **[Equação](#page-80-2)** *37* determina o valor da potência de pico (*PR\_GATE\_PICO*) a ser dissipada no resistor de *gate.* 

<span id="page-80-2"></span>
$$
P_{R\_GATE\_PICO} = R_{GATE} I_{GATE\_MAX}^2 = R_{GATE} \left(\frac{V_A}{R_{GATE}}\right)^2
$$
 Equação 37

Ao substituir os valores é obtido 102,3 W de pico. Entretanto, tal valor de potência não equivale à potência média dissipada no resistor de *gate*, já que a corrente máxima de *gate* não circula pela malha durante todo o tempo de funcionamento, mas sim em pulsos com determinada duração. Para a frequência de chaveamento utilizada (15 kHz conforme **[Tabela](#page-76-0)** *15*) o tempo máximo de duração do pulso é de aproximadamente 66 µs. Pela **[Figura](#page-81-0)** *45*, para o encapsulamento SMD2512, que tem a capacidade de dissipar uma potência média de 1 W, para pulsos de 66 µs a potência de pico máxima é próxima de 1000 W, valor aproximadamente dez vezes maior que o valor de potência de pico calculado anteriormente, 102,3 W.

<span id="page-81-0"></span>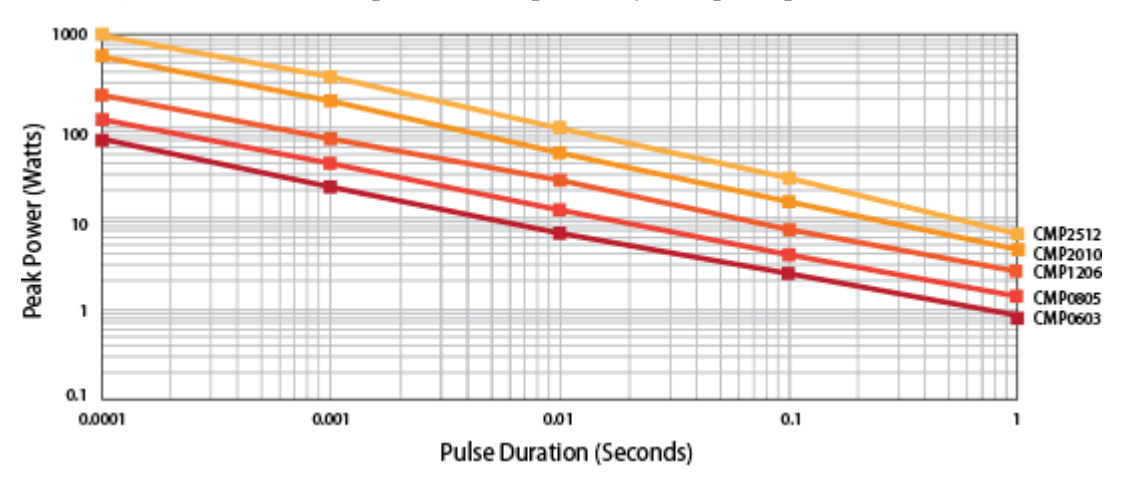

**Figura 45.** Potência de pico máxima por duração de pulso para resistores SMD.

<span id="page-81-2"></span><span id="page-81-1"></span>**Fonte.** Bourns (2021).

Uma aproximação para corrente elétrica média de *gate* pode ser obtida pela **[Equação](#page-81-1)** *38* (SEMIKRON, 2007).

$$
I_{GATE\_MEDIA} = Q_{GATE} f_{chaveamento}
$$
 Equação 38

Após conhecida a corrente elétrica média de *gate*, a potência média dissipada no resistor de *gate* pode ser calculada pela **[Equação](#page-81-2)** *39*

$$
P_{R\_GATE\_MEDIA} = R_{GATE} I_{GATE\_MEDIA}^2
$$
 **Equação 39**

Aplicando a **[Equação](#page-81-1)** *38* na **[Equação](#page-81-2)** *39* e substituindo as devidas variáveis, obtém-se uma potência média dissipada no resistor de *gate* de aproximadamente 90 µW. Tal valor é muito menor em relação a potência média máxima suportada por um resistor SMD 2512, igual a 1 W.

O valor da resistência do resistor de *gate* influencia também os tempos de acionamento e desligamento do IGBT, portanto tais valores devem ser estimados ou cálculos, por fórmulas ou tabelas fornecidas pelo fabricante, a fim de verificar sua magnitude em relação à frequência de chaveamento. A **[Figura](#page-82-0)** *46* foi extraída da folha de dados do módulo IGBT selecionado para a aplicação. O parâmetro *td(on)* (*turn-on delay*) é definido pelo intervalo de tempo em que a tensão *gate*-emissor atinge 10% do seu valor final e a corrente de coletor atinge 10% em relação à corrente elétrica de coletor em carga máxima. Já o parâmetro *t<sup>r</sup>* (*rise time*) representa o tempo necessário para a corrente elétrica de coletor partir de 10% para 90% da corrente de coletor a plena carga. Já os parâmetros *td(off)* (*turn-off delay*) e *t<sup>f</sup>* (*fall time*) são análogos aos parâmetros citados anteriormente, mas representam o momento em que o IGBT está sendo desligado, isto é, o parâmetro td(off) representa o intervalo de tempo em que a tensão *gate*-emissor cai para 90% de seu valor final e o parâmetro t<sub>f</sub> representa o tempo necessário para a corrente elétrica de

coletor cair de 90% para 10% em relação à corrente elétrica de coletor a plena carga. Pela análise da **[Figura](#page-82-0)** *46*, para uma resistência externa de *gate* de 2,2 Ω, os valores aproximados dos parâmetros são exibidos na **[Tabela](#page-82-1)** *17*.

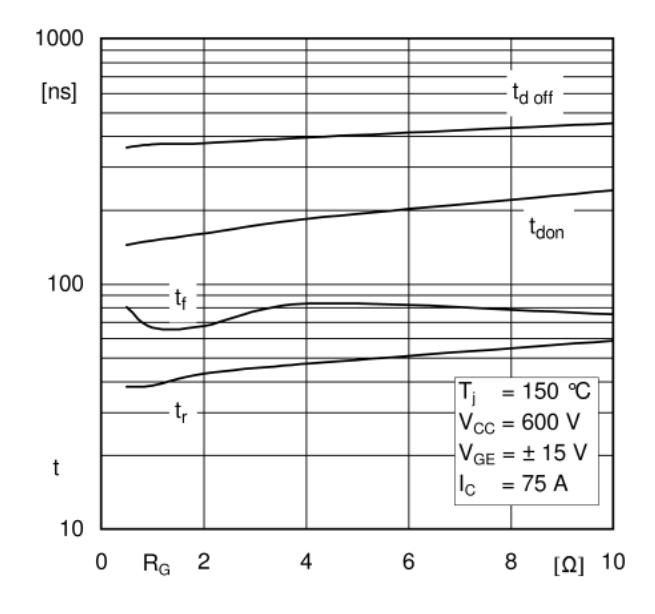

<span id="page-82-0"></span>**Figura 46.** Tempos de chaveamento em função da resistência de *gate* externa.

Para uma frequência de chaveamento de 15 kHz, o período de chaveamento corresponde a aproximadamente 66,7 µs. O maior valor de parâmetro de chaveamento do semicondutor, 400 ns, é cerca de 166 vezes menor que o período de chaveamento considerado, o que mostra que a escolha de 2,2 Ω para o resistor de *gate* é adequada.

<span id="page-82-1"></span>**Tabela 17.** Parâmetros de chaveamento estimados para o módulo IGBT utilizado.

| Parâmetro                   | Valor (aproximado) |
|-----------------------------|--------------------|
| $t_{d(on)}$                 | 170 ns             |
| $t_{d(off)}$                | $400$ ns           |
| $\mathfrak{t}_\mathfrak{r}$ | $40$ ns            |
| tf                          | $70$ ns            |
|                             |                    |

**Fonte.** Do autor.

Vale ressaltar que o módulo IGBT selecionado consta com um resistor de *gate* interno, isto é, integrado. Atualmente, vários *chips* de IGBTs são equipados com resistores de *gate*  integrado, que tem por função evitar oscilações entre *chips* paralelos (WINTRICH, NICOLAI, TURSKY, 2015). O módulo de IGBTs selecionado para a aplicação, possui um resistor de *gate*  interno no valor de 10 Ω em cada IGBT. Embora o módulo IGBT já apresente o resistor de *gate* 

**Fonte.** Semikron (2017).

interno o resistor de *gate* externo continua a ser necessário. Por exemplo, em uma situação em que o módulo semicondutor venha a ser danificado e a resistência interna de *gate* venha a ser curto-circuitada, o resistor externo de *gate* protege o *gate driver*, evitando que suas saídas sejam também curto circuitadas. Ressalta-se também que o resistor interno de *gate* não afeta os tempos de chaveamento exibidos na **[Figura](#page-82-0)** *46* e na **[Tabela](#page-82-1)** *17*, que se referem exclusivamente à resistência externa de *gate*.

### **3.2.4 Proteções implementadas**

Um dos mecanismos de segurança mais importantes é a proteção contra o acionamento simultâneo de dois IGBTs do mesmo braço. Caso um evento do gênero ocorra, a fonte de alimentação de potência pode ser curto circuitada diretamente pelo módulo IGBT, causando danos tanto na fonte de potência quanto no módulo de semicondutores de potência. O acionamento simultâneo de dois IGBTs do mesmo braço pode ser evitado ao utilizar a função denominada *interlocking*, disponível no STGAP1AS. No caso da **[Figura](#page-83-0)** *47*, o mesmo sinal que ocasiona o acionamento do *gate driver HS* e, portanto, do semicondutor *high side*, o sinal IN+, bloqueia o semicondutor *low side*, através do *gate driver LS*, do acionamento. Tal mecanismo é uma maneira física de garantir que não ocorra condução simultânea em dois semicondutores de potência do mesmo braço (evita a *cross conduction*).

**Figura 47.** Prevenção contra acionamento simultâneo.

<span id="page-83-0"></span>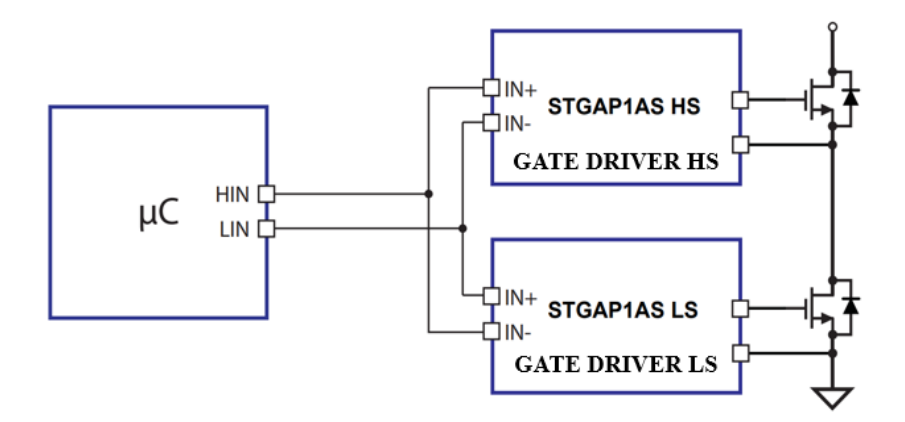

**Fonte.** *STmicroelectronics* (2018).

A proteção contra falso acionamento foi implementada através do terminal dedicado no STGPA1AS, em que o *gate* dos IGBT é ligado diretamente ao terminal.

A proteção contra curto-circuito no IGBT foi implementada com uso do terminal DESAT do STGAP1AS e monitora a tensão coletor-emissor nos instantes em que o IGBT está em condução (ligado). A conexão entre o terminal do *gate driver* e o coletor do IGBT deve passar por um capacitor e resistor, para definir o *blank time*, bem como por um diodo para evitar que a tensão da bateria atinja o *gate driver* (nos instantes em que o IGBT está em corte) e o danifique. O *blank time* é definido como o tempo em que o *gate driver* permanece desligado após o acontecimento de um evento de curto-circuito ou sobrecorrente.

A proteção contra sobrecorrente, viabilizada pelo terminal SENSE do STGAP1AS, não será implementada. Tal fato evita que sejam necessários o uso de resistores *shunt* externos no caso da aplicação. Em uma futura aplicação, pode ser cogitada a utilização de módulos de potência com resistores *shunt* já integrados. Além disso, como serão utilizados sensores Hall de corrente elétrica para mensurar a corrente elétrica de linha do motor, tais valores podem ser utilizados e na dinâmica de programação, inseridos mecanismos que, a partir de determinados valores de corrente elétrica, adotem medidas de segurança.

Outros recursos de segurança integrados ao STGAP1AS não necessitam da sua conexão ao semicondutor de potência, como a proteção contra temperatura excessiva. No caso do STGAP1AS, quando a temperatura da junção atingir cerca de 125 °C, determinada *flag* interna passa para nível lógico alto, fato que pode ser percebido pelo sinal de diagnóstico. Quando a temperatura da junção atingir 155 °C, o *gate driver* é desativado automaticamente.

A proteção contra *spykes* de tensão coletor-emissor durante os períodos de desligamento do IGBT não será implementada. Outros mecanismos e dinâmicas de proteção já integrados podem ser consultados diretamente no *datasheet* do componente.

## **4 RESULTADOS**

## 4.1 SIMULAÇÃO

Para comprovação de funcionamento do sistema proposto no *software* PSIM® foram realizadas simulações em etapas. A seguinte ordem foi seguida: simulação do sistema alimentado por fonte ideal em diferentes condições de partida e de manutenção da velocidade, simulação do sistema alimentado pelos modelos de bateria e supercapacitor e comparação de desempenho com diferentes fontes de alimentação, simulação da frenagem regenerativa pelo método FOC por corrente de quadratura constante e frenagem regenerativa *low-side* PWM*.* 

A disposição dos resultados da simulação nessa maneira também facilita o entendimento dos resultados e da dinâmica do sistema.

## **4.1.1 Partida e controle de velocidade**

Para testar a performance do sistema implementado na simulação criou-se três condições, resumidas na **[Tabela](#page-85-0)** *18*.

<span id="page-85-0"></span>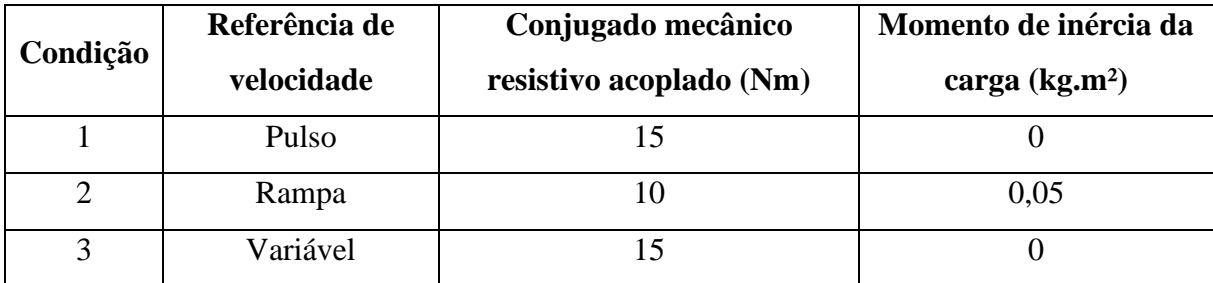

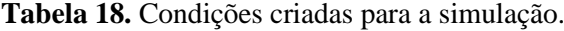

**Fonte.** Do autor.

# **4.1.1.1 Condição 1: Pulso de referência com carga mecânica acoplada**

A **[Figura](#page-86-0)** *48* exibe a velocidade mecânica de referência, a velocidade mecânica medida e o ângulo de conjugado para um pulso de referência. Há um *overshoot* na velocidade mecânica medida até a estabilização de acordo com a velocidade de referência. O pico no ângulo de conjugado é resultante da maior corrente elétrica de quadratura necessária para partida do motor. Após a estabilização da velocidade o ângulo de conjugado se mantém constante e próximo dos desejados 90°.

<span id="page-86-0"></span>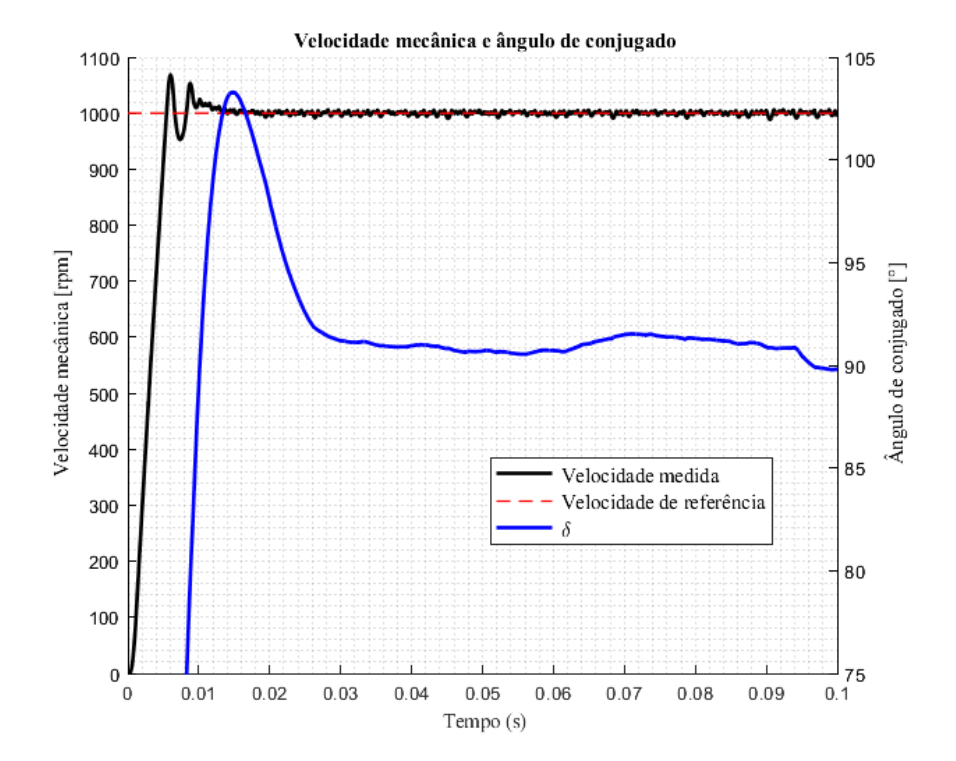

**Figura 48.** Resultados para a primeira condição de simulação.

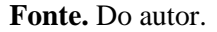

A **[Figura](#page-87-0)** *49* retrata a velocidade mecânica medida e o conjugado mecânico em função do tempo. Após a estabilização da velocidade de acordo com a referência o conjugado mecânico se mantém constante e com mesmo valor do conjugado resistivo da carga.

<span id="page-87-0"></span>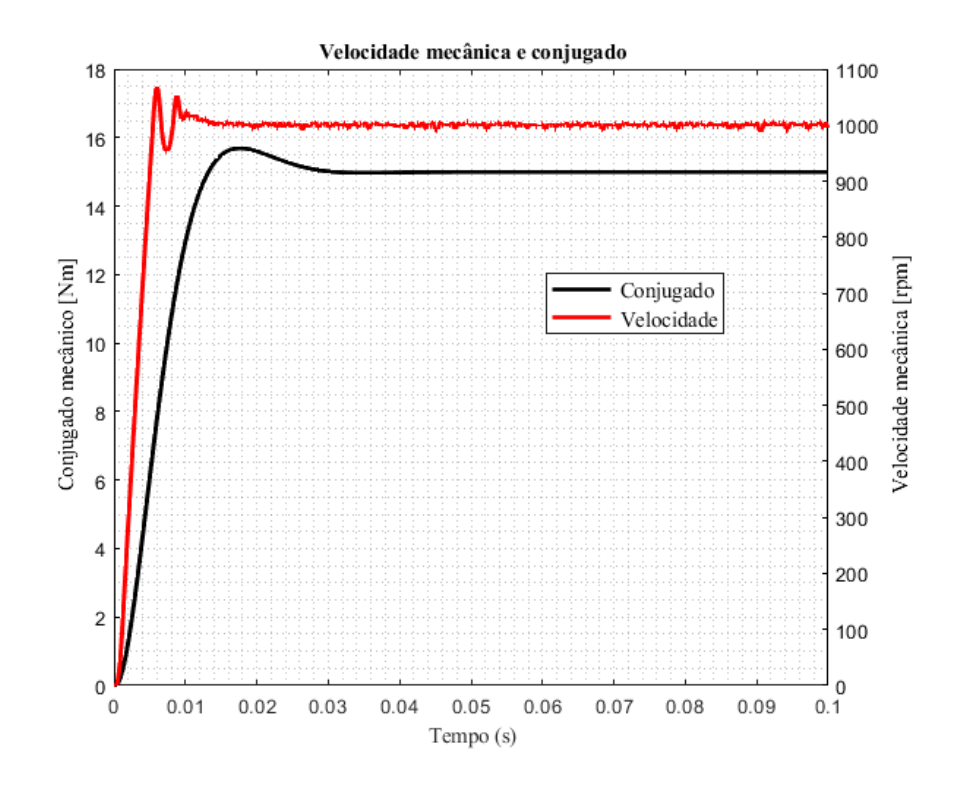

**Figura 49.** Resultados para a primeira condição de simulação.

#### **Fonte.** Do autor.

A **[Figura](#page-88-0)** *50* retrata as correntes elétricas de eixo de quadratura e de eixo direto de referência e medidas. A corrente elétrica de eixo direto se estabiliza em 0 após a estabilização da velocidade, como desejado. A corrente elétrica de eixo de quadratura de referência varia bastante, porém seu valor real se estabiliza no valor médio de seu valor de referência. Variações abruptas da corrente elétrica de eixo de quadratura medida não são possíveis devido à característica indutiva do motor.

<span id="page-88-0"></span>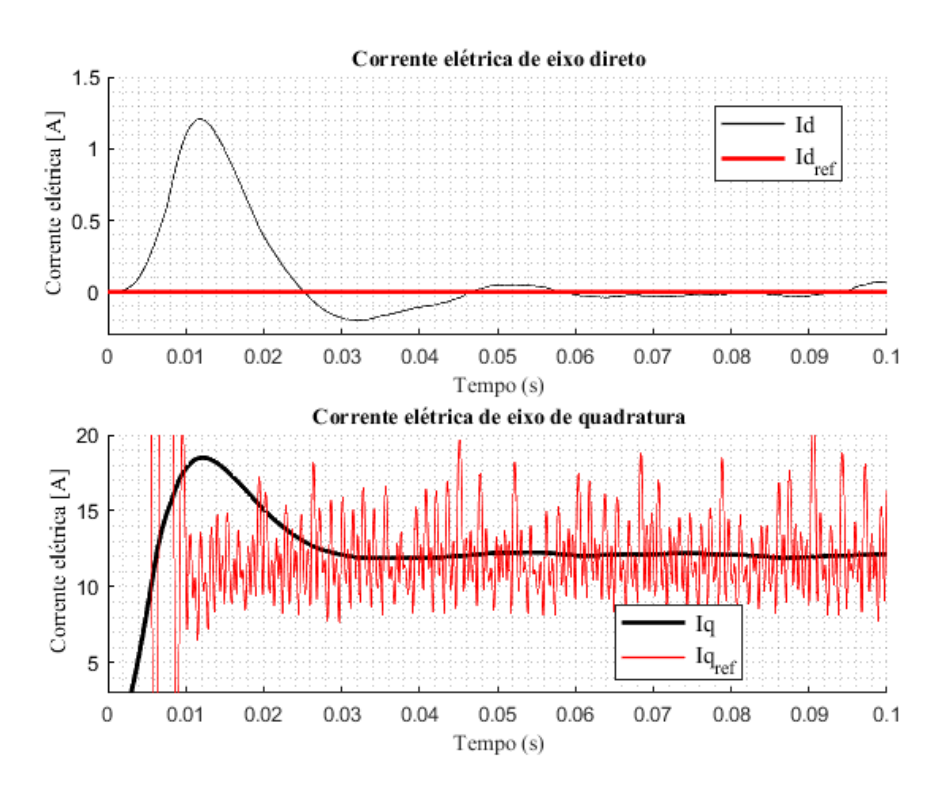

**Figura 50.** Resultados para a primeira condição de simulação.

#### **Fonte.** Do autor.

Em uma condição real, dificilmente seria utilizado um pulso como referência para partida do motor, já que isso não reflete uma situação apropriada utilizada em veículos elétricos. Em analogia, um pulso de referência significaria o veículo partir do repouso até a velocidade máxima em um instante de tempo muito pequeno em que a aceleração do veículo atingiria um valor extremamente grande. Esse não é caso de uma aceleração até a velocidade máxima do veículo em três segundos, por exemplo. Uma partida até velocidade máxima em um pulso de referência poderia acarretar até em perda de sincronia na máquina síncrona durante os instantes de acionamento. Entretanto, o pulso como referência foi utilizado para averiguar se as condições para o controle vetorial e modulação SVPWM foram atingidas.

# **4.1.1.2 Condição 2: Rampa de referência com carga mecânica acoplada**

A **[Figura](#page-89-0)** *51* exibe a velocidade mecânica de referência, a velocidade mecânica medida e o ângulo de conjugado para uma rampa de referência com estabilização em 1000 rpm e aceleração angular de 34,9 rad/s². Pela **[Figura](#page-89-1)** *52* é visível que o *overshoot* da velocidade mecânica medida é menor em relação ao observado na condição de salto de referência. O ângulo de conjugado se mantém próximo aos desejados 90° em toda faixa de operação.

<span id="page-89-0"></span>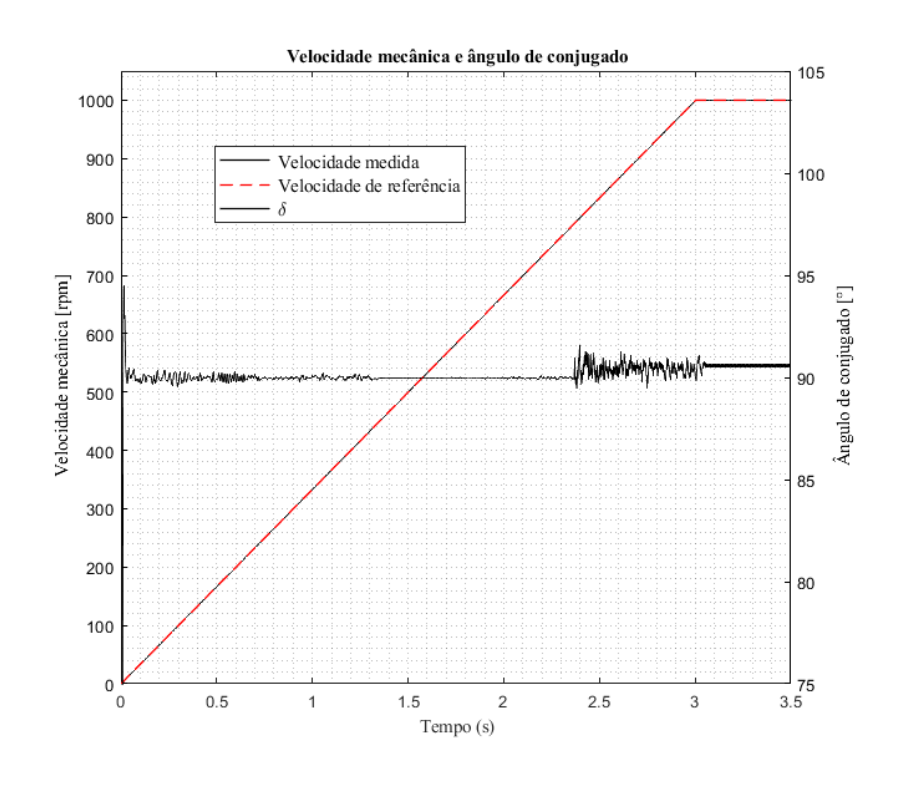

**Figura 51.** Resultados para a segunda condição de simulação.

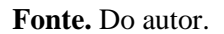

**Figura 52.** Resultados para a segunda condição de simulação.

<span id="page-89-1"></span>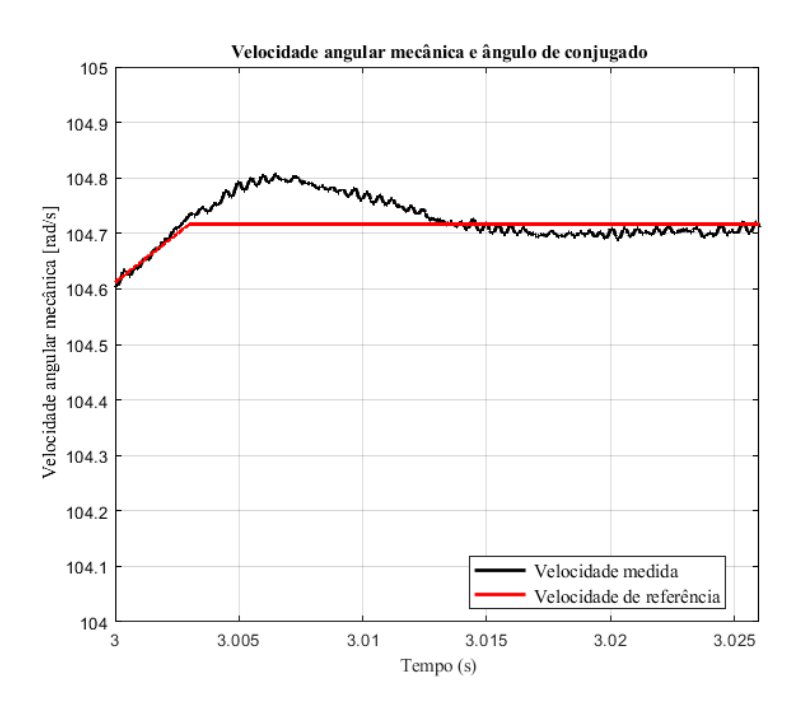

**Fonte.** Do autor.

A **[Figura](#page-90-0)** *53* retrata a velocidade mecânica medida e o conjugado mecânico no eixo. Repare que até a estabilização da velocidade em 1000 rpm o conjugado mecânico é maior que o conjugado resistivo da carga (10 Nm). Isso acontece pois nessa condição de simulação o momento de inércia da carga não foi considerado nulo, mas sim no valor de 0,05 kg.m². Pela **[Equação](#page-90-1)** *40*, que representa o conjugado necessário para rotacionar um corpo rígido a partir do repouso com um determinado momento de inércia a determinada aceleração angular, obtém-se um conjugado necessário, para a aceleração angular de 34,9 rad/s² e momento de inércia de 0,05 kg.m², de 1,75 Nm. Ao somar o valor obtido com o conjugado resistivo da carga é obtido o valor de 11,75 Nm de conjugado mecânico necessário até a estabilização da velocidade. No momento em que a velocidade é mantida constante, a aceleração angular é nula, portanto, só há a presença do conjugado resistivo da carga. Tal comportamento é exibido na **[Figura](#page-90-0)** *53*.

<span id="page-90-1"></span>
$$
\tau = I\alpha
$$
 Equação 40

<span id="page-90-0"></span>Em que *τ* é o conjugado mecânico, em Nm, *I* é o momento de inércia, em kg.m² e α a aceleração angular, em rad/s².

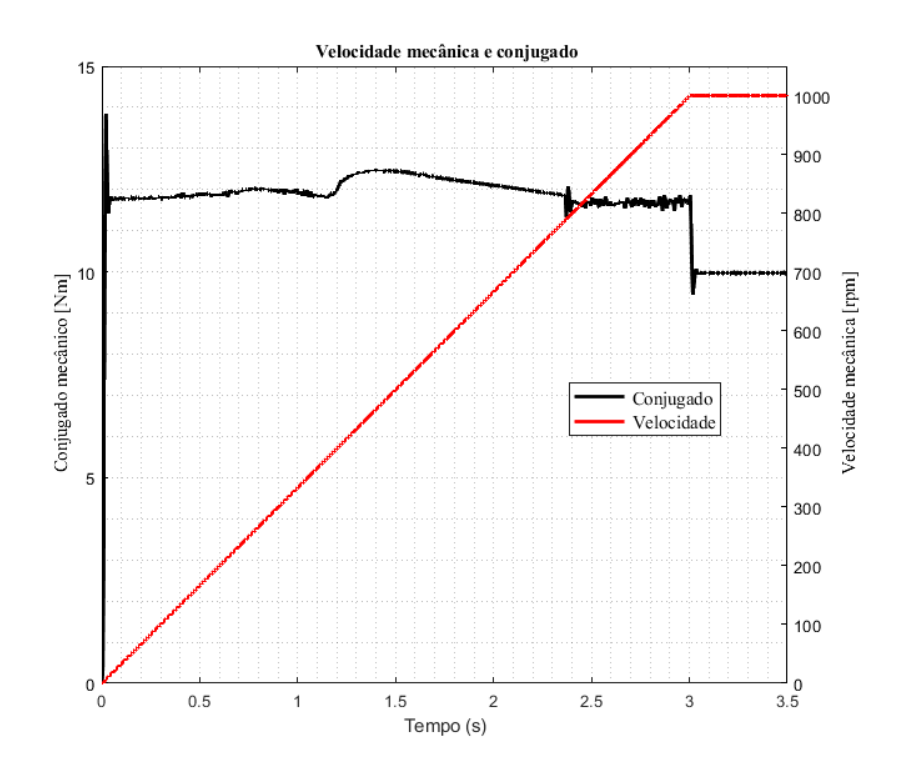

**Figura 53.** Resultados para a segunda condição de simulação.

**Fonte.** Do autor.

A **[Figura](#page-91-0)** *54* retrata as correntes elétricas de eixo de quadratura e de eixo direto de referência e medidas. Em ambos os casos, o valor real é suficientemente próximo do valor de referência, de modo que o ângulo de conjugado seja mantido constante e no valor de 90°, vide **[Figura](#page-89-0)** *51*.

<span id="page-91-0"></span>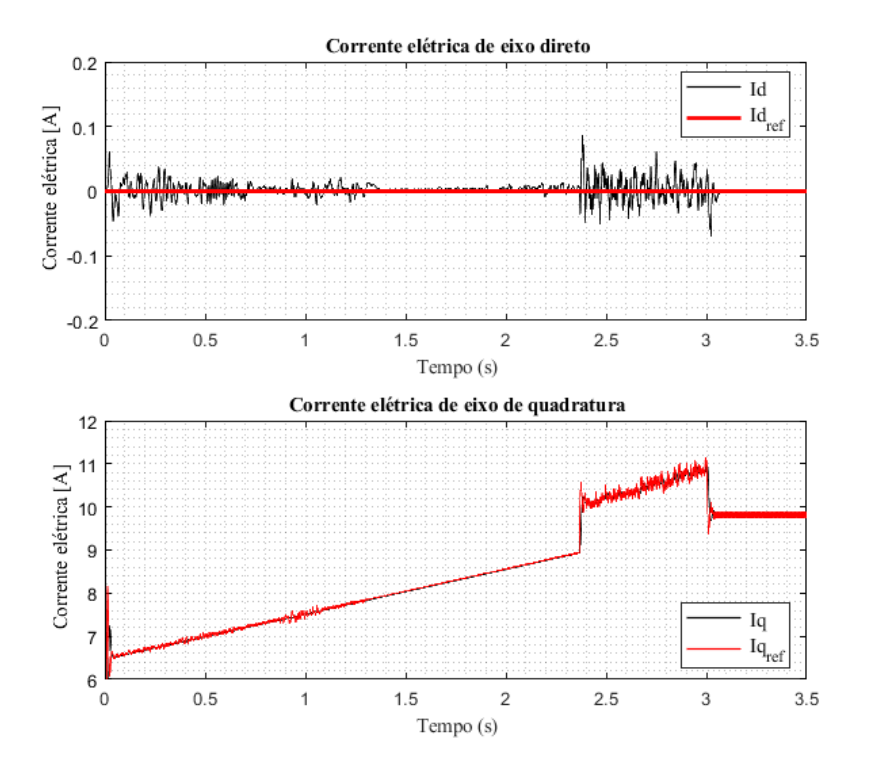

**Figura 54.** Resultados para a segunda condição de simulação.

**Fonte.** Do autor.

# **4.1.1.3 Condição 3: Velocidade variável com carga mecânica acoplada**

A **[Figura](#page-92-0)** *55* exibe a velocidade mecânica de referência, a velocidade mecânica medida e o ângulo de conjugado para uma referência de velocidade variável, essa com dois segmentos não lineares e dois lineares.

<span id="page-92-0"></span>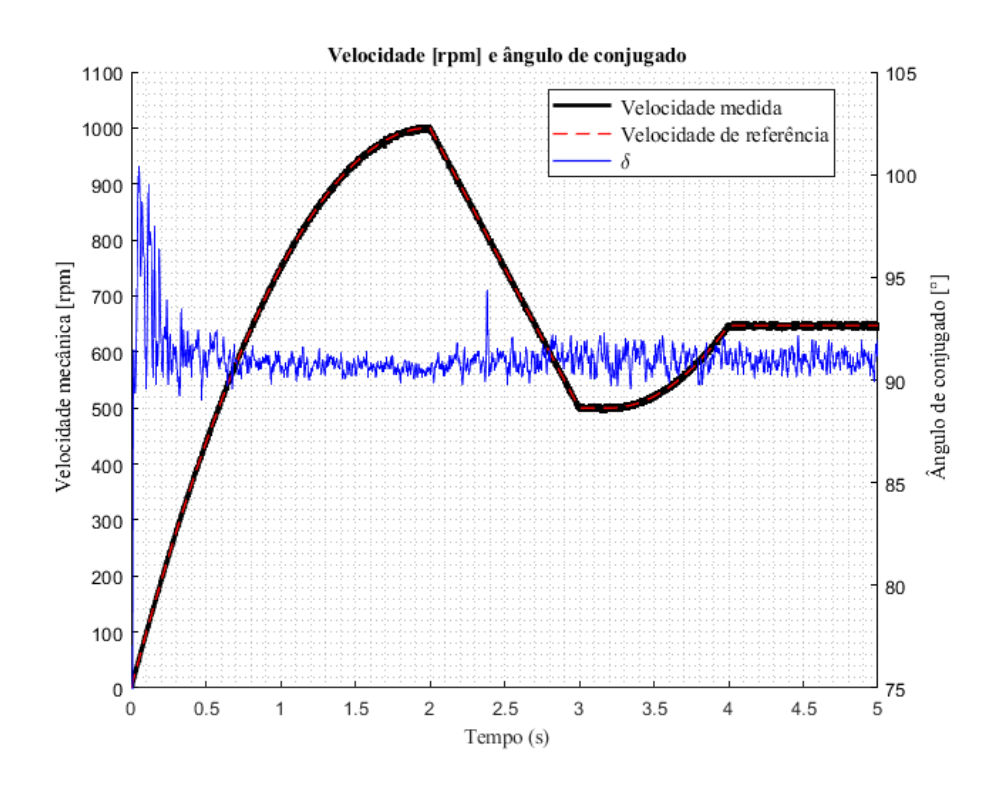

**Figura 55.** Resultados para a terceira condição de simulação.

#### **Fonte.** Do autor.

A **[Figura](#page-93-0)** *56* retrata a velocidade mecânica medida e o conjugado mecânico no eixo. Repare que o conjugado mecânico é constante em toda a faixa de velocidade. Já a **[Figura](#page-93-1)** *57* compara a potência mecânica com a velocidade mecânica e o conjugado mecânico. Enquanto a potência mecânica e a velocidade mecânica variam, o conjugado mecânico se mantém constante, conforme exposto pela curva conjugado por rotação do motor exposta na **[Figura](#page-59-0)** *29*.

<span id="page-93-0"></span>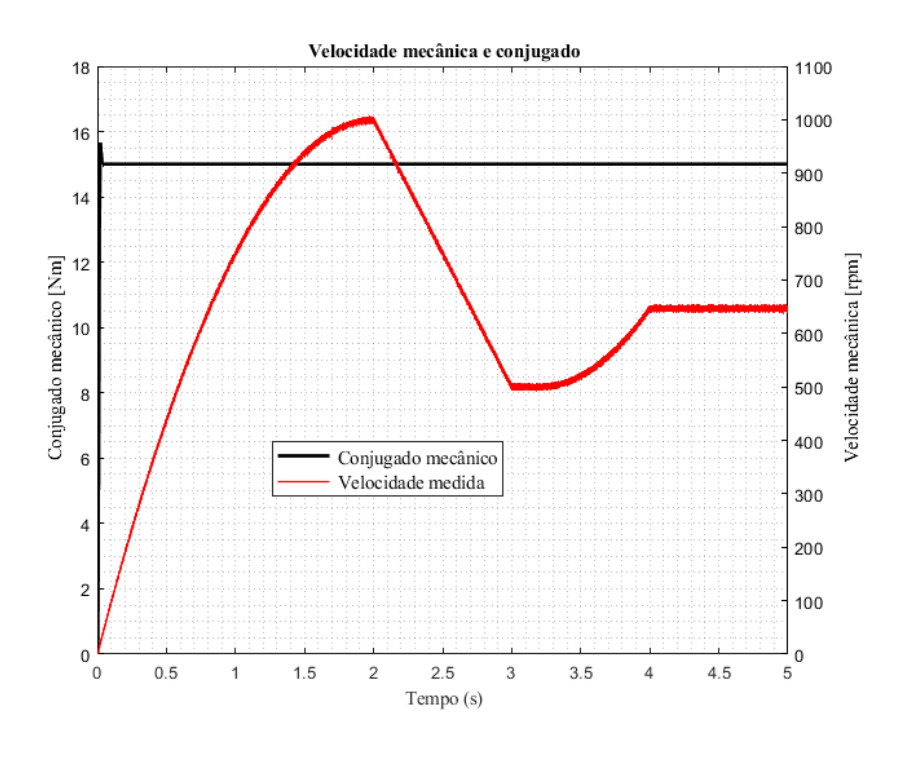

**Figura 56.** Resultados para a terceira condição de simulação.

**Fonte.** Do autor.

**Figura 57.** Resultados para a terceira condição de simulação.

<span id="page-93-1"></span>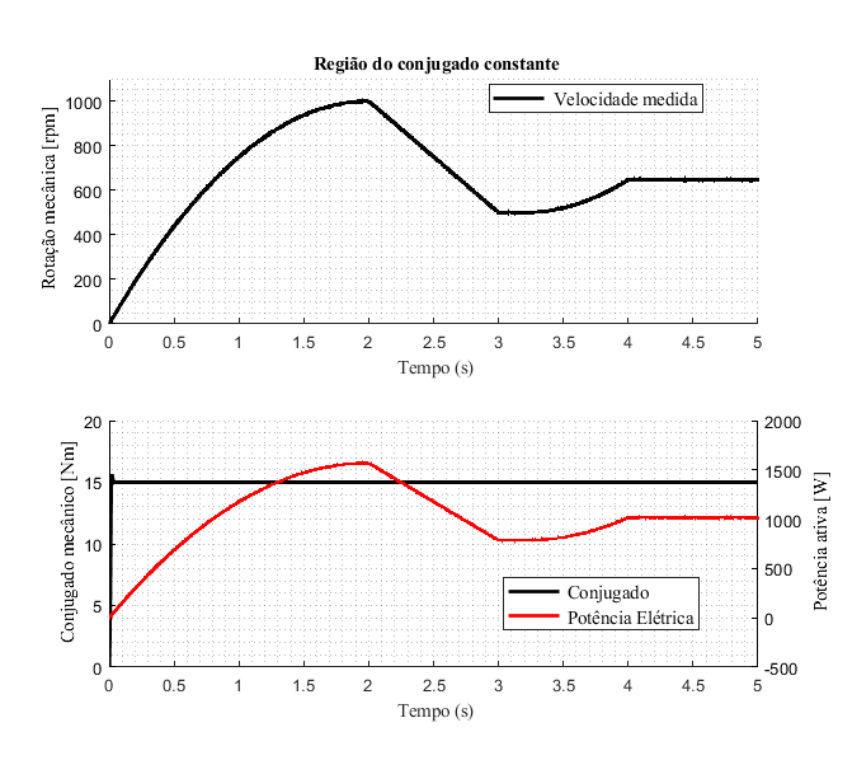

**Fonte.** Do autor.

A **[Figura](#page-94-0)** *58* retrata as correntes elétricas de eixo de quadratura e de eixo direto de referência e medidas. Em ambos os casos, o valor real é suficientemente próximo do valor de referência, de modo que o ângulo de conjugado seja mantido constante e no valor de 90°, vide **[Figura](#page-92-0)** *55*.

<span id="page-94-0"></span>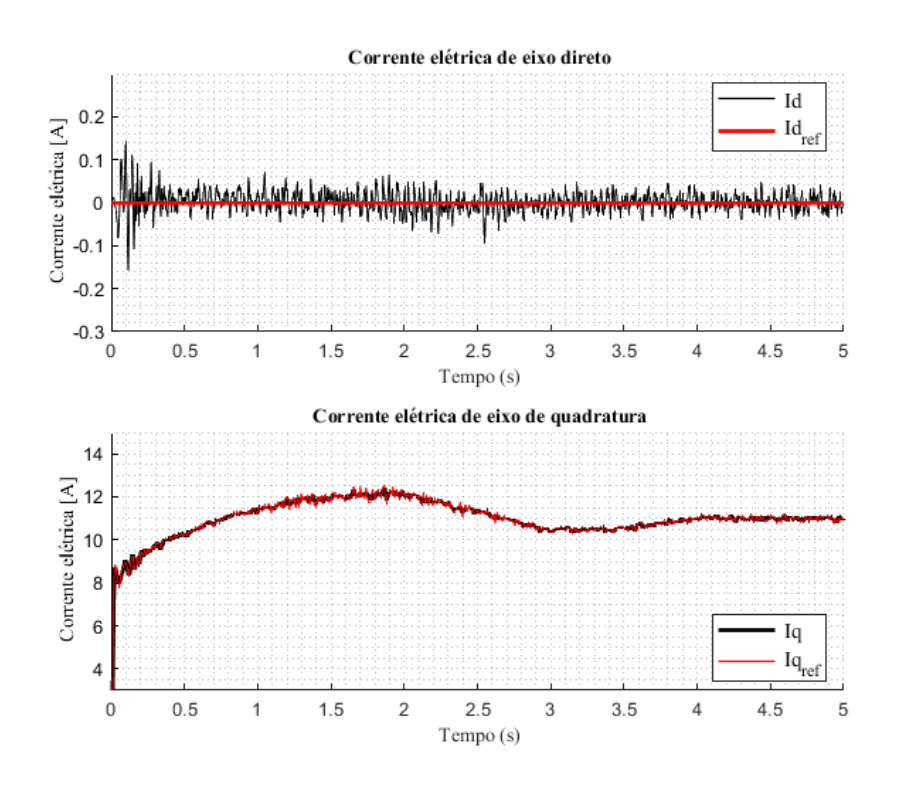

**Figura 58.** Resultados para a terceira condição de simulação.

**Fonte.** Do autor.

Tanto na partida com pulso de referência, na partida com aceleração angular constante e na partida com aceleração angular variável o sistema se provou funcional e atingiu com satisfação as condições para que ocorra o controle por campo orientado com ângulo de conjugado constante.

## **4.1.2 Frenagem regenerativa**

Na seção anterior o sistema foi analisado na condição de alimentação ideal: uma fonte de tensão ideal com resistência interna nula e sem capacitâncias e indutâncias parasitas. A fim de simular a condição real do sistema, a bateria utilizada (exposta na seção [3.1.3 M\)](#page-67-0) e o supercapacitor utilizado (exposto na seção [3.1.4 M\)](#page-71-0) devem ser incorporados ao sistema. Portanto, antes da exposição dos resultados efetivos da simulação dos métodos de frenagem regenerativa comparou-se o desempenho do sistema com três condições diferentes de alimentação, como exposto na seção abaixo, a fim de validar os elementos armazenadores dimensionados anteriormente. A comparação desses três casos também permite visualizar a diferença entre a bateria e o supercapacitor em relação à potência emitida e em relação à corrente elétrica passante por cada elemento.

### **4.1.2.1 Utilização da bateria e do supercapacitor**

As três condições utilizadas para comparação do desempenho do sistema com diferentes elementos de alimentação são expostas na **[Tabela](#page-95-0)** *19*, já a **[Tabela](#page-95-1)** *20* exibe os parâmetros utilizados.

<span id="page-95-0"></span>

|                   | <b>Bateria</b> | <b>Supercapacitor</b> | <b>Fonte ideal</b> |
|-------------------|----------------|-----------------------|--------------------|
| CASO <sub>1</sub> | SIM            | NÃO                   | NÃO                |
| CASO <sub>2</sub> | NÃO            | NÃO                   | <b>SIM</b>         |
| CASO <sub>3</sub> | SIM            | <b>SIM</b>            | NÃO                |

**Tabela 19.** Condições criadas para comparação.

**Fonte.** Do autor.

**Tabela 20**. Parâmetros utilizados na simulação.

<span id="page-95-1"></span>

| SOC inicial                                  | 50%                          |
|----------------------------------------------|------------------------------|
| Tensão inicial do módulo de supercapacitores | 483,6 V                      |
| Conjugado mecânico resistivo acoplado        | $15 \text{ Nm}$              |
| Momento de inércia da carga                  | $0,05 \text{ kg}.\text{m}^2$ |

**Fonte.** Do autor.

A **[Figura](#page-96-0)** *59* exibe a velocidade mecânica, a velocidade de referência e o conjugado mecânico no eixo. Não há diferença significativa entre as velocidades mecânicas e nem entre os conjugados mecânicos entre os três casos analisados.

<span id="page-96-0"></span>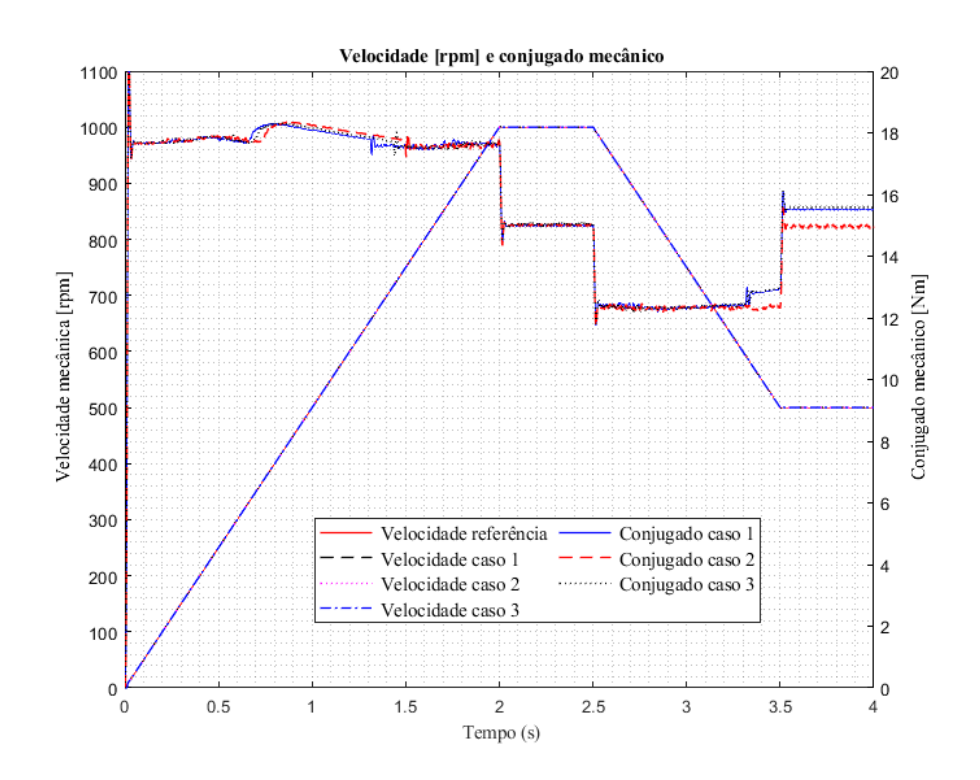

**Figura 59.** Comparações de velocidade e conjugado mecânico.

**Fonte.** Do autor.

A **[Figura](#page-97-0)** *60* exibe uma ampliação da **[Figura](#page-96-0)** *59*. Repare que também não há diferenças significativas entre as variáveis citadas. Pequenas variações ocorrem, porém essas derivam, por exemplo, dos métodos numéricos utilizados para a simulação.

<span id="page-97-0"></span>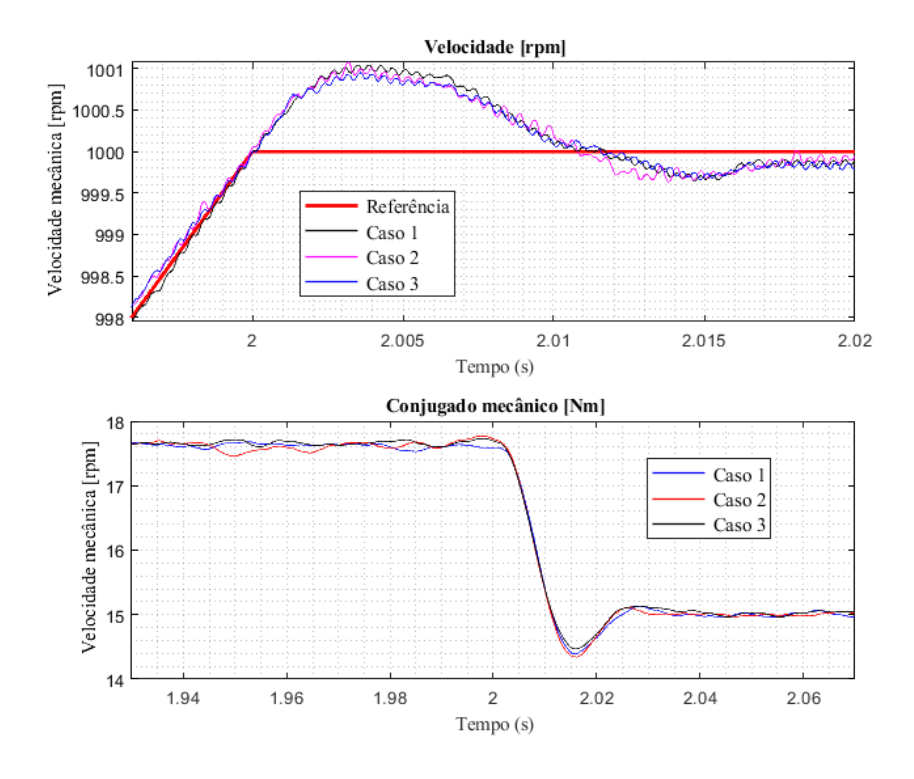

**Figura 60.** Comparações de velocidade e conjugado mecânico.

#### **Fonte.** Do autor.

A **[Figura](#page-98-0)** *61* exibe a corrente elétrica da bateria para os 3 casos analisados. Repare que, para o terceiro caso, a corrente da bateria é menor em relação aos outros dois, fato é esperado, pois parte da corrente de alimentação do sistema no momento de aceleração é provida pelo supercapacitor, que no instante inicial de simulação foi considerado carregado. Há uma pequena diferença entre os dois primeiros casos, porém não significante, já que não afeta as variáveis de velocidade mecânica e conjugado mecânico.

<span id="page-98-0"></span>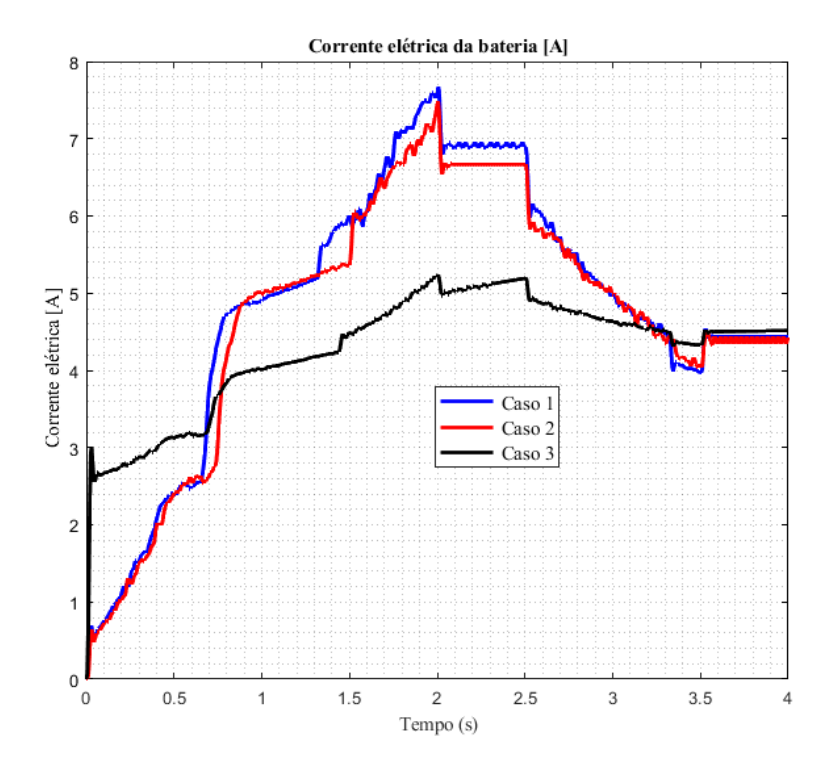

**Figura 61.** Comparação da corrente elétrica da bateria.

#### **Fonte.** Do autor.

A **[Figura](#page-99-0)** *62* retrata a corrente elétrica da bateria, a corrente elétrica do supercapacitor e a corrente elétrica de entrada do inversor (que é a soma das correntes elétricas da bateria e do supercapacitor) e o estado de carga da bateria (SOC). Repare que por um curto período de tempo no início da simulação a bateria provê energia para o inversor e ainda carrega o supercapacitor. Após esse curto tempo, o capacitor passa também a fornecer energia para o sistema. No momento em que a velocidade mecânica começa a reduzir a corrente elétrica fornecida pelo supercapacitor reduz até atingir 0A, com início no instante em que a velocidade do sistema é mantida constante.

Ao serem somadas as correntes elétricas da bateria e do supercapacitor no caso 3 a corrente elétrica do sistema fica semelhante à dos dois primeiros casos, como exibe a **[Figura](#page-99-1)**  *[63](#page-99-1)*.

<span id="page-99-0"></span>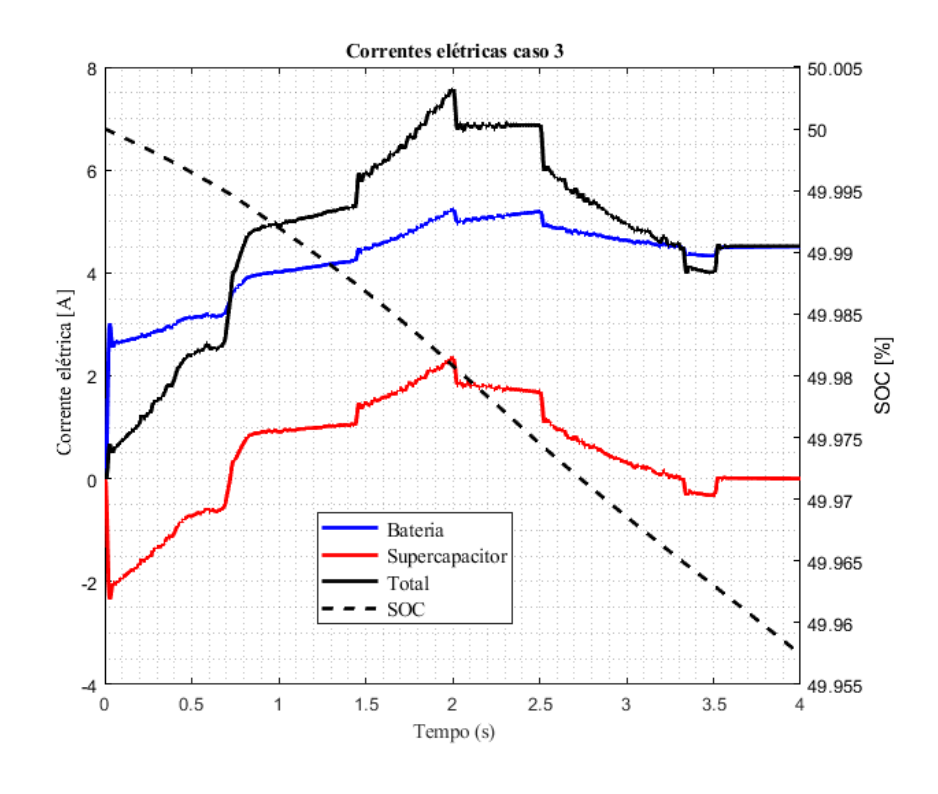

**Figura 62.** Correntes elétricas para o caso 3.

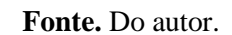

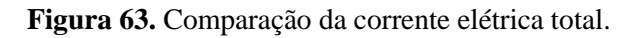

<span id="page-99-1"></span>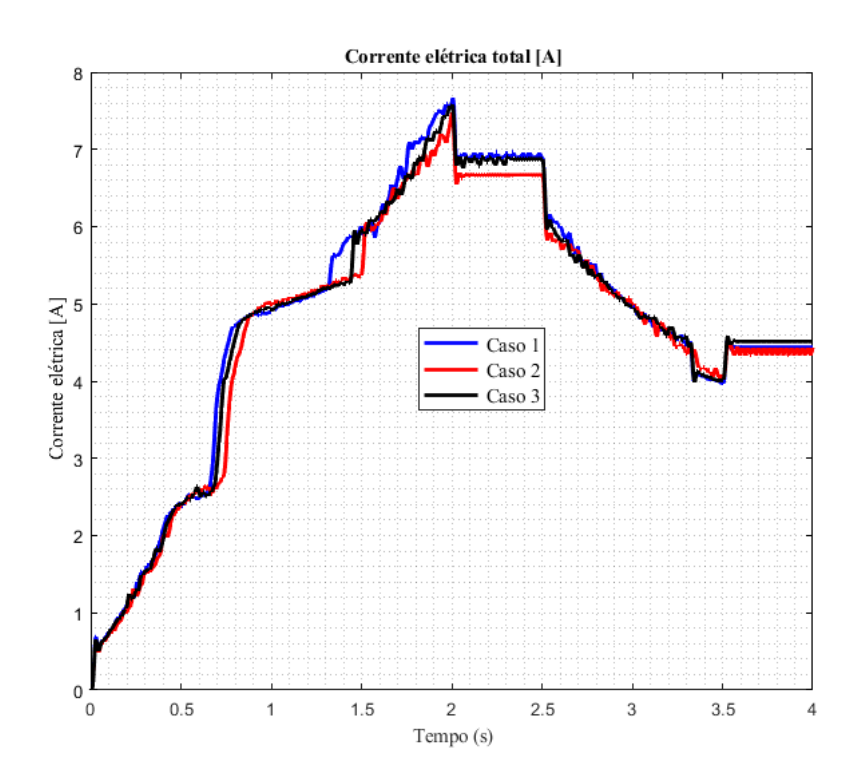

**Fonte.** Do autor.

<span id="page-100-0"></span>A **[Figura](#page-100-0)** *64* exibe as correntes elétricas de linha da fase R e a tensão de linha entre as fases R e S em comparação para os três casos descritos.

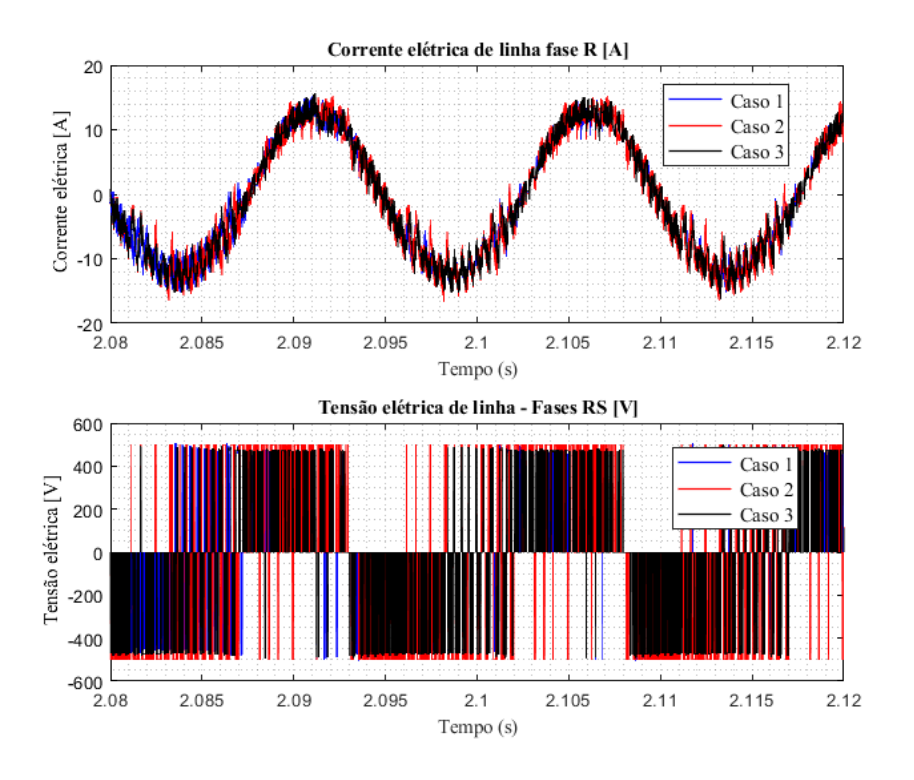

**Figura 64.** Corrente e tensão elétricas entregues ao motor.

**Fonte.** Do autor.

Não há diferenças nos desempenhos dos sistemas em relação à aceleração, desaceleração e manutenção da velocidade mecânica, bem como em relação ao conjugado mecânico. Pequenas diferenças existem nas correntes elétricas de entrada dos sistemas, fato que decorre das mudanças realizadas nos elementos armazenadores de energia ou alimentadores do sistema. Tais diferenças não são suficientes para afetar o desempenho dinâmico, principalmente em relação à curva conjugado por velocidade do sistema. Conclui-se, então, que o sistema de armazenamento híbrido escolhido é adequado para o prosseguimento da simulação.

### **4.1.2.2 Frenagem regenerativa FOC por corrente de quadratura constante**

Uma corrente elétrica de quadratura do estator negativa é requisitada para produção de um conjugado frenante do motor, e no caso da frenagem regenerativa FOC por corrente de

quadratura constante o valor da corrente elétrica de quadratura é mantido constante e no valor desejado até que a velocidade de rotação atinja a nulidade. Tal fato é exibido pela **[Figura](#page-101-0)** *65* e pela **[Figura](#page-102-0)** *66*. A velocidade mecânica do sistema é de 1000 rpm e em t = 1 s é aplicado um comando de desaceleração, em que a velocidade mecânica atinge a nulidade em t = 2,26 s, correspondente a um tempo de frenagem de 1,26 segundos. A **[Tabela](#page-101-1)** *21* resume os parâmetros utilizados nessa simulação.

<span id="page-101-1"></span>

| SOC inicial                                                      | 50%                          |
|------------------------------------------------------------------|------------------------------|
| Tensão inicial do módulo de supercapacitores                     | 483,6 V                      |
| Conjugado mecânico resistivo acoplado em instantes de aceleração | 10 Nm                        |
| Conjugado mecânico resistivo acoplado em instantes de frenagem   | 0 Nm                         |
| Momento de inércia da carga                                      | $0,15 \text{ kg}.\text{m}^2$ |
|                                                                  |                              |

**Tabela 21.** Parâmetros utilizados na simulação.

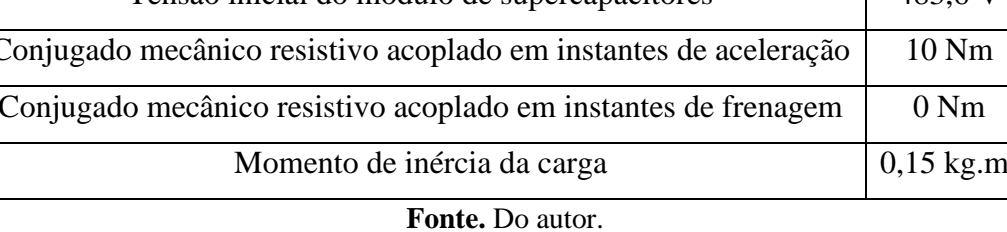

**Figura 65.** Velocidade mecânica e conjugado de frenagem.

<span id="page-101-0"></span>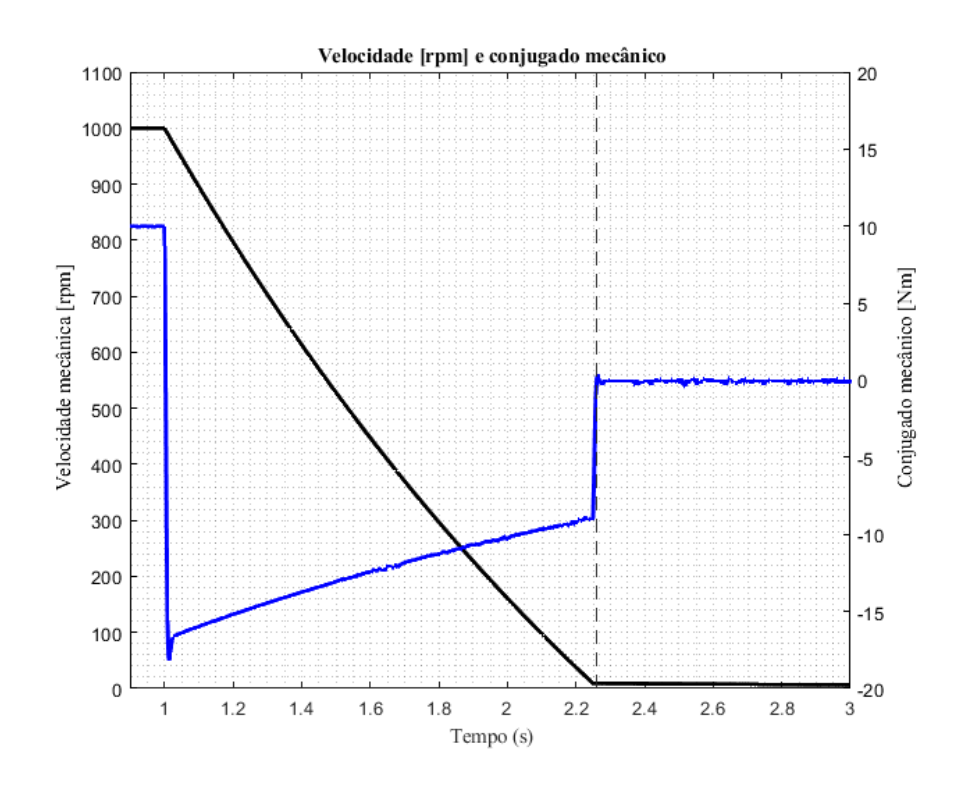

**Fonte.** Do autor.

Uma corrente de quadratura de -5 A é aplicada ao motor, o que gera um conjugado eletromagnético negativo e proporcional à corrente de quadratura. Ressalta-se que a forma de onda da corrente elétrica de quadratura e do conjugado eletromagnético deve ser a mesma, de acordo com a **[Equação](#page-27-0)** *11*, situação que é percebida na **[Figura](#page-102-0)** *66*. A corrente elétrica de eixo direto é mantida nula para que as condições para o controle vetorial por ângulo de conjugado constante sejam satisfeitas. Apesar disso, o conjugado mecânico no eixo do sistema não é constante já que recebe influências de fatores mecânicos, como a diminuição da potência mecânica de rotação.

<span id="page-102-0"></span>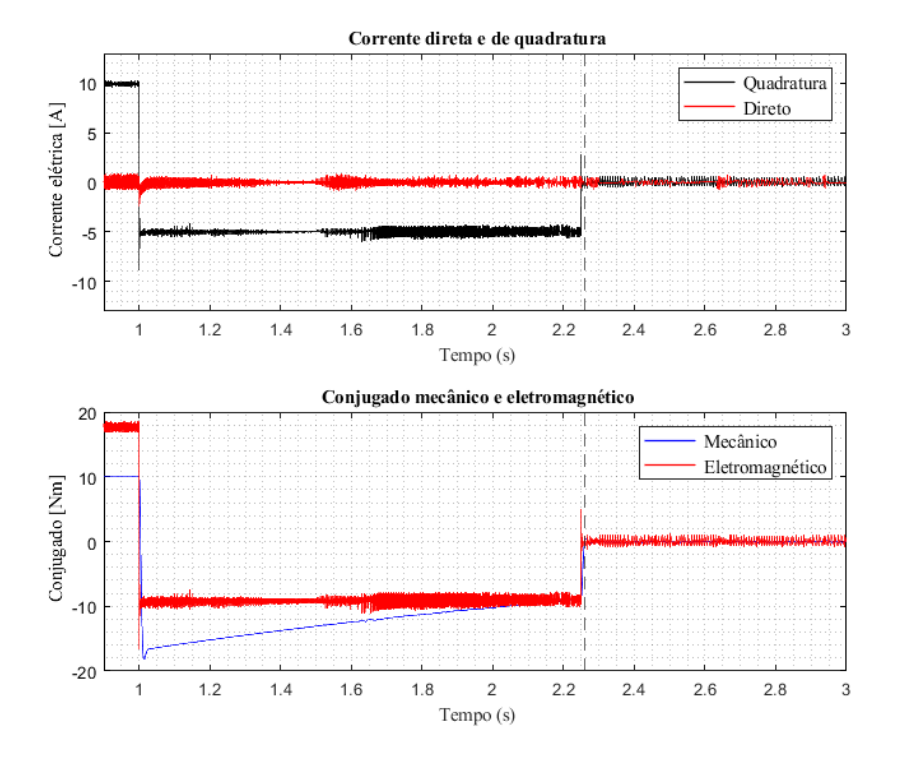

**Figura 66.** Comparações de corrente elétrica e de conjugado.

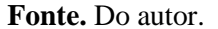

A **[Figura](#page-103-0)** *67* exibe a potência mecânica do sistema, isto é, o conjugado mecânico do sistema multiplicado pela velocidade angular, e a potência elétrica na máquina síncrona de ímãs permanentes. Nesse caso, a máquina atua como gerador e fornece potência negativa, indicativo de que a máquina síncrona está convertendo energia mecânica em elétrica.

<span id="page-103-0"></span>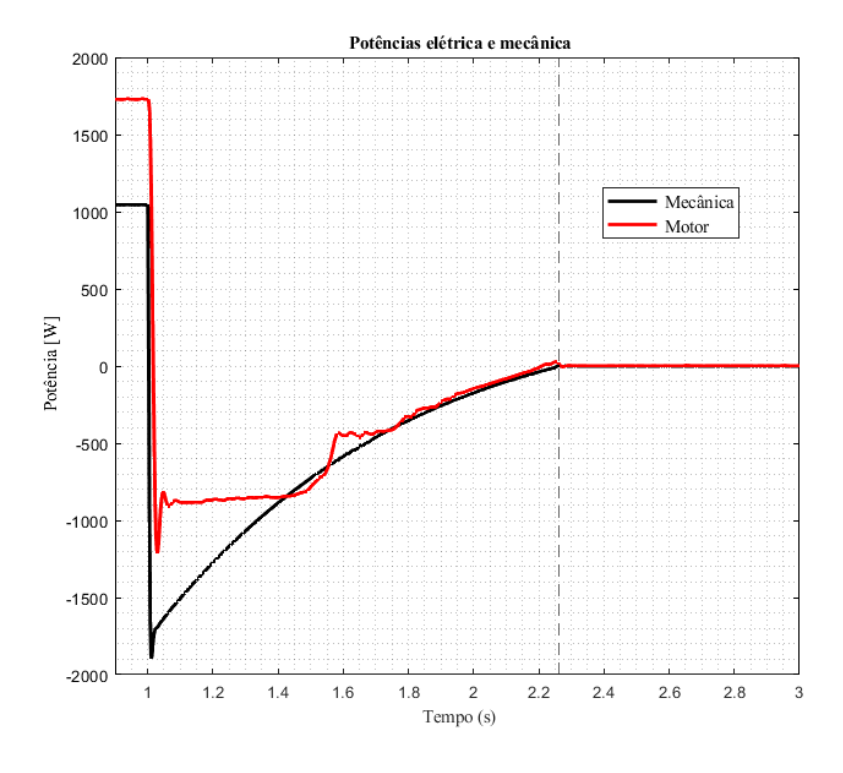

**Figura 67.** Potência mecânica e potência no motor.

#### <span id="page-103-1"></span>**Fonte.** Do autor.

A **[Figura](#page-104-0)** *68* exibe a conversão eletromagnética de energia. A energia mecânica do sistema é calculada conforme a **[Equação](#page-103-1)** *41*.

$$
K_{rot\alpha\zeta\tilde{a}o} = \frac{1}{2}I\omega^2
$$
 Equação 41

Em que Krotação é a energia mecânica do sistema, em Joules, I é o momento de inércia da carga, em kg.m² e ω é a velocidade angular do sistema, em rad/s.

A energia regenerada pelo motor é obtida através de blocos de simulação no *software*  PSIM®.

<span id="page-104-0"></span>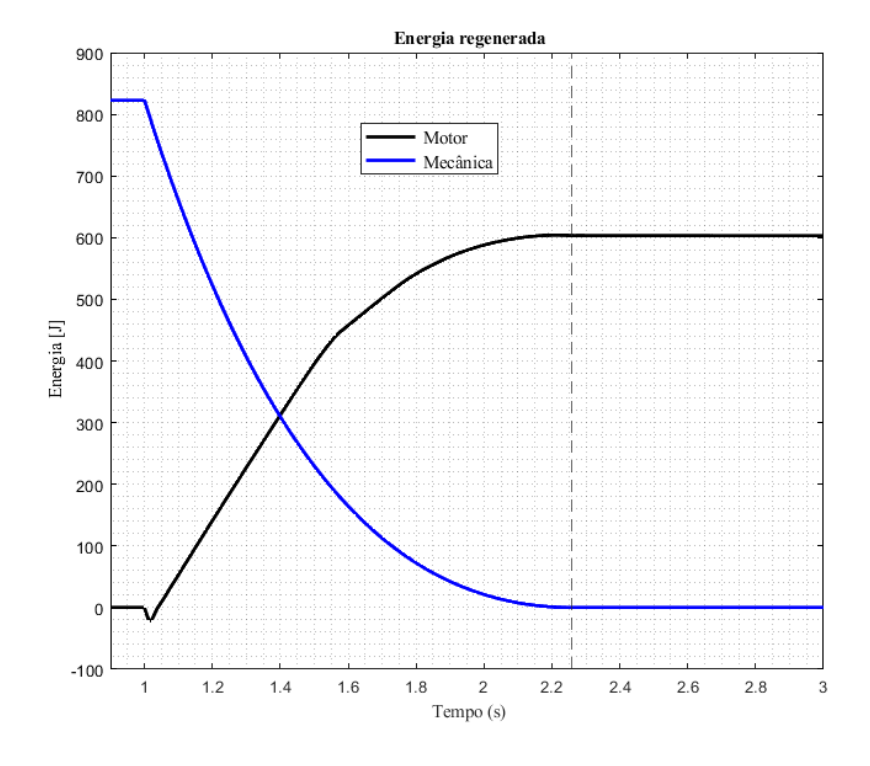

**Figura 68.** Energia mecânica e energia regenerada.

#### **Fonte.** Do autor.

A energia mecânica é máxima quando a velocidade de rotação é máxima e equivalente a 822,3 J. A energia regenerada pelo motor equivale a aproximadamente 620 J pela análise da **[Figura](#page-104-0)** *68*. Com base nos valores obtidos, é possível calcular a eficiência de regeneração do sistema, isto é, o quociente entre a energia regenerada e a energia mecânica, que para essa condição é de aproximadamente 75%.

A **[Figura](#page-105-0)** *69* exibe as correntes elétricas do sistema. Repare que após o comando de desaceleração em  $t = 1$  s, a corrente de entrada do sistema é negativa e é o supercapacitor que absorve essa corrente elétrica, não a bateria. Tal fato foi discutido na seção [2.4.3](#page-45-0) [Armazenamento de energia híbrido](#page-45-0) e é explicado pelo fato do supercapacitor permitir maiores picos de corrente elétrica devido a sua alta densidade de potência. Repare que mesmo após a parada do sistema, continua a fluir corrente elétrica no supercapacitor e na bateria, mesmo que a corrente elétrica de entrada do sistema seja nula. Tal fato ocorre já que a bateria está a fornecer energia ao supercapacitor até o momento da equalização das tensões elétricas. A **[Figura](#page-105-1)** *70* exibe esse fenômeno para um tempo de simulação maior. A corrente elétrica fluindo entre o supercapacitor e a bateria diminui com o tempo até atingir um valor constante, equivalente às resistências elétricas parasitas de ambos elementos.

<span id="page-105-0"></span>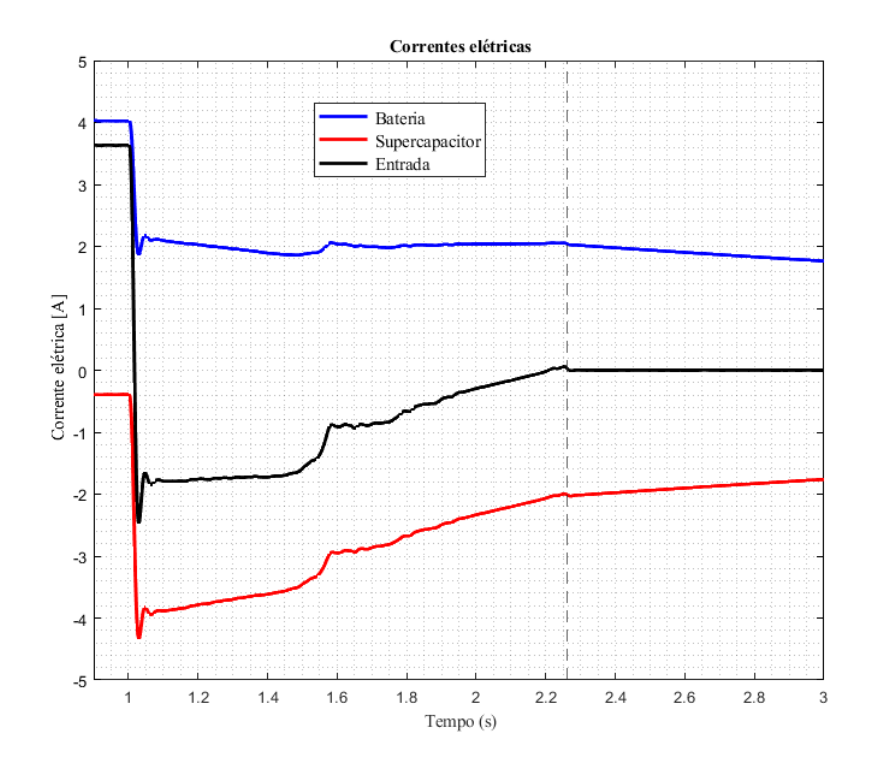

**Figura 69.** Comparação de correntes elétricas.

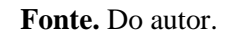

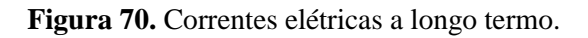

<span id="page-105-1"></span>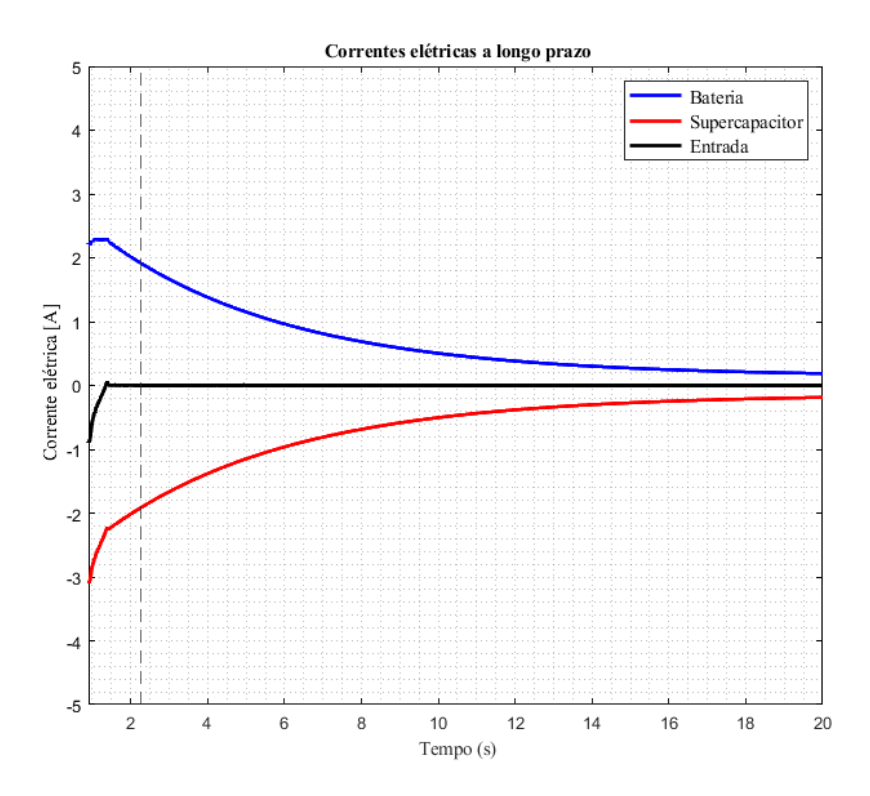

**Fonte.** Do autor.

A **[Figura](#page-106-0)** *71* exibe a tensão elétrica no barramento CC nos instantes da frenagem regenerativa. Observe que há um aumento de tensão em relação à tensão da bateria. Esse aumento de tensão deve ser projetado cuidadosamente para que não ocorra a danificação da bateria, supercapacitor e outros elementos durante a frenagem regenerativa.

<span id="page-106-0"></span>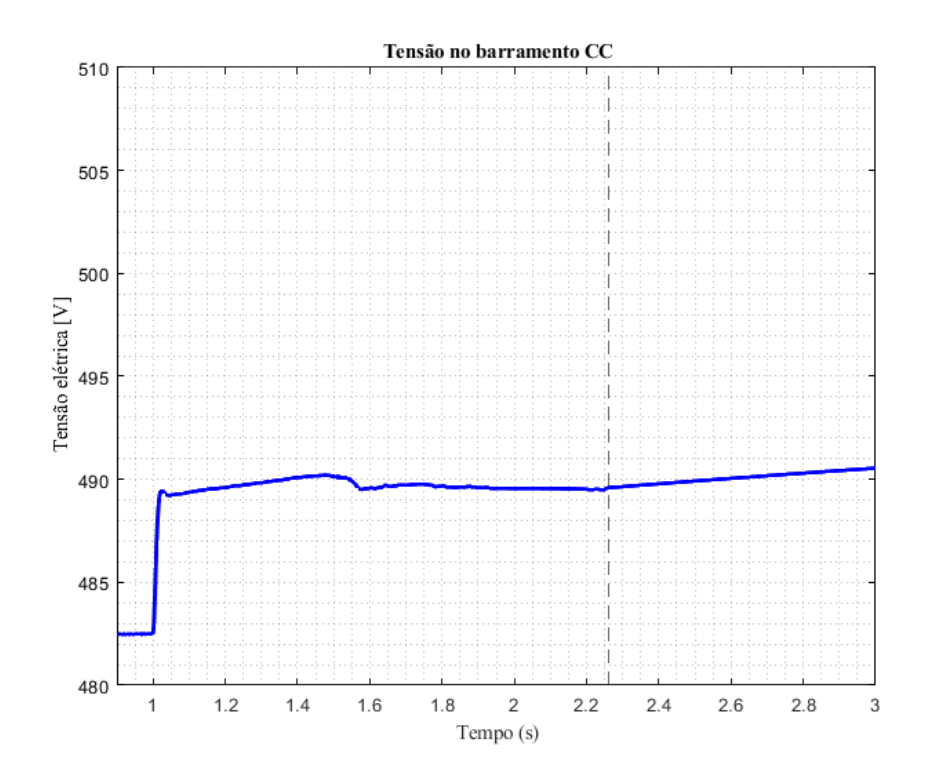

**Figura 71.** Tensão elétrica no barramento CC.

#### **Fonte.** Do autor.

A **[Figura](#page-107-0)** *72* retrata a tensão de linha entre as fases R e S da máquina síncrona, a corrente de linha da fase R e o fator de potência da máquina. O fator de potência da máquina é próximo da unidade durante todo o período de frenagem regenerativa e a frequência das formas de onda da corrente e da tensão diminuem com a diminuição da velocidade mecânica, o que é esperado para uma máquina síncrona.

<span id="page-107-0"></span>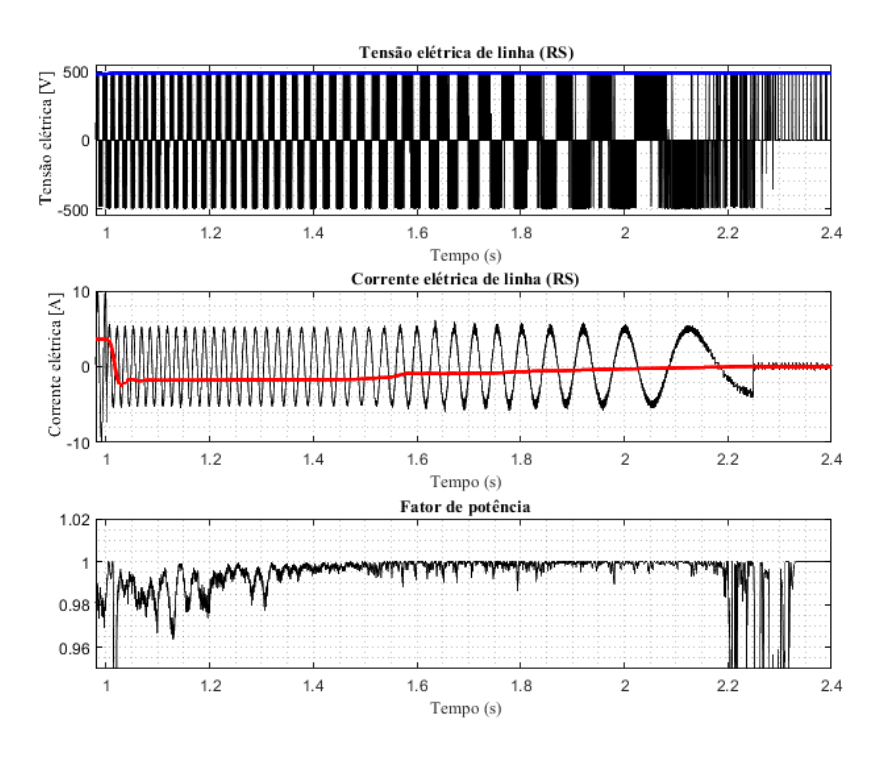

**Figura 72.** Tensão, corrente e fator de potência do motor.

**Fonte.** Do autor.

O desempenho e a eficiência do sistema de frenagem regenerativa dependem, dentre outros fatores, da corrente elétrica de quadratura do estator aplicada à máquina. Para analisar tal constatação, foi comparada a eficiência geral do sistema para diversos valores de corrente de quadratura e de velocidades iniciais de rotação.

A **[Figura](#page-108-0)** *73* compara a eficiência da regeneração de energia para a mesma velocidade mecânica inicial de 1000 rpm e diferentes correntes elétricas de quadratura. O sistema atinge eficiência máxima, cerca de 82%, em uma corrente elétrica de quadratura de -11 A. Repare que a curva de eficiência tem comportamento quadrático, e não linear.
<span id="page-108-0"></span>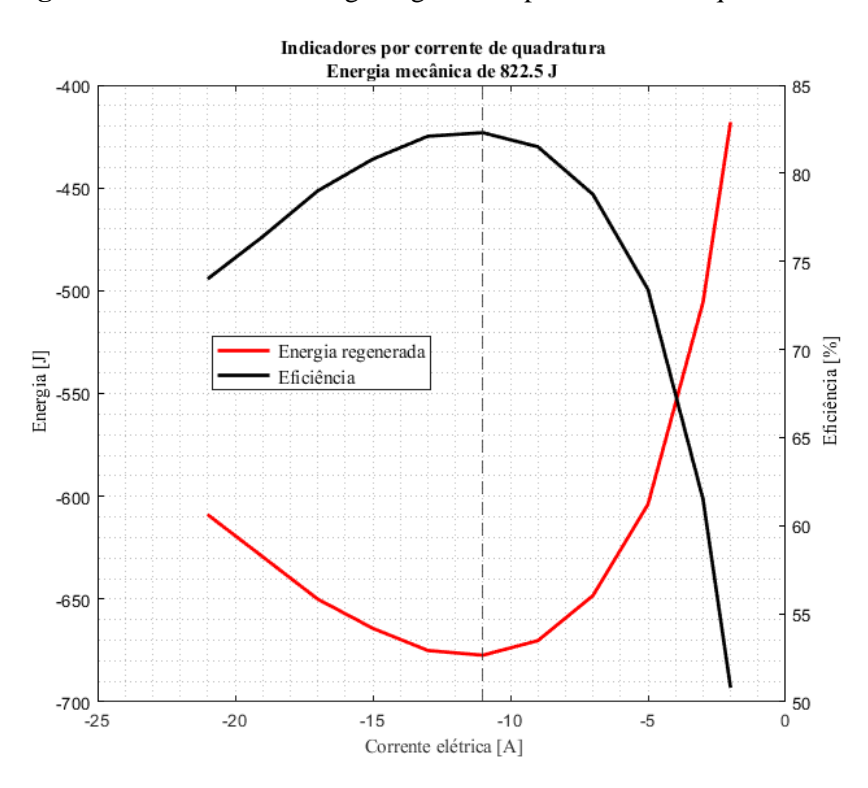

**Figura 73.** Eficiência e energia regenerada por corrente de quadratura.

#### **Fonte.** Do autor.

A **[Figura](#page-109-0)** *74* compara a eficiência do sistema para três diferentes valores de corrente elétrica de quadratura do estator e diferentes valores de velocidade mecânica inicial. A eficiência máxima é atingida com a rotação inicial de 700 rpm para os três valores de corrente elétrica de quadratura. Para as três situações, a eficiência varia de 80% a 90%. É notável também que há maior diferença na eficiência com valores menores de rotação inicial e não muita diferença com valores inicias de rotação elevados.

<span id="page-109-0"></span>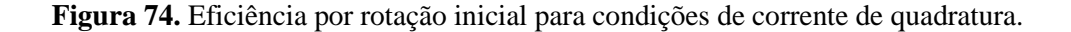

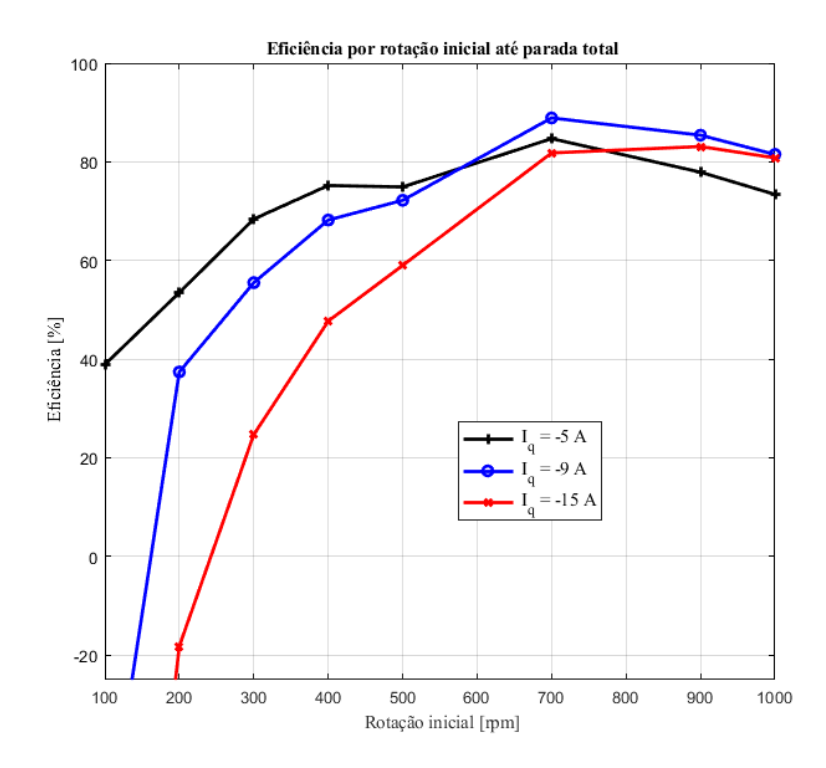

**Fonte.** Do autor.

A **[Figura](#page-110-0)** *75* retrata a potência eletromagnética de pico e a potência terminal de pico da máquina em função da corrente elétrica de quadratura do estator. A potência eletromagnética varia linearmente já a potência terminal apresenta um leve efeito quadrático em sua forma. Como exposto na **[Figura](#page-41-0)** *15* é esperado que o comportamento da potência eletromagnética seja linear em função da corrente de quadratura e que a potência terminal da máquina, ao contrário da potência terminal, que deve variar de forma quadrática em relação à corrente elétrica de quadratura do estator. Embora na **[Figura](#page-110-0)** *75* a potência eletromagnética apresentou comportamento linear, não parece haver um forte comportamento quadrático com a potência terminal. Isso é resultado de na **[Figura](#page-110-0)** *75* estarem exibidas as potências de pico obtidas na simulação, nas as potências médias ou eficazes. Entretanto, o comportamento quadrático esperado é bem visualizado na curva da eficiência em função da corrente de quadratura, exposto na **[Figura](#page-108-0)** *73*.

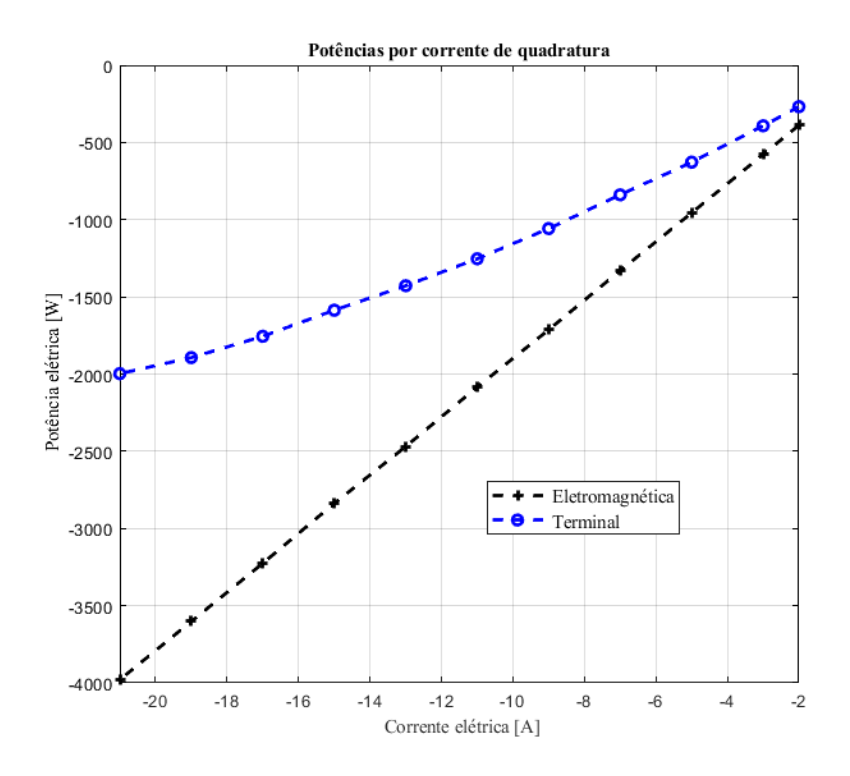

<span id="page-110-0"></span>**Figura 75.** Potência terminal e eletromagnética por corrente de quadratura.

**Fonte.** Do autor.

A **[Figura](#page-111-0)** *76* retrata corrente elétrica de entrada do inversor para uma velocidade inicial de 1000 rpm até parada total para diferentes correntes elétricas de quadratura do estator. Repare que quanto maior a corrente de quadratura maior o *ripple* de corrente elétrica na entrada do inversor e menor o período de tempo em que é mantida uma corrente elétrica constante na entrada do inversor. É também visível que quanto maior a corrente de quadratura há instantes de tempo em que corrente elétrica de entrada se torna positiva, isto é, corrente elétrica sendo injetada no motor. Isso deve ser evitado a fim de aumentar a eficiência da frenagem regenerativa. Vale ressaltar também que correntes de quadratura elevadas ocasionam conjugados de frenagem e eletromagnético elevados, o que pode resultar em danos à máquina síncrona e em tempos de frenagem curtos e, portanto, em desacelerações altíssimas.

<span id="page-111-0"></span>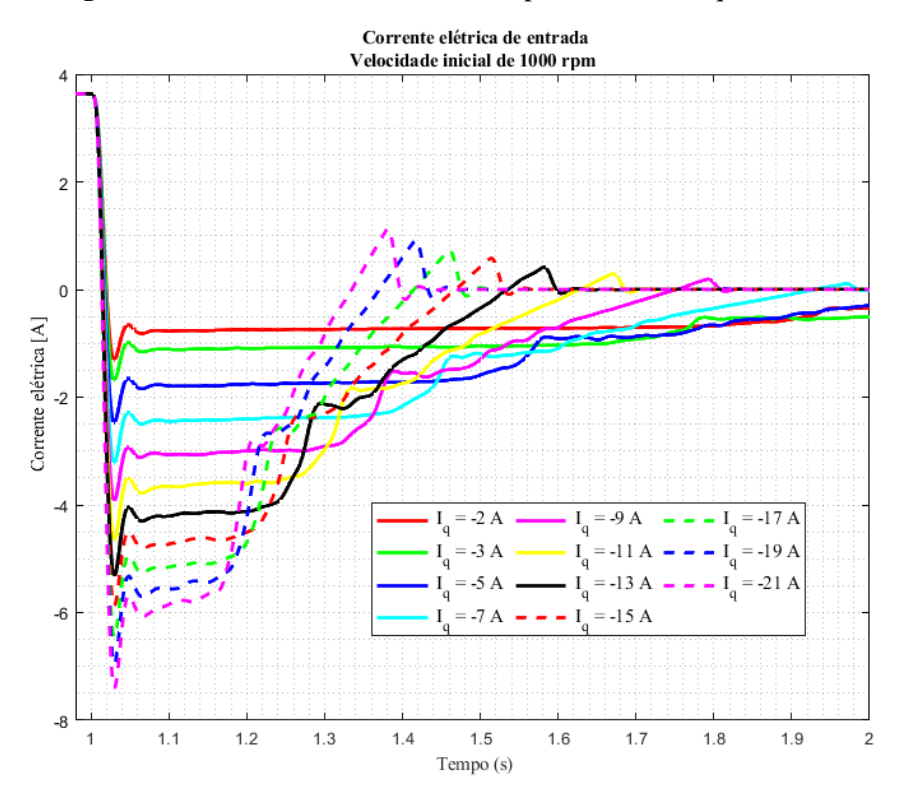

**Figura 76.** Corrente elétrica de entrada por corrente de quadratura.

**Fonte.** Do autor.

A **[Figura](#page-112-0)** *77* compara a corrente de entrada no barramento CC após dado o comando de desaceleração em t = 1 s para diferentes condições de SOC da bateria com uma corrente elétrica de quadratura constante no valor de -9 A. Em termos da corrente elétrica de entrada não há diferença significativa, entretanto quanto maior o SOC da bateria maior sua tensão, o que resulta em uma maior corrente de pico transitando da bateria ao supercapacitor devido a maior diferença de tensão elétrica entre os elementos. Na **[Figura](#page-112-1)** *78* fica perceptível esse fenômeno, quanto maior o SOC da bateria maior a corrente elétrica carregando o capacitor. Vale ressaltar que esse fenômeno também depende da tensão inicial do módulo de supercapacitores. Se o módulo de supercapacitores apresentar tensão equivalente à da bateria com SOC unitário só haverá fluxo de corrente elétrica referente às perdas internas tanto da bateria quanto do supercapacitor.

<span id="page-112-0"></span>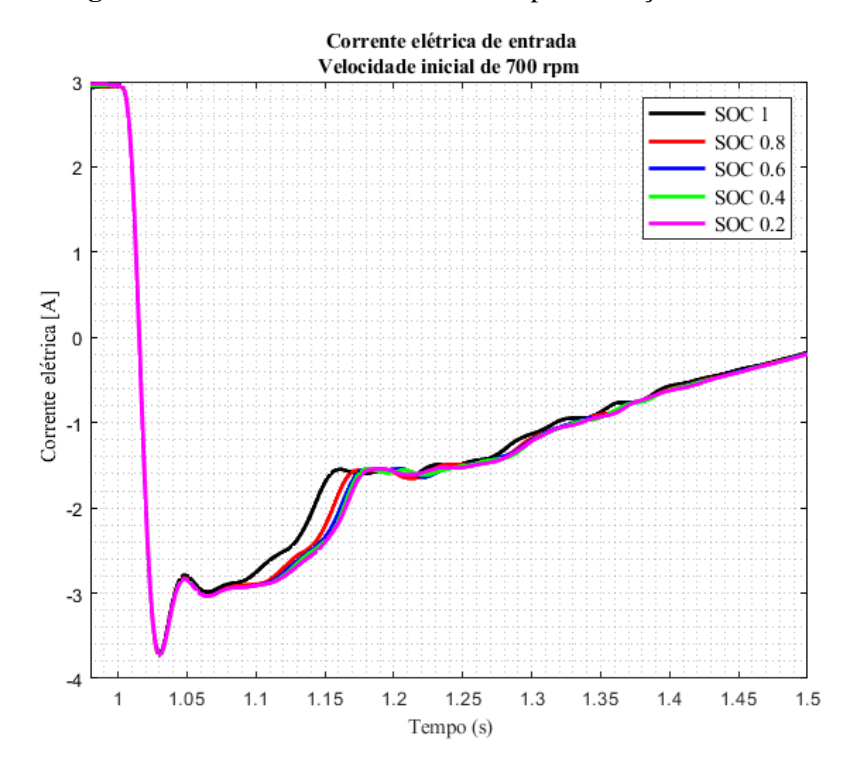

**Figura 77.** Corrente elétrica de entrada por condição de SOC.

**Fonte.** Do autor.

<span id="page-112-1"></span>**Figura 78.** Corrente elétricas por condição de SOC em instante de frenagem.

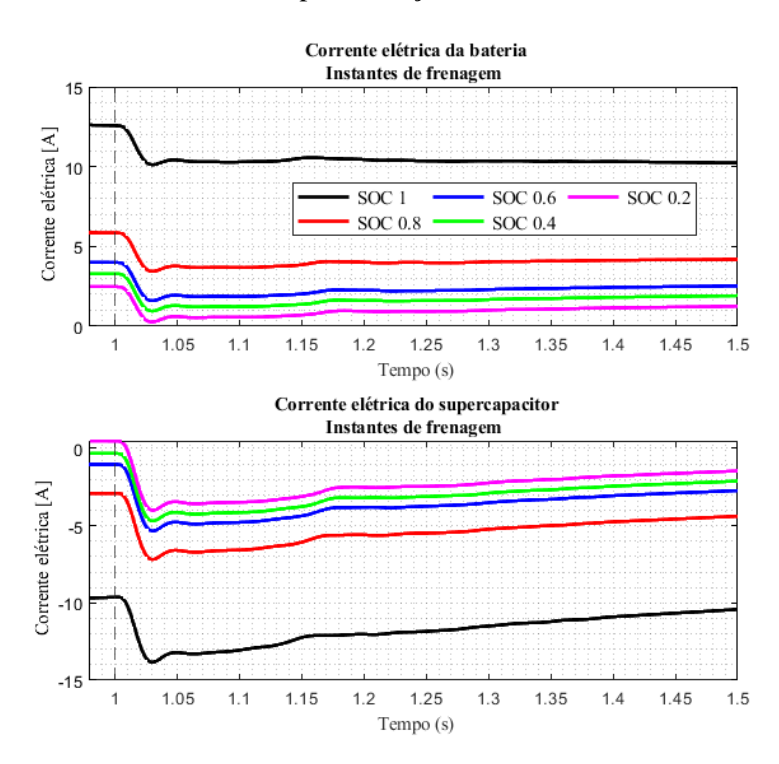

**Fonte.** Do autor.

A **[Figura](#page-113-0)** *79* exibe a tensão elétrica no barramento CC nos instantes de frenagem regenerativa para diferentes condições de SOC com uma corrente elétrica de quadratura constante no valor de -9 A, semelhante ao discutido na **[Figura](#page-106-0)** *71*. Quanto maior o SOC da bateria mais elevada é a tensão do barramento CC nos instantes de frenagem regenerativa. Novamente, esse aumento de tensão deve ser apropriadamente projetado e estudado, a fim de conhecer quais fatores controláveis o afetam significativamente.

<span id="page-113-0"></span>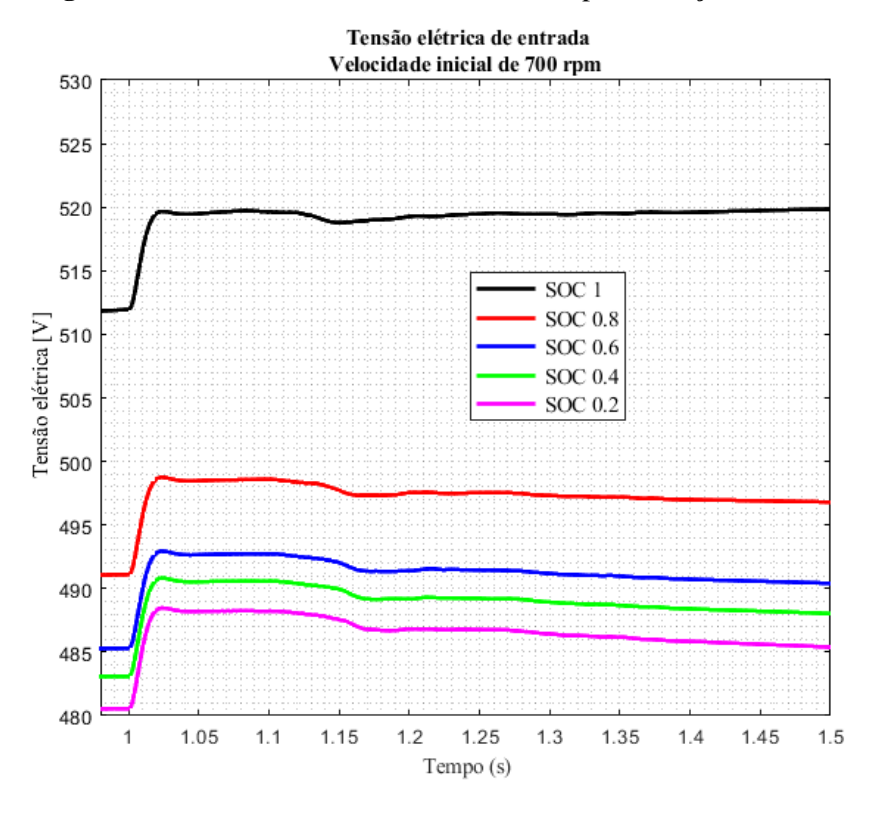

**Figura 79.** Tensão elétrica no barramento CC por condição de SOC.

**Fonte.** Do autor.

A **[Tabela](#page-114-0)** *22* demonstra como o aumento da tensão no barramento CC depende também da corrente elétrica de quadratura do estator. Portanto, devem ser estudadas maneiras de limitar a corrente de quadratura em função do valor do SOC da bateria ou avaliar a utilização de um sistema eletrônico auxiliar para realizar o controle da tensão elétrica no barramento CC.

<span id="page-114-0"></span>

| $N_0$ (rpm) |       |      | iq $(A)$ Tempo de frenagem (s) Variação de tensão no barramento CC (V) |
|-------------|-------|------|------------------------------------------------------------------------|
| 1000        | $-2$  | 2,30 | 5,57                                                                   |
| 1000        | $-3$  | 1,78 | 5,91                                                                   |
| 1000        | $-5$  | 1,26 | 6,90                                                                   |
| 1000        | $-7$  | 0,96 | 7,79                                                                   |
| 1000        | -9    | 0,78 | 8,58                                                                   |
| 1000        | $-11$ | 0,66 | 9,30                                                                   |
| 1000        | $-13$ | 0,57 | 9,92                                                                   |
| 1000        | $-15$ | 0,50 | 10,57                                                                  |
| 1000        | $-17$ | 0,45 | 11,2                                                                   |
| 1000        | -19   | 0,41 | 11,6                                                                   |
| 1000        | $-21$ | 0,37 | 11,9                                                                   |

**Tabela 22.** Variação da tensão do barramento CC.

**Fonte.** Do autor.

<span id="page-114-1"></span>A **[Figura](#page-114-1)** *80* exibe a corrente elétrica eficaz de linha e a tensão elétrica eficaz de linha entregues ao motor para diferentes condições de SOC da bateria e com uma corrente elétrica de quadratura constante no valor de -9 A. Não há variações significativas com o valor do SOC.

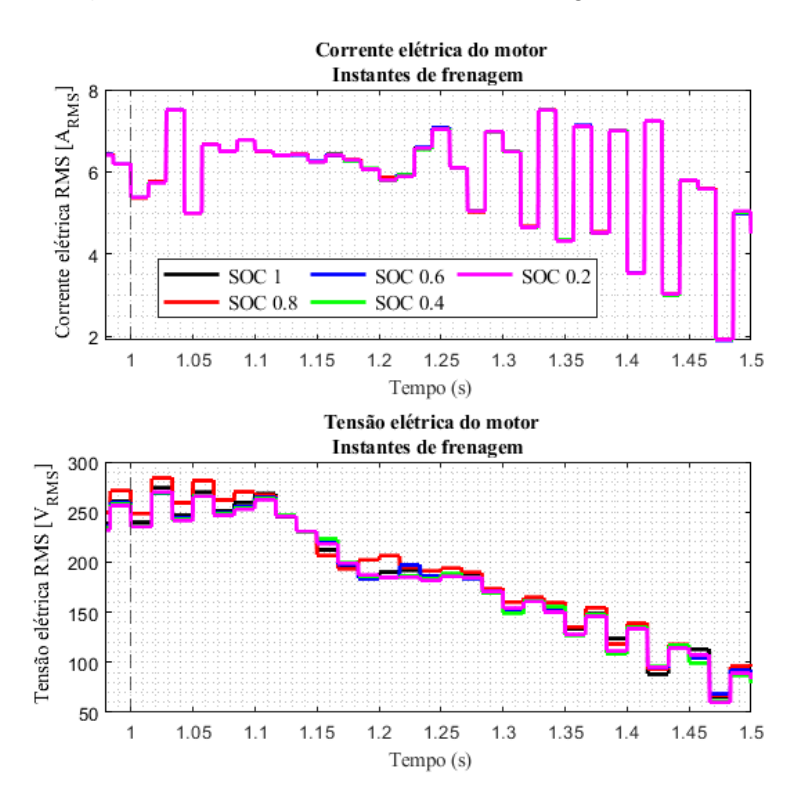

**Figura 80.** Corrente e tensão elétricas entregues ao motor.

**Fonte.** Do autor.

### **4.1.2.3 Frenagem** *Low-Side* **PWM**

A **[Figura](#page-116-0)** *81* exibe a comparação do conjugado mecânico de frenagem pelo método FOC nas condições exibidas na **[Tabela](#page-101-0)** *21* e pelo método *Low-Side* PWM*.* Há duas diferenças marcantes: o pico do conjugado frenante logo após o comando de desaceleração e o *ripple* do conjugado frenante. A **[Tabela](#page-115-0)** *23* descreve os parâmetros utilizados para a simulação da frenagem *low-side* PWM.

<span id="page-115-0"></span>

| SOC inicial                                                      | 50%                                |  |  |  |
|------------------------------------------------------------------|------------------------------------|--|--|--|
| Tensão inicial do módulo de supercapacitores                     | 483,6 V                            |  |  |  |
| Conjugado mecânico resistivo acoplado em instantes de aceleração | 10 Nm                              |  |  |  |
| Conjugado mecânico resistivo acoplado em instantes de frenagem   | 0 Nm                               |  |  |  |
| Momento de inércia da carga                                      | $0,15 \text{ kg} \cdot \text{m}^2$ |  |  |  |
| Duty-cycle                                                       | 60%                                |  |  |  |
| Frequência de chaveamento                                        | 150 Hz                             |  |  |  |
| <b>Fonte.</b> Do autor.                                          |                                    |  |  |  |

**Tabela 23.** Parâmetros da simulação *Low-Side* PWM.

O conjugado frenante no método *Low-Side* PWM não varia linearmente e apresenta grande *ripple* em torno do valor médio. Tal fato decorre de que nesse método o conjugado eletromagnético não é controlado diretamente pela corrente elétrica de quadratura do estator, mas sim pelo *duty-cycle* das chaves inferiores do inversor. Com a aplicação de um sistema de controle em malha fechada talvez o conjugado frenante pudesse apresentar menor *ripple* e característica linear. Tal ocasião não será tratada nesse documento.

<span id="page-116-0"></span>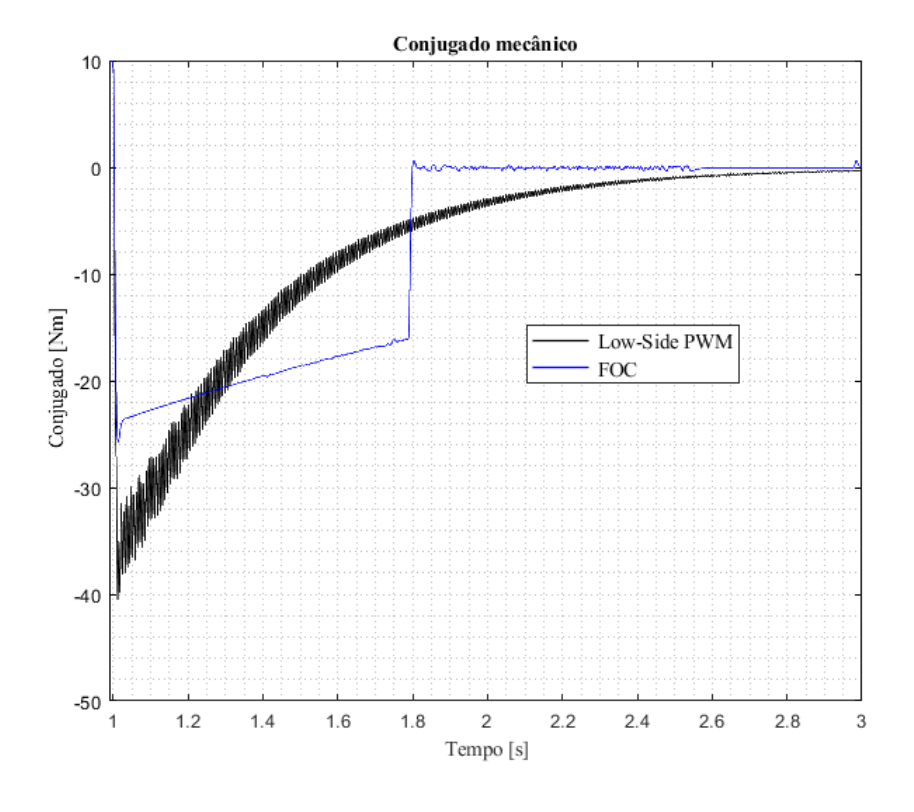

**Figura 81.** Comparação de conjugado mecânico.

**Fonte.** Do autor.

A **[Figura](#page-117-0)** *82* compara a eficiência do método *Low-Side* PWM para duas condições de frequência de chaveamento em função do *duty-cycle* aplicado. Para a frequência de chaveamento de 250 Hz a eficiência máxima é atingida com um *duty-cycle* de 70%, valor equivalente a aproximadamente 63%.

<span id="page-117-0"></span>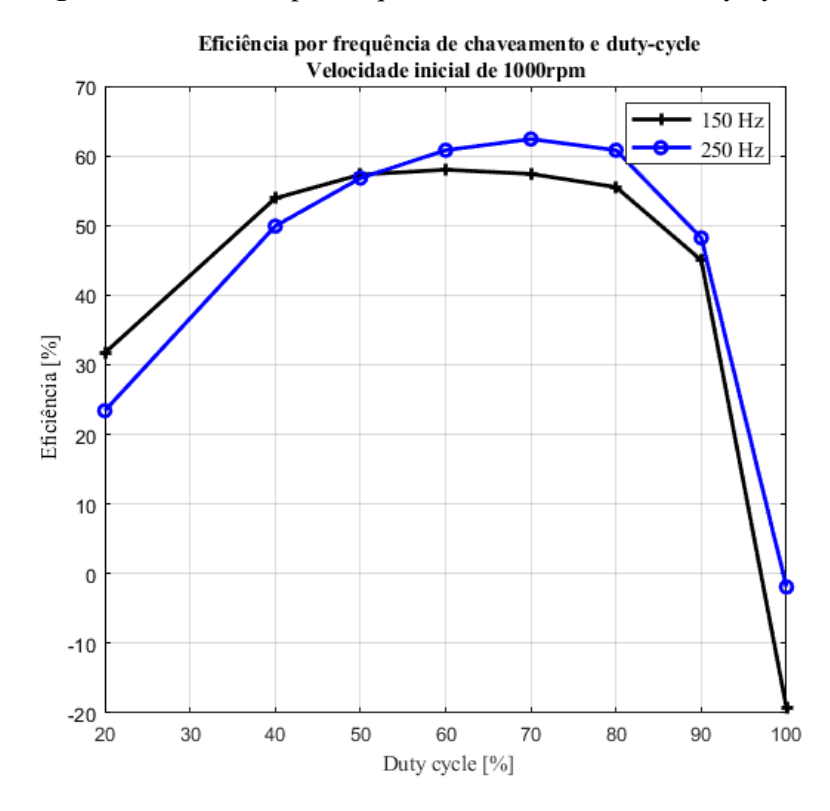

**Figura 82.** Eficiência por frequência de chaveamento e duty-cycle.

**Fonte.** Do autor.

Embora em algumas situações esse método apresenta eficiência energética comparável ao método de frenagem FOC e implementação simplificada, as características de conjugado frenante e rotação não são adequadas à aplicação em questão, porém seu uso não deve ser descartado em ocasiões em que a curva de conjugado por rotação não apresente grande impacto na dinâmica da aplicação.

#### 4.2 CIRCUITO IMPLEMENTADO

Após a definição do esquemático do circuito a ser implementado, os *footprints* dos componentes foram modelados de acordo com as informações presentes em seus respectivos *datasheets* e o modelo 3D dos componentes, essencial para a geração do modelo tridimensional final da placa de circuito impresso, foram obtidos através dos *sites* dos fabricantes ou através de bancos de modelos 3D. O esquemático do sistema pode ser visualizado no [APÊNCIDE B](#page-132-0) – [DIAGRAMA ESQUEMÁTICO.](#page-132-0)

A **[Figura](#page-118-0)** *83* exibe a placa de circuito impresso em 3D com indicações das funcionalidades dos conectores placa-cabo.

<span id="page-118-0"></span>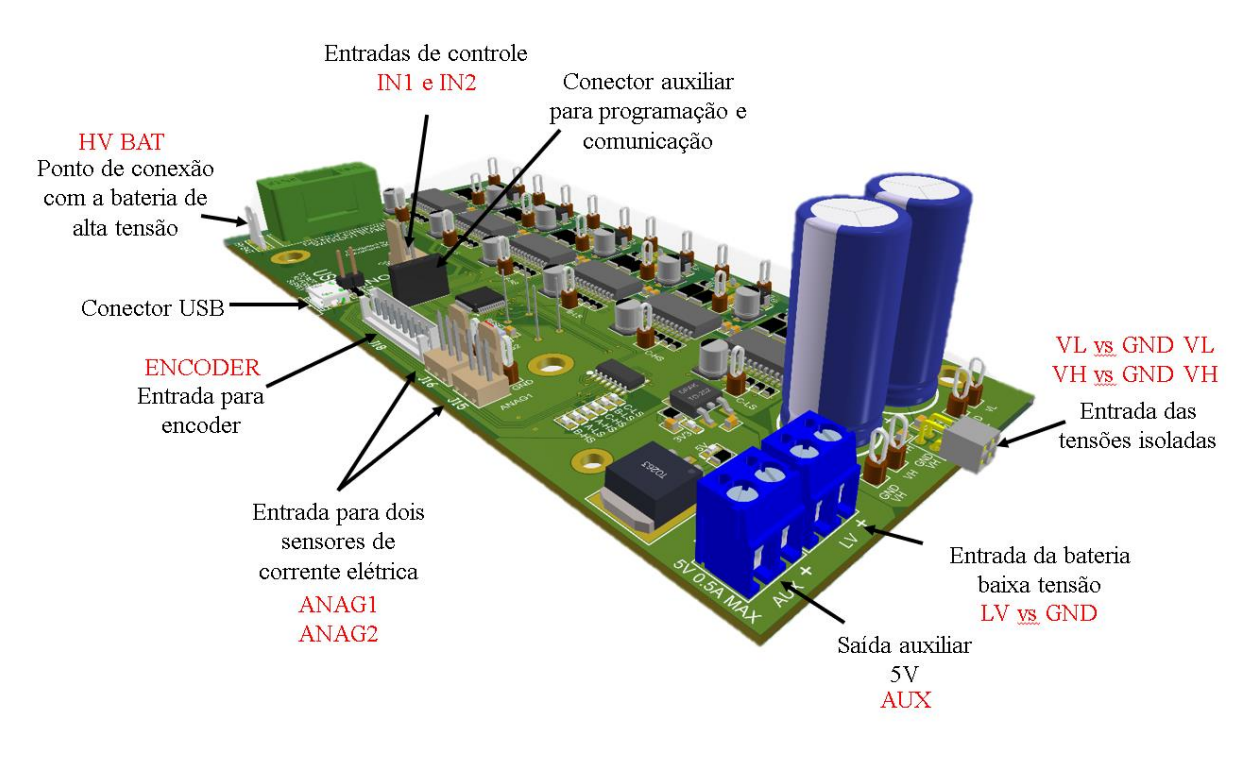

#### **Figura 83.** Descritivos de conectores.

**Fonte.** Do autor.

Para funcionamento, o sistema precisa ser alimentado por três fontes de alimentação galvanicamente isoladas, isto é, três diferentes referenciais de tensão elétrica. A primeira, denominada LV, sob referência GND, alimentada os reguladores de tensão que alimentam o lado de controle do circuito. As outras duas fontes, denominadas VL *vs* GND VL e VH *vs* GND VH alimentam o lado de potência e são responsáveis, respectivamente, pelo acionamento dos IGBTs *low-side* e *high-side*. O terminal HV BAT recebe diretamente a tensão da bateria de alta tensão (barramento CC do sistema), utilizada para funcionamento de um dos mecanismos de proteção dos *gate-drivers.* Vale ressaltar a existência do fusível de disparo rápido logo após do ponto de entrada dessa tensão. O conector USB é utilizado para comunicação entre computador e microcontrolador, bem como para sua programação. O terminal ENCODER é utilizado como interface entre a placa de circuito impresso e um encoder para medição de velocidade, posição e outras variáveis de interesse desejadas. Vale ressaltar que o terminal ENCODER é tolerante

a 5 V, ou seja, é permitida a aplicação de 5 V a esses terminais mesmo que o microcontrolador seja alimentado por 3,3 V. Além disso, todos os terminais de sinal desse conector são bidirecionais, isto é, podem ser utilizados para escrita ou para leitura. Os terminais ANAG1 e ANAG2 são utilizados como entradas analógicas ou digitais e, no caso desse sistema, serão utilizados para leitura das correntes elétricas da máquina a ser acionada. Os terminais IN1 e IN2 são utilizados como entradas de controle e podem ser conectados, por exemplo, à unidade de gerenciamento do sistema.

O circuito também dispõe de alguns LEDs de indicação para facilitar o diagnóstico da situação do sistema no momento de uma intervenção. Vale ressaltar que o diagnóstico do sistema também é possível de ser acessado via comunicação, como exposto nas seções anteriores. A **[Figura](#page-119-0)** *84* exibe a nomeação dos LEDs de diagnóstico. O LED A-HS, quando acesso, indica defeito ou *flag* de sinalização no *gate-driver high-side* do braço A, o LED A-LS, quando acesso, indica defeito ou *flag* de sinalização no *gate-driver low-side* do braço A, sucessivamente. Já os LEDs "3V3" e "5V" indicam o fornecimento das tensões de alimentação no lado controle.

**Figura 84.** LEDs de diagnóstico.

<span id="page-119-0"></span>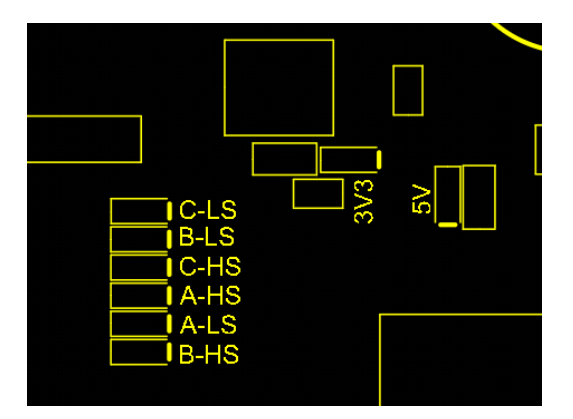

**Fonte.** Do autor.

A **[Figura](#page-120-0)** *85* exibe a visão superior da placa de circuito impresso com todos os *layers*  ativos.

<span id="page-120-0"></span>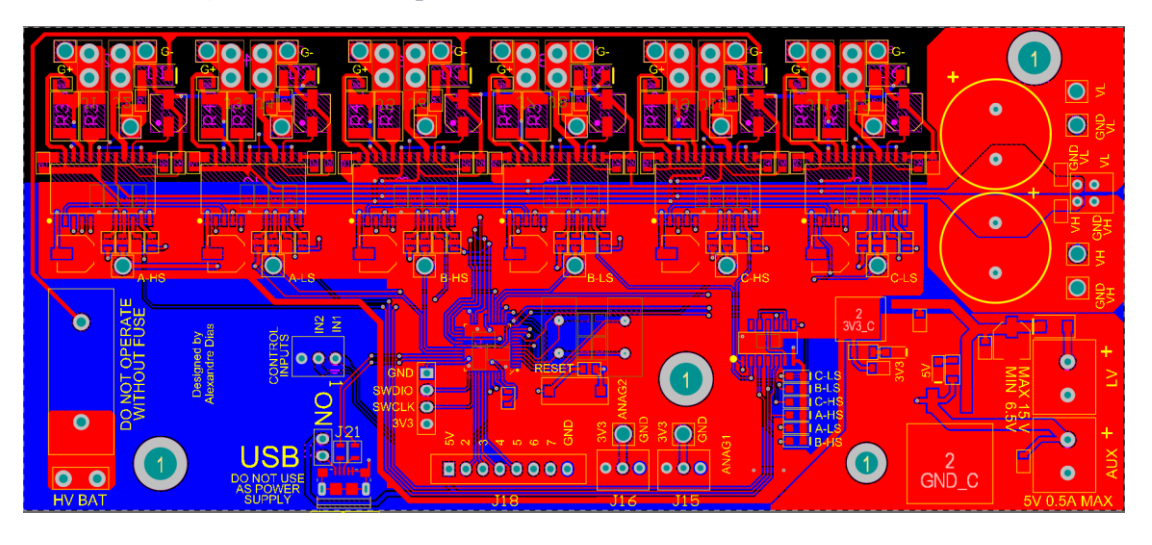

**Figura 85.** Visão superior da PCB com todos *layers* ativos.

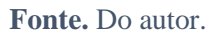

As **[Tabela](#page-120-1)** *24*, a **[Tabela](#page-121-0)** *25* e a **[Tabela](#page-121-1)** *26* indicam os limites máximos de tensão e corrente elétricas nos referidos terminais, características referidas em manuais estrangeiros como *absolute maximum ratings.* 

<span id="page-120-1"></span>

|                     |             | Máxima tensão | Mínima tensão | Corrente máxima      |
|---------------------|-------------|---------------|---------------|----------------------|
|                     | <b>Tipo</b> | de entrada    | de entrada    | de entrada           |
| <b>HV BAT</b>       | Entrada     | 1200 V CC     | N/A           | N/A                  |
| LV vs GND           | Entrada     | 15 V          | 6.5V          | 1,5 A se LV = $12$ V |
| <b>VL vs GND VL</b> | Entrada     | 20 V          | 12 V          | 14 A                 |
| <b>VH vs GND VH</b> | Entrada     | 20 V          | 12 V          | 14 A                 |

**Tabela 24.** Características dos conectores de entrada.

**Fonte.** Do autor.

<span id="page-121-0"></span>

| <b>Conectores ANAG1 e ANAG2</b>            | Valor            |  |
|--------------------------------------------|------------------|--|
| Tensão típica de saída 3V3 vs GND          | 3,30V            |  |
| Máxima tensão de saída 3V3 vs GND          | 3,16V            |  |
| Mínima tensão de saída 3V3 vs GND          | 3,43 V           |  |
| Máxima tensão de entrada terminal de sinal | 4,0 V            |  |
| Máxima corrente de saída 3V3 vs GND        | $200 \text{ mA}$ |  |

**Tabela 25.** Características dos conectores entrada analógicos.

**Fonte.** Do autor.

<span id="page-121-1"></span>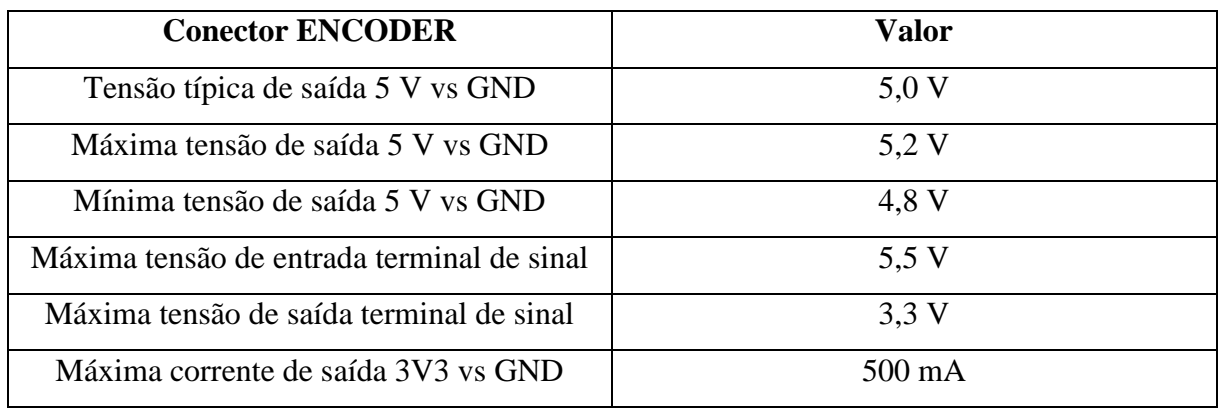

**Tabela 26.** Características do conector ENCODER.

**Fonte.** Do autor.

Para elaboração do sistema, foi considerado que os IGBTs serão posicionados abaixo da placa de circuito impresso e acima do dissipador de calor, para tal, como exibe a **[Figura](#page-121-2)** *86*, são disponibilizados terminais de encaixe no lado inferior da placa de circuito impresso.

**Figura 86.** Pontos de conexão com os IGBTs.

<span id="page-121-2"></span>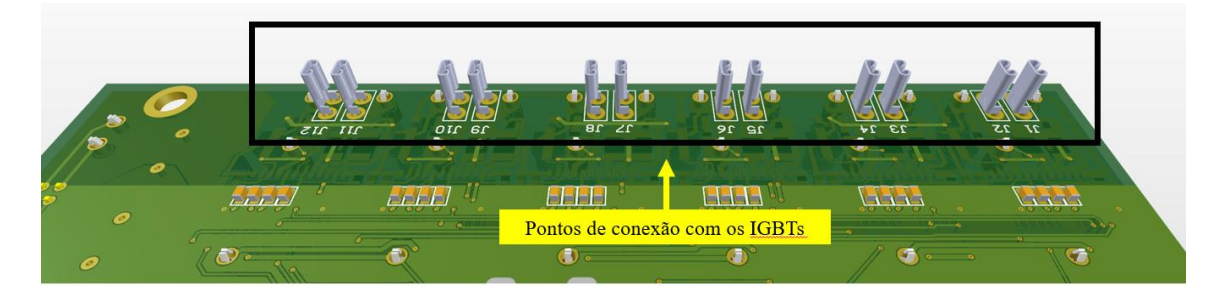

**Fonte.** Do autor.

A **[Figura](#page-122-0)** *87* exibe a montagem final do sistema em vista isométrica. A placa de circuito impresso é projetada de maneira que os módulos de IGBTs possam ser fixados no dissipador de calor de maneira ordenada e então a placa de circuito impresso encaixa sobre os conectores dos IGBTs. Também são necessários pinos ou grampos de apoio para a placa de circuito impresso em relação ao dissipador, para evitar vibrações excessivas e garantir maior confiabilidade ao sistema. Os terminais comuns dos IGBTs (no caso desse sistema os terminais que recebem diretamente a tensão da bateria) são conectados via barramentos de cobre eletrolíticos externos, esses parafusados aos terminais apropriados dos IGBTs. Vale ressaltar que capacitores apropriados para esse tipo de instalação também podem ser fixados sobre os barramentos. A conexão entre os IGBTs e a máquina elétrica é feita por meio de cordoalhas parafusadas sobre os terminais restantes do IGBTs. A ligação pode ser realizada de acordo com o tipo de ligação do motor, triângulo ou estrela.

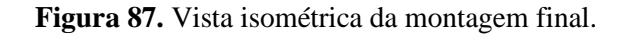

<span id="page-122-0"></span>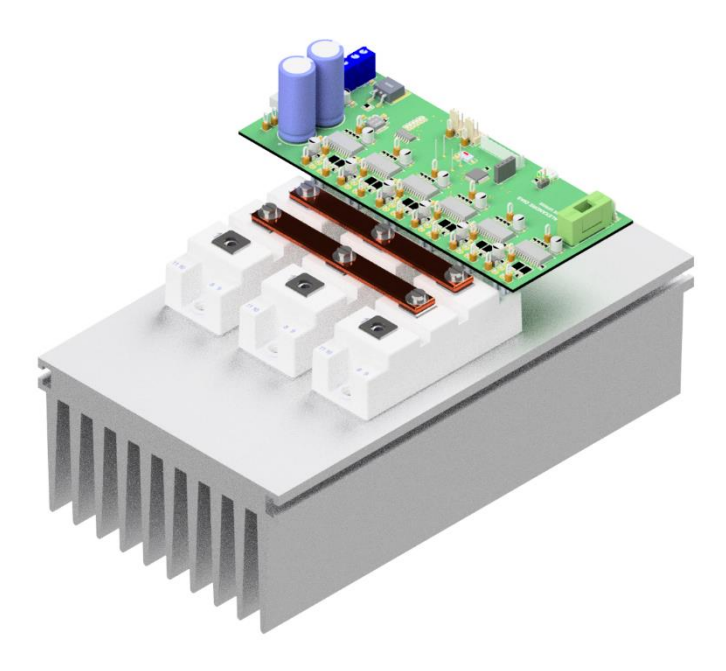

**Fonte.** Do autor.

A **[Figura](#page-123-0)** *88* exibe a montagem do sistema em vista isométrica de outro ângulo.

**Figura 88.** Vista isométrica da montagem final.

<span id="page-123-0"></span>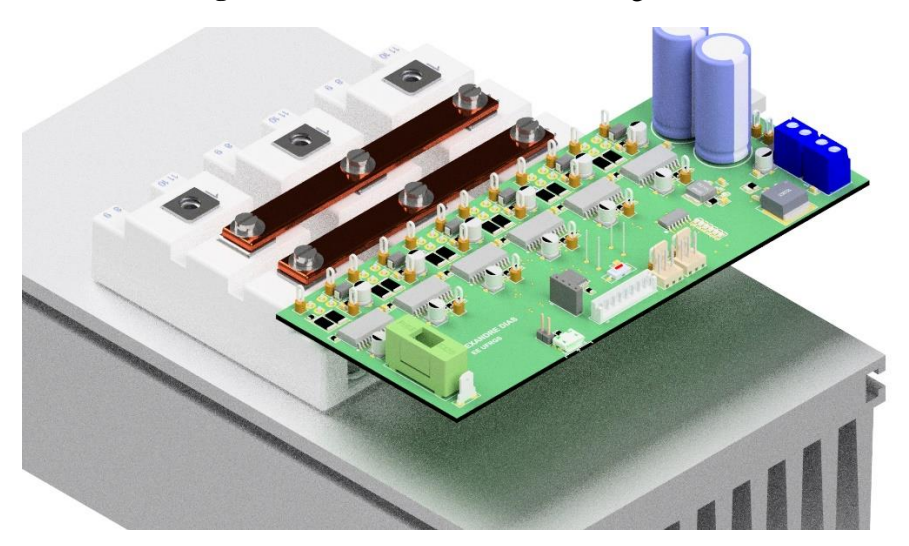

**Fonte.** Do autor.

A **[Figura](#page-123-1)** *89* exibe o *layer top copper* e a **[Figura](#page-124-0)** *90* o *layer bottom copper*. Repare que a malha de referência não é comum para toda a placa de circuito impresso, requisito exigido com base no distanciamento por várias competições automobilísticas para garantir o distanciamento mecânico entre os referenciais do lado de controle e de potência.

<span id="page-123-1"></span>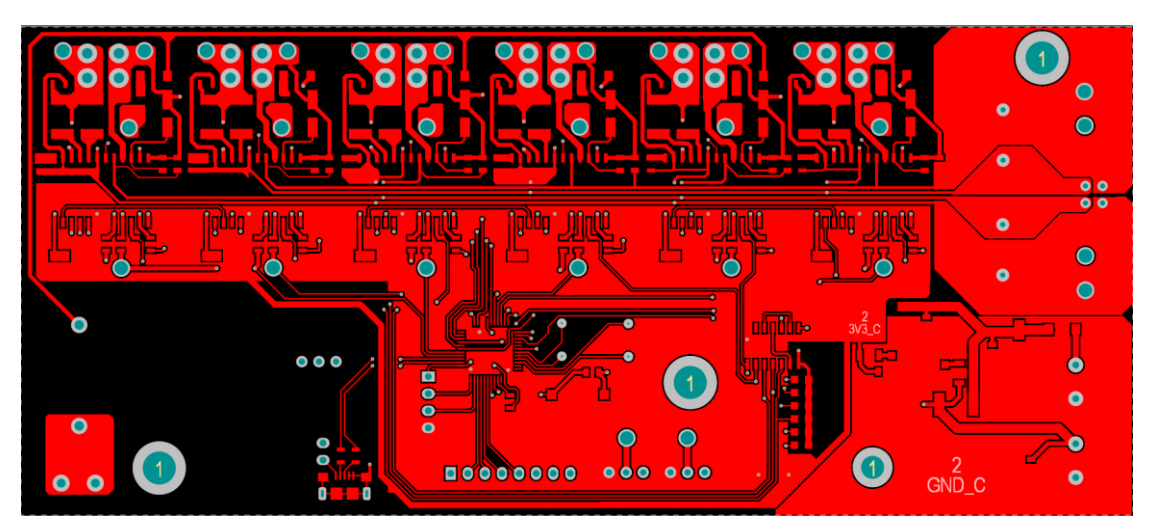

**Figura 89.** *Top layer.*

**Fonte.** Do autor.

<span id="page-124-0"></span>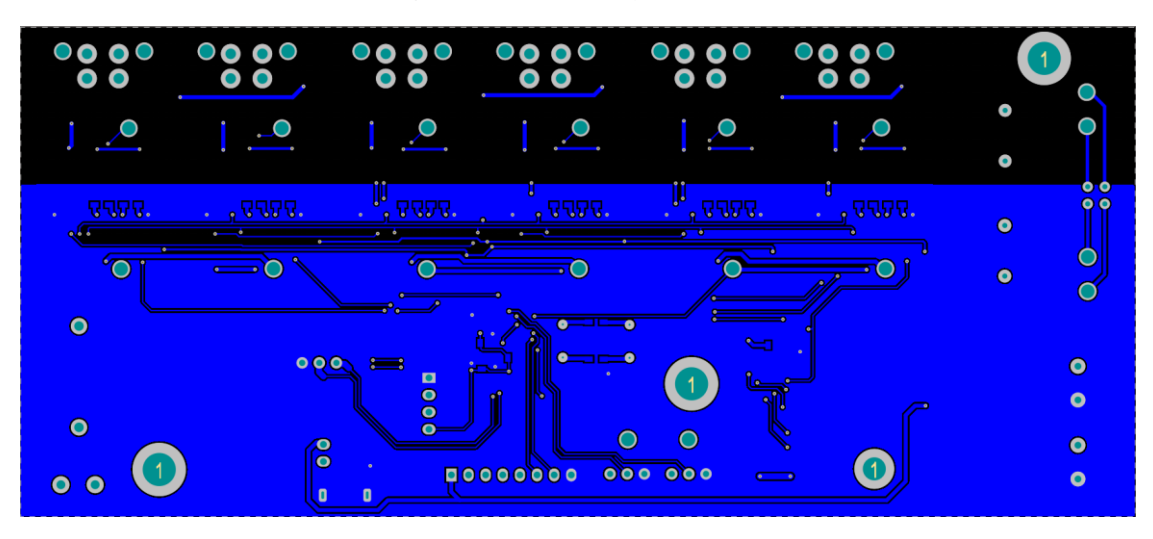

**Figura 90.** *Bottom layer.*

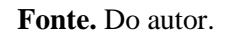

A **[Figura](#page-124-1)** *91* exibe um diagrama ilustrativo dos itens necessários ao pleno funcionamento do sistema.

<span id="page-124-1"></span>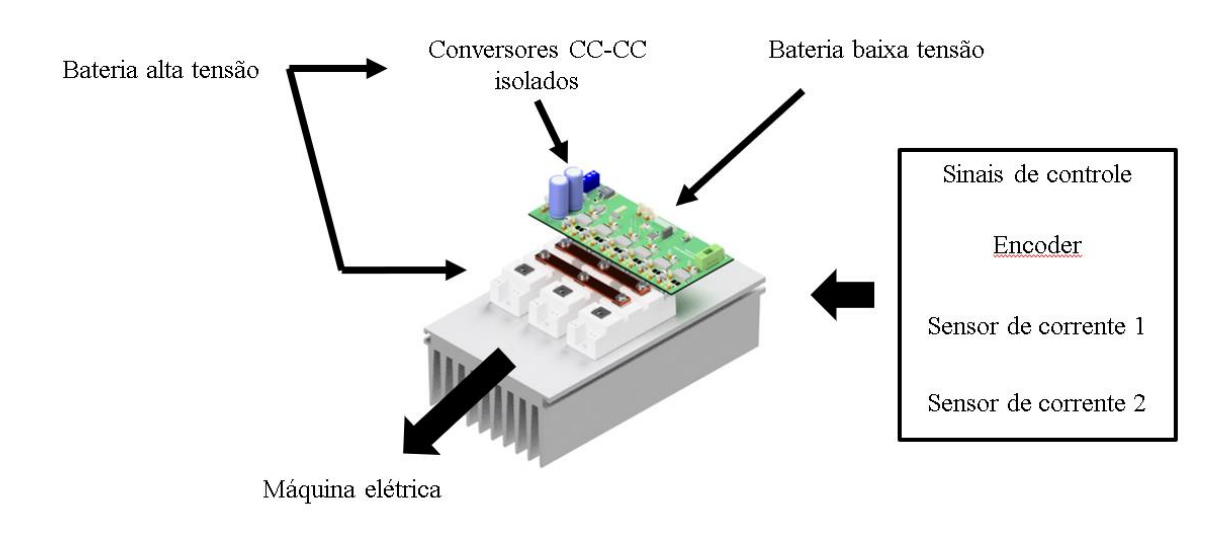

**Figura 91.** Sugestivo de conexões.

**Fonte.** Do autor.

## **5 CONCLUSÃO**

Dentre as variantes de máquinas elétricas citadas, a máquina síncrona de ímãs permanentes apresenta vantagens em aplicações de tração elétrica em relação a outros tipos de máquinas. Nesse tipo de máquina, a ausência de enrolamento de campo no rotor, bem como a ausência de escovas e comutadores reduz significativamente as perdas ôhmicas no interior da máquina, o que aumenta a eficiência da máquina, reduz custos de fabricação e diminui a frequência de manutenção, o que torna a utilização da máquina síncrona de ímãs permanentes cada vez mais frequente no ramo de tração elétrica. Aliado ao citado, o controle vetorial por ângulo de conjugado constante aplicado à máquina síncrona de ímãs permanentes possibilita o controle de conjugado eletromagnético diretamente pela corrente elétrica de quadratura do estator. Tal fenômeno é possibilitado pelas transformações de sistemas de referência e pelas medições das correntes elétricas do estator e da posição angular do rotor no controle vetorial direto. O uso desse sistema de controle, embora exija maior poder de processamento, possibilita a implementação do controle totalmente de forma digital. Como resultado, há menor *ripple* de conjugado mecânico e maior controlabilidade de variáveis como conjugado e velocidade. Os resultados das simulações realizadas no *software* PSIM comprovam as características teóricas citadas desse método de controle bem como possibilitaram analisar o comportamento das correntes elétricas de eixo direto e de quadratura em diferentes condições de aceleração e manutenção de velocidade.

 A frenagem regenerativa é um dos grandes diferenciais das aplicações de tração elétrica, pois parte da energia cinética do veículo em movimento é convertida em energia elétrica durante os momentos de frenagem do veículo. Por esse motivo, a aplicação da frenagem regenerativa é de suma importância pois tem a capacidade, por exemplo, de aumentar a autonomia de um veículo elétrico, quesito muito cobiçado e um importante diferencial no mercado. Foram averiguados dois métodos para realização da frenagem regenerativa de uma máquina síncrona de ímãs permanentes: método do controle vetorial por ângulo de conjugado constante e método *low-side* PWM. O primeiro apresenta maiores vantagens em relação ao segundo, enquanto no controle vetorial o conjugado frenante é controlado diretamente pela corrente elétrica de quadratura do estator no método *low-side* PWM isso é controlado somente pelo *duty-cycle* de chaveamento das chaves *low-side* do inversor. A eficiência de um sistema de frenagem regenerativa é definida pela razão entre a energia armazenada de forma mecânica e a energia convertida devidamente armazenada em elementos armazenadores, geralmente baterias eletroquímicas e supercapacitores, ambos necessários para suprir os picos bem como a média de potência elétrica necessária para o desenvolvimento da dinâmica de um veículo de tração elétrica. Em simulação realizada, o método por controle vetorial apresenta eficiência máxima de 80% enquanto o método *low-side* de 60% em algumas situações.

O desenvolvimento da placa de circuito impresso resultou em um sistema robusto, com a utilização de componentes modernos que permitem fácil integração com a parte de controle e características avançadas de diagnóstico. Para seu desenvolvimento foram seguidas, além das boas práticas de projeto, as recomendações e cálculos obtidos a partir dos modelos teóricos dos componentes e recomendações dos fabricantes, devidamente expressas no desenvolver do documento. Como resultado, obteve-se o *layout* e o modelo 3D da placa de circuito impresso, com todas as documentações e arquivos necessárias à sua primeira prototipação.

O trabalho realizado com esse projeto de diplomação não se encerra com sua apresentação, mas sim continuará, na sua primeira prototipação, montagem, análise de comportamento experimental, revisão, se necessário, e utilização em um veículo de tração elétrica em desenvolvimento pela equipe E-Power UFRGS, projeto de extensão filiado à Universidade Federal do Rio Grande do Sul, da qual o autor é integrante. Além disso, com os modelos utilizados para a simulação, podes ser realizadas análises adicionais, como a avaliação para redução da componente de alta frequência nas correntes da máquina e o projeto matemático e detalhado dos controladores utilizados.

## **6 REFERÊNCIAS BIBLIOGRÁFICAS**

[1] RASHID, M.H. **Eletrônica de potência, dispositivos, circuitos e aplicações.** 4. ed. São Paulo: Pearson Education do Brasil, 2014.

[2] TEXAS INSTRUMENTS. **Sensored Field Oriented Control of 3-Phase Permanent Magnet Synchronous Motors.** 2013. 35 p. Nota de aplicação.

[3] CYPRESS SEMICONDUCTOR. **Coordinate Transform in Motor Control.** 2018. 12p. Nota de aplicação.

[4] BOSE, B.K. **Modern Power Electronics and AC Drives.** 1. ed. New Jersey: Prentice Hall PTR, 2002.

[5] ABB Ltd. **AC servo Motors BSM Series.** Disponível em: < https://library.e.abb.com/public/d7e5741298fe4760a818106caec8a45a/9AKK106417%20E% 20Servo%20Motors\_1215\_WEB.pdf >. Acesso em 17/02/2021.

[6] CHAPMAN, S, J. **Fundamentos de Máquinas Elétricas.** 5. ed. Porto Alegre: AMGH Editora., a Grupo A Educação S.A Company, 2013.

[7] KRISHNAN, R. **Electric Motor Drives, Modeling, Analysis, and Control.** 1.ed. New Jersey: Prentice Hall PTR, 2001.

[8] C. C. CHAN. The state of the art of electric and hybrid vehicles. **Proceedings of the IEEE**, volume 90, nº 2, Fevereiro de 2002. P. 247-275.

[9] BIBLIOTECA DA ESCOLA DE ENGENHARIA UFRGS. **Manual de normalização de trabalhos acadêmicos.** Porto Alegre: 2020. Disponível em: [<https://www.ufrgs.br/bibeng/wp](https://www.ufrgs.br/bibeng/wp-content/uploads/manual-de-normaliza%C3%A7%C3%A3o-2020.pdf)[content/uploads/manual-de-normaliza%C3%A7%C3%A3o-2020.pdf>](https://www.ufrgs.br/bibeng/wp-content/uploads/manual-de-normaliza%C3%A7%C3%A3o-2020.pdf). Acesso em 16/02/2021.

[10] EHSANI, M.; GAO, Y.; EMADI, A. **Modern Electric, Hybrid Electric, and Fuel Cell Vehicles Fundamentals, Theory, and Design**. 2 ed. Boca Raton: CRC Press, 2010.

[11] PERERA, P. C. **Sensorless control of permanent-magnet synchronous motor drives.** 1 ed. Aalborg: P. D. Chandana Perera, 2002.

[12] PSIM. **Tutorial: Lithium-Ion Battery Model.** 2016. 7p. Tutorial de utilização. Disponível em: < https://powersimtech.com/resources/tutorials/>.

[13] PSIM. **Tutorial: Ultracapacitor Model.** 2016. 7p. Tutorial de utilização. Disponível em: < https://powersimtech.com/resources/tutorials/>.

[14] Saft Communications Department. **Rechargeable lithium-ion battery VL 34570.** 2p. Catálogo técnico. Disponível em < [https://www.custompower.com/documents/VL34570.pdf](https://www.custompower.com/documents/VL34570.pdf%5e) >. Acesso em 10/03/2021.

[15] GAO, Y.; CHU, L.; EHSANI, M. **Design and control principles of hybrid braking system for EV, HEV and FCV.** 2007 IEEE Vehicle Power and Propulsion Conference, Arlington, Texas, EUA, 2007. P. 384-391.

[16] CHEN, C.H.; CHI, W.C.; CHENG, M.Y. **Regenerative braking control for light electric vehicles.** 2011 IEEE Ninth International Conference on Power Electronics and Drive Systems, Singapore, 2011. P. 631-636.

[17] KANGKANG, Z.; JIANQIU, L.; MINGGAO, O.; YAN, M. **Electric braking performance analysis of PMSM for electric vehicle applications.** Proceedings of 2011 International Conference on Electronic & Mechanical Engineering and Information Technology, Harbin, China, 2011. P. 2596-2599.

[18] JING, G.; MINGGAO, O.; JIANQIU, L.; DONGBIN, L.; CHUAN, F.; YAN, M. **Driving and braking control of PM synchronous motor based on low-resolution hall sensor for battery electric vehicle.** Chinese Journal of Mechanical Engineering, Beijing, China, 2013. Vol. 26 n° 1.

[19] ADIB, A.; DHAOUADI, R. **Performance analysis of regenerative braking in permanent magnet synchronous motor drives.** Advances in Science, Technology and Engineering Systems Journal, Sharjah, Emirados Árabes Unidos, 2018. Vol. 3 n° 1. P. 460-466.

[20] BIDA, V. L.; SAMOKHVALOV, D. V.; AL-MAHTURI, F. S. **PMSM vector control techniques – A survey.** Faculty of Electrical Engineering and Automation of Department of Robotics and Automation of Industrial Systems, Saint Petersburg, Russia, 2018.

[21] ONO NEWS. **Perspectiva Global, Reportagens Humanas.** Disponível em: <https://news.un.org/pt/story/2019/02/1660701>. Acesso em 16/02/2021.

[22] MAAMOUN, A.; ALSAYED, Y. M.; SHALTOUT, A. **Space-Vector PWM Inverter Feeding a Permanent-Magnet Synchronous Motor**. World Academy of Science, Engineering and Technology**,** Maio de 2010. P. 627-631.

[23] TEXAS INSTRUMENTS. **Fundamentals of MOSFET and IGBT gate drivers circuits.** 2018. 48 p. Nota de aplicação. Código SLUA618A.

[24] CONCEPT TECHNOLOGIE AG. **IGBT and MOSFET drivers correctly calculated.**  2016. 7 p. Nota de aplicação. Código AN-1001.

[25] SEMIKRON. **IGBT driver calculation.** 2007. 8 p. Nota de aplicação. Código AN-7004.

[26] TOSHIBA ELECTRONIC. **MOSFET gate driver circuit.** 2018. 22 p. Nota de aplicação.

[27] TOSHIBA ELECTRONIC. **Smart gate driver coupler tips for designing DESAT detection circuits.** 2019. 12 p. Nota de aplicação.

[28] INFINEON TECHNOLOGIES AG. **EICE DRIVER Gate resistor for power devices.**  2015. 14 p. Nota de aplicação. Código AN-2015-06.

[29] STMICROELECTRONICS. **STGAP1AS Automotive galvanically isolated advanced single gate driver.** 2018. 70 p. Folha de dados. Código DocID029344.

[30] XIONG LI. **Designing with isolated gate drivers for HEV/EV applications.** 2018. 45 p. Notas de aula.

[31] TEXAS INSTRUMENTS. **HEC/EV traction inverter design guide using isolated IGBT and SiC gate drivers.** 2019. 36 p. Nota de aplicação. Código SLUA963A.

[32] HOROWITZ, P; HILL, WINFIELD. **The art of electronics.** 3. ed. New York: Cambridge University Press, 2015.

[33] BOURNS. **Pulse power resistors.** Disponível em: <https://www.bourns.com/products/resistors/pulse-power-resistors>. Acesso em: 28 de agosto de 2021.

[34] STMICROELECTRONICS.**STM32G431x6 STM32G431x8 STM32G431xB.** 2021. 197 p. Folha de dados. Código DS12589 Rev 4.

[35] SEMIKRON. **SKM75GB12T4.** 2017. 6 p. Folha de dados. Revisão 4.

[36] TEXAS INSTRUMENTS. **SN74HCS4075 Triple 3-Input OR Gates with Schmitt-Trigger Inputs.** 2020. 23 p. Folha de dados. Código SCLS795A.

[37] STMICROELECTRONICS. **LD1117A Low drop fixed and adjustable positive voltage regulators.** 2013. 24 p. Folha de dados. Código DocID7194 Rev 26.

129

[38] ALLEGRO MICROSYSTEMS LLC. **ACS758xCB Thermally Enhanced, Fully Integrated, Hall Effect-Based Linear Current Sensor IC with 100µΩ Current Conductor.**  2015. 22 p. Folha de dados. Código ACS758-DS Rev 4.

[39] WINTRICH, A.; NICOLAI, U.; TURSKY, W.; REIMANN, T. **Application Manual Power Semiconductors.** 2. Ed. Schleifweg: Gutenberg Druck+Medien GmbH, 2015.

[40] TEXAS INSTRUMENTS. **Reference design for isolated gate driver with active Miller Clamp for solar inverters.** 2017. 43 p. Nota de aplicação. Código TIDA-00638.

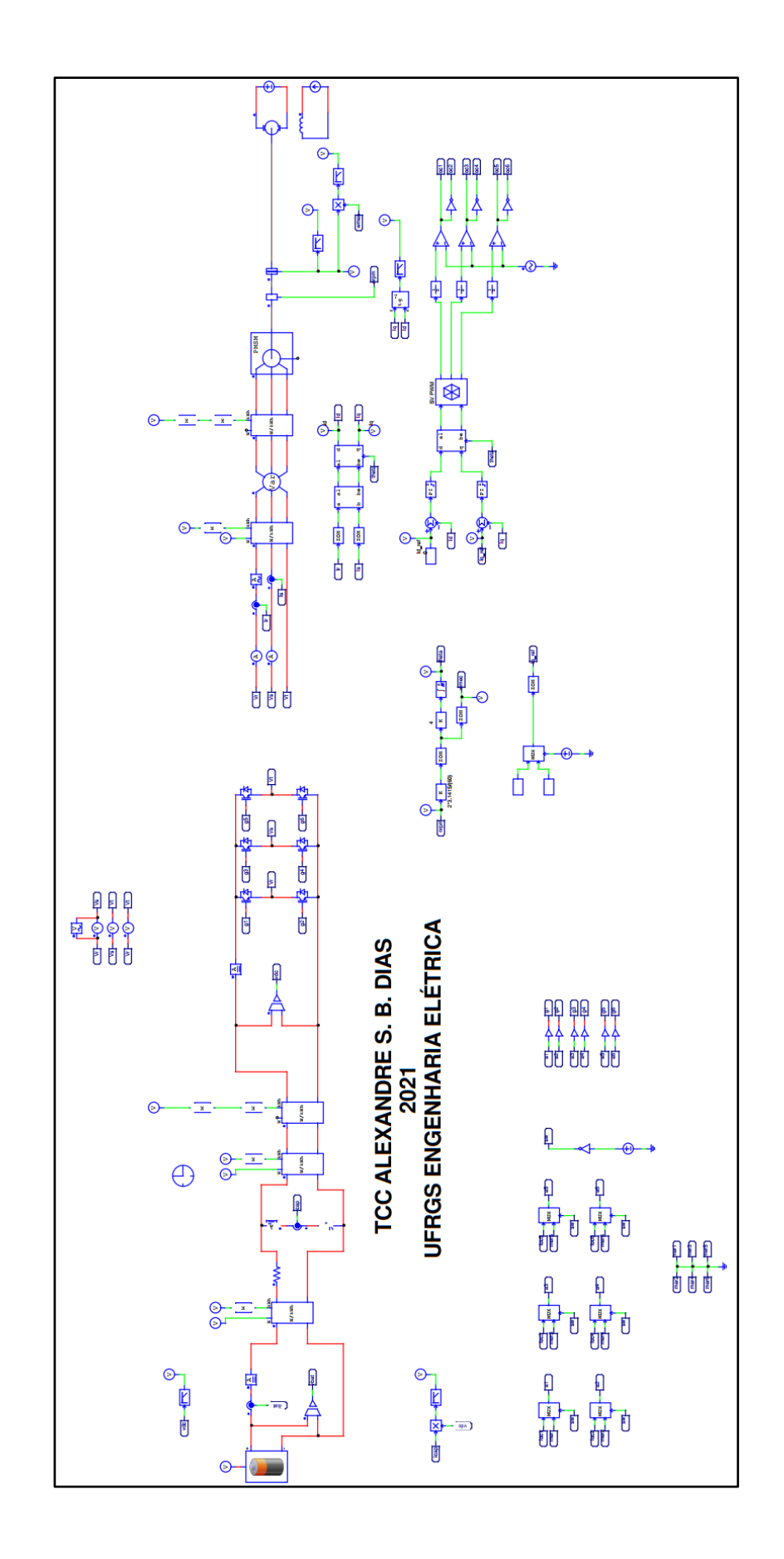

<span id="page-132-0"></span>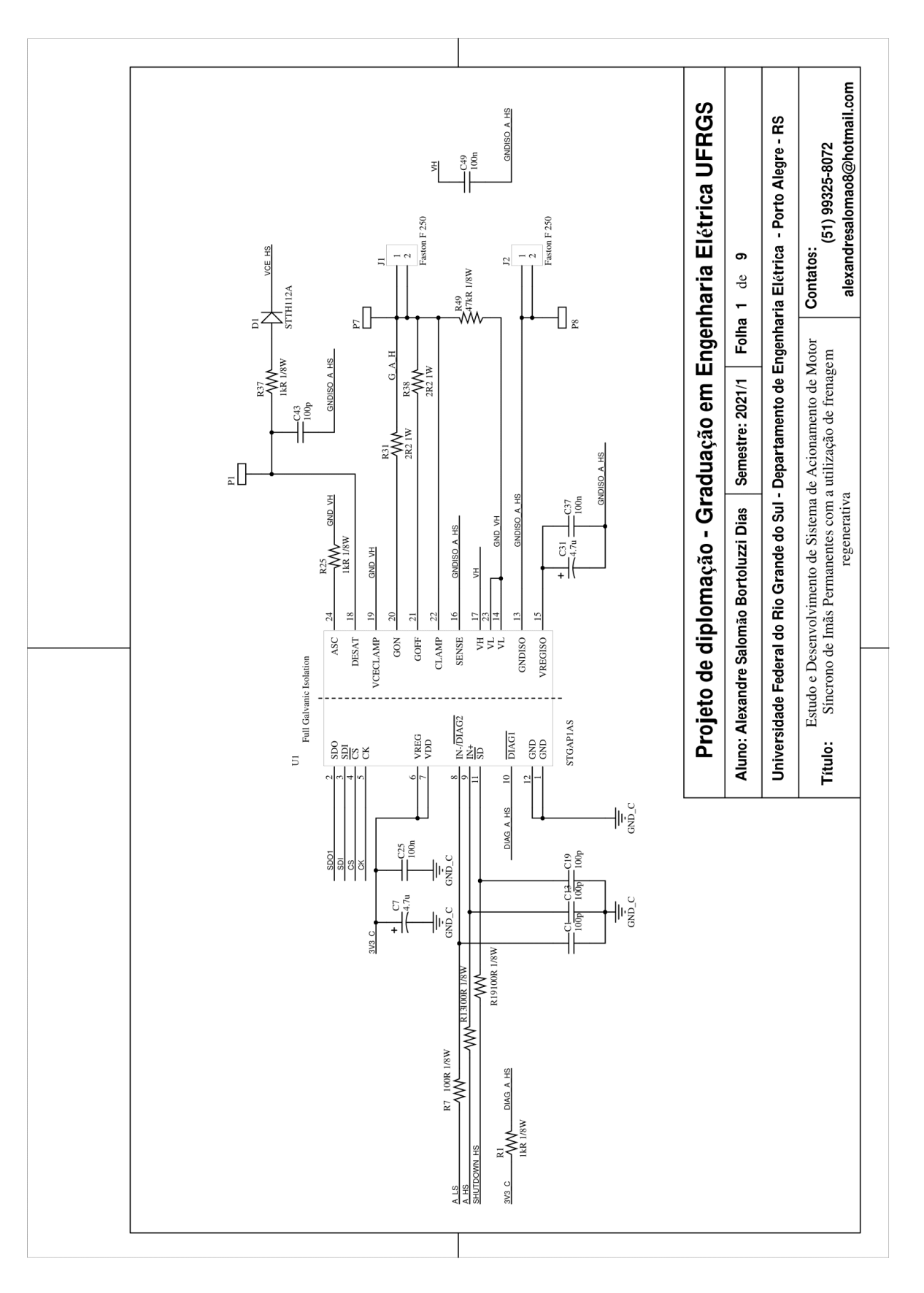

# **APÊNCIDE B – DIAGRAMA ESQUEMÁTICO**

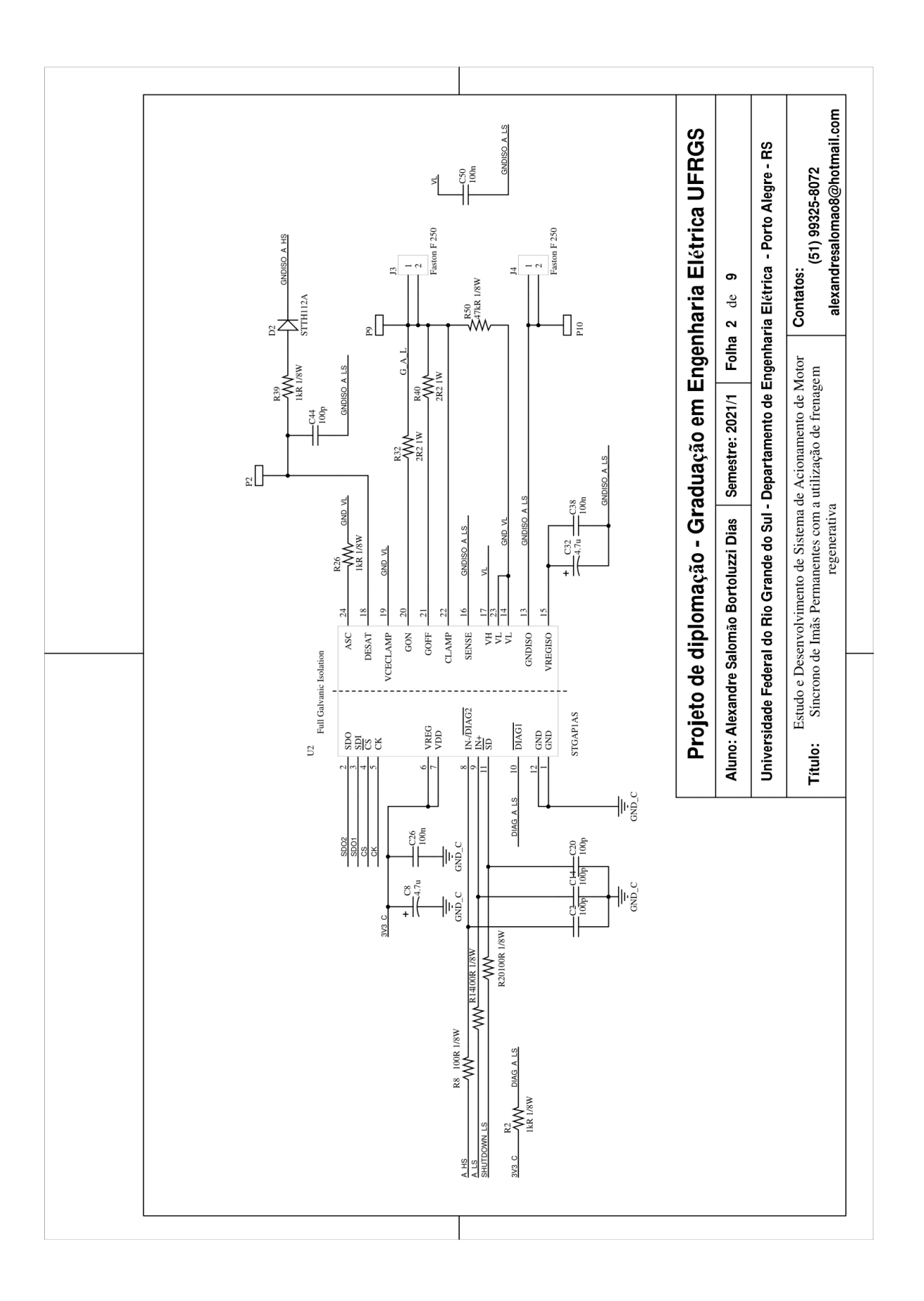

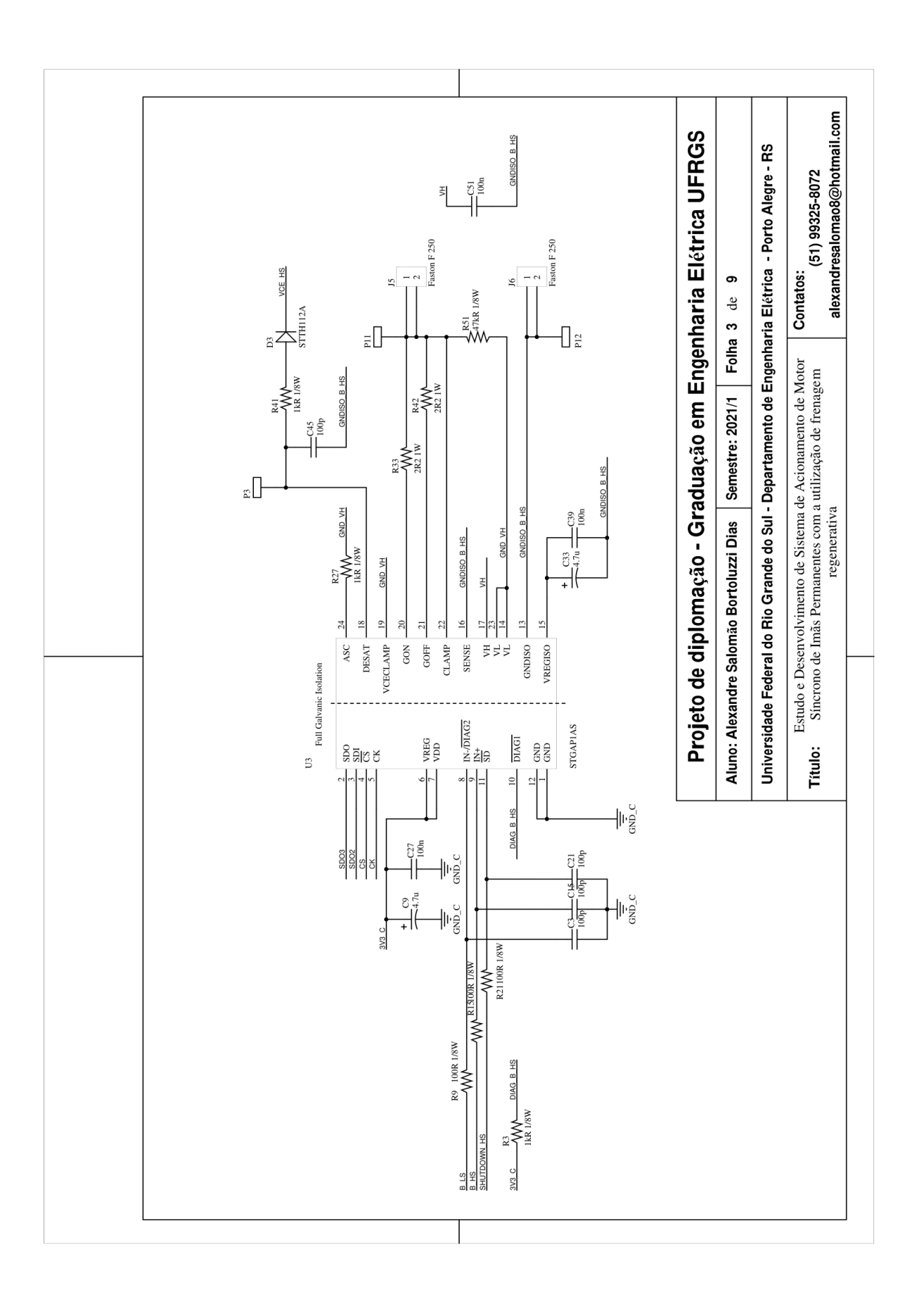

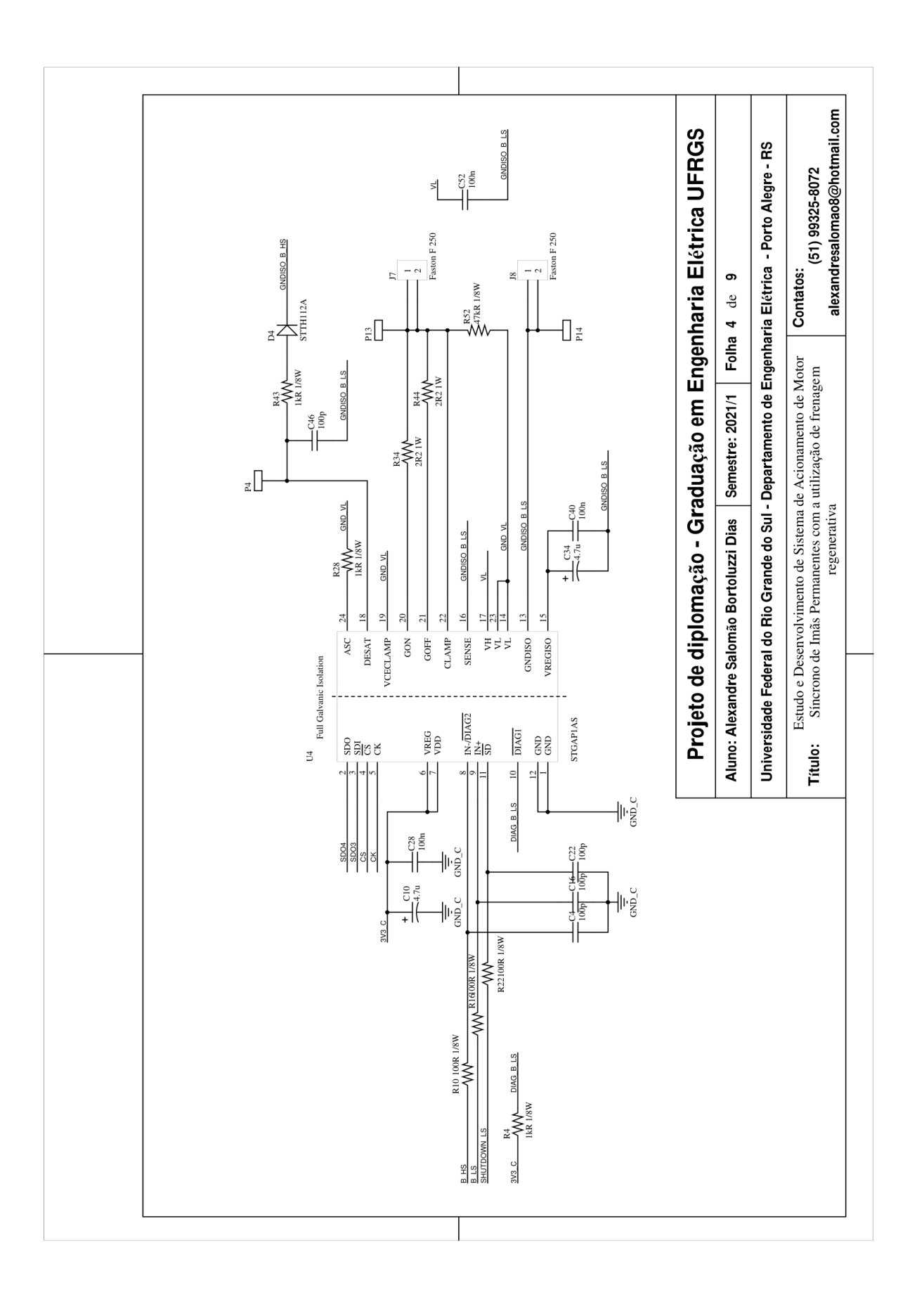

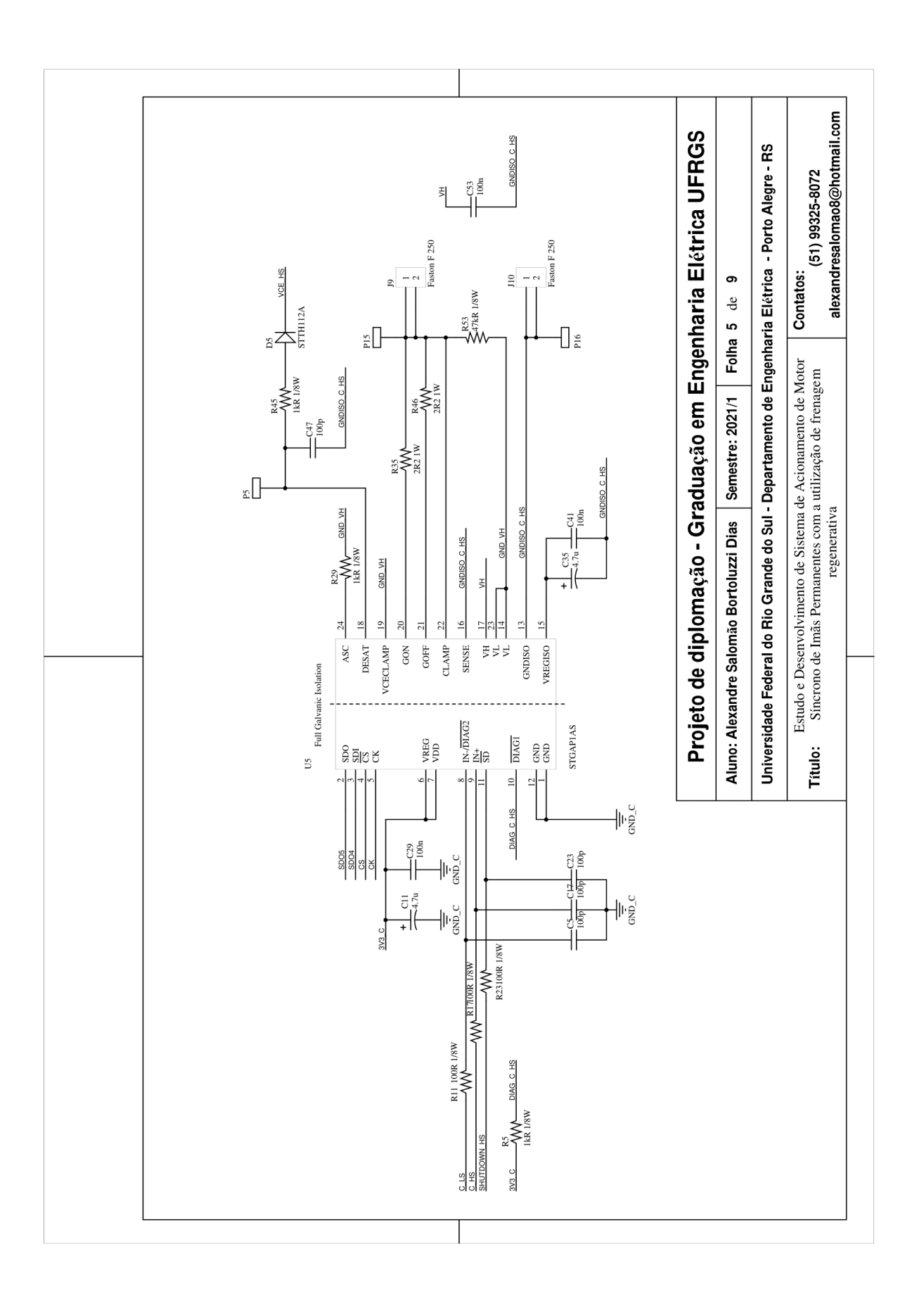

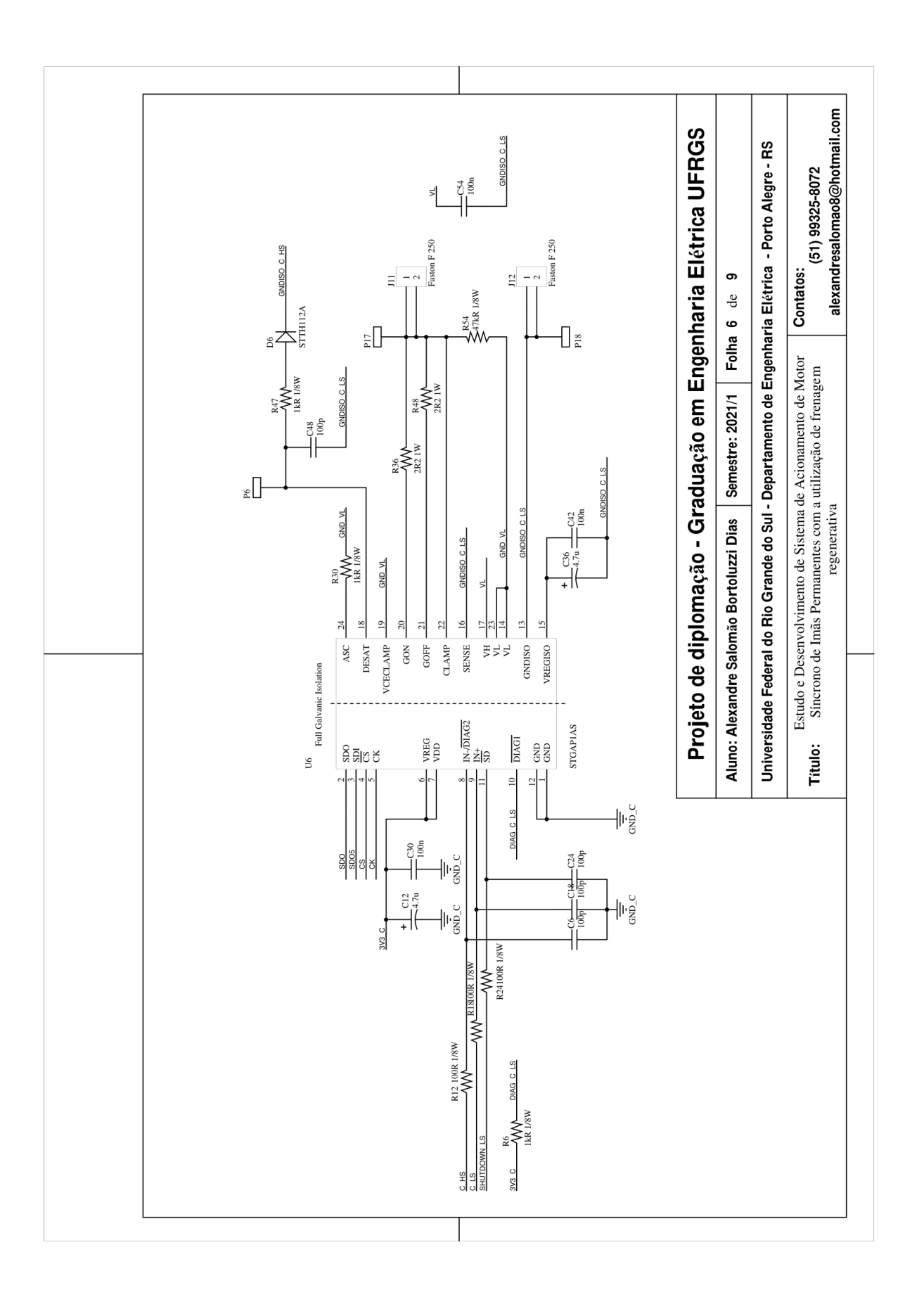

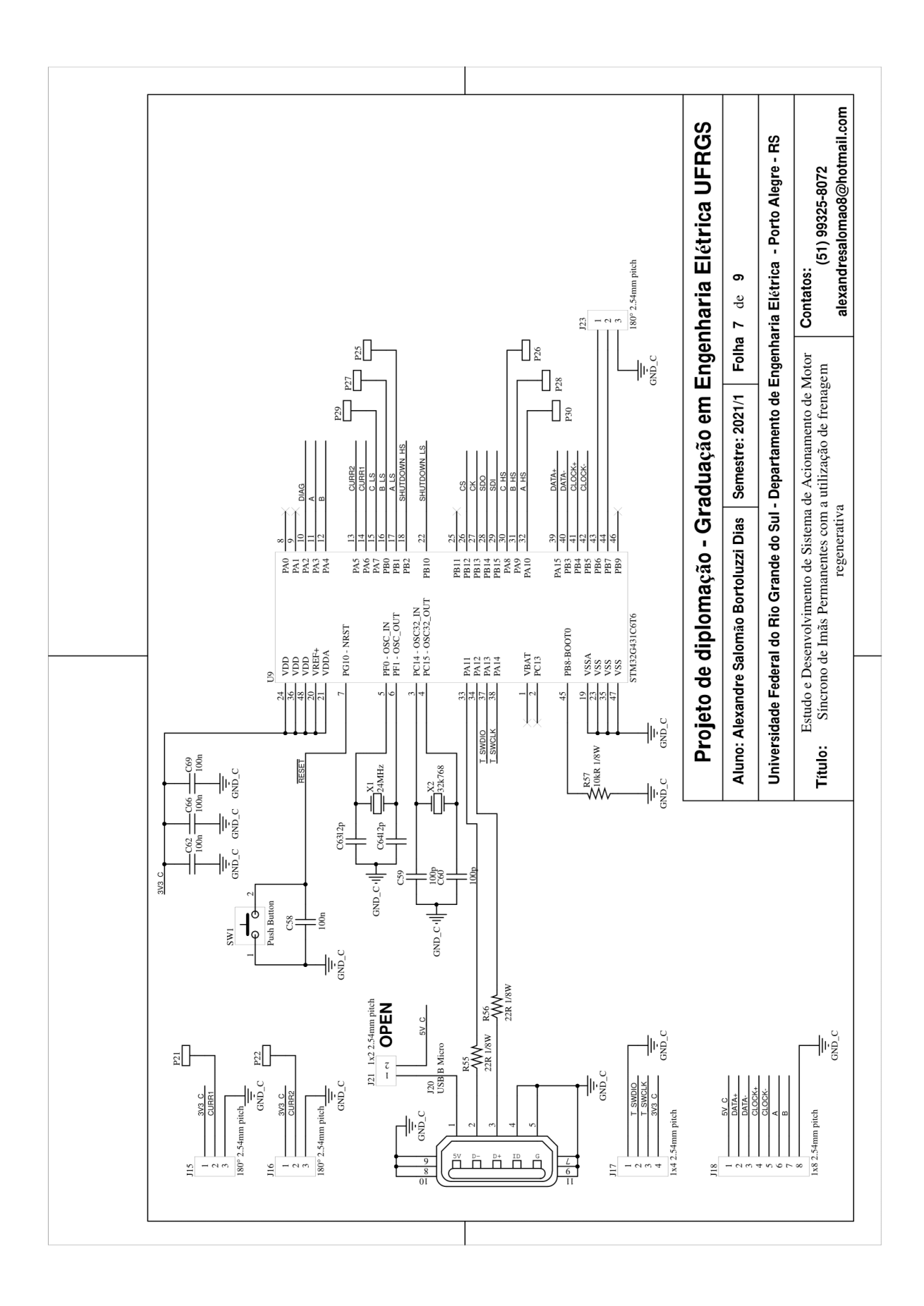

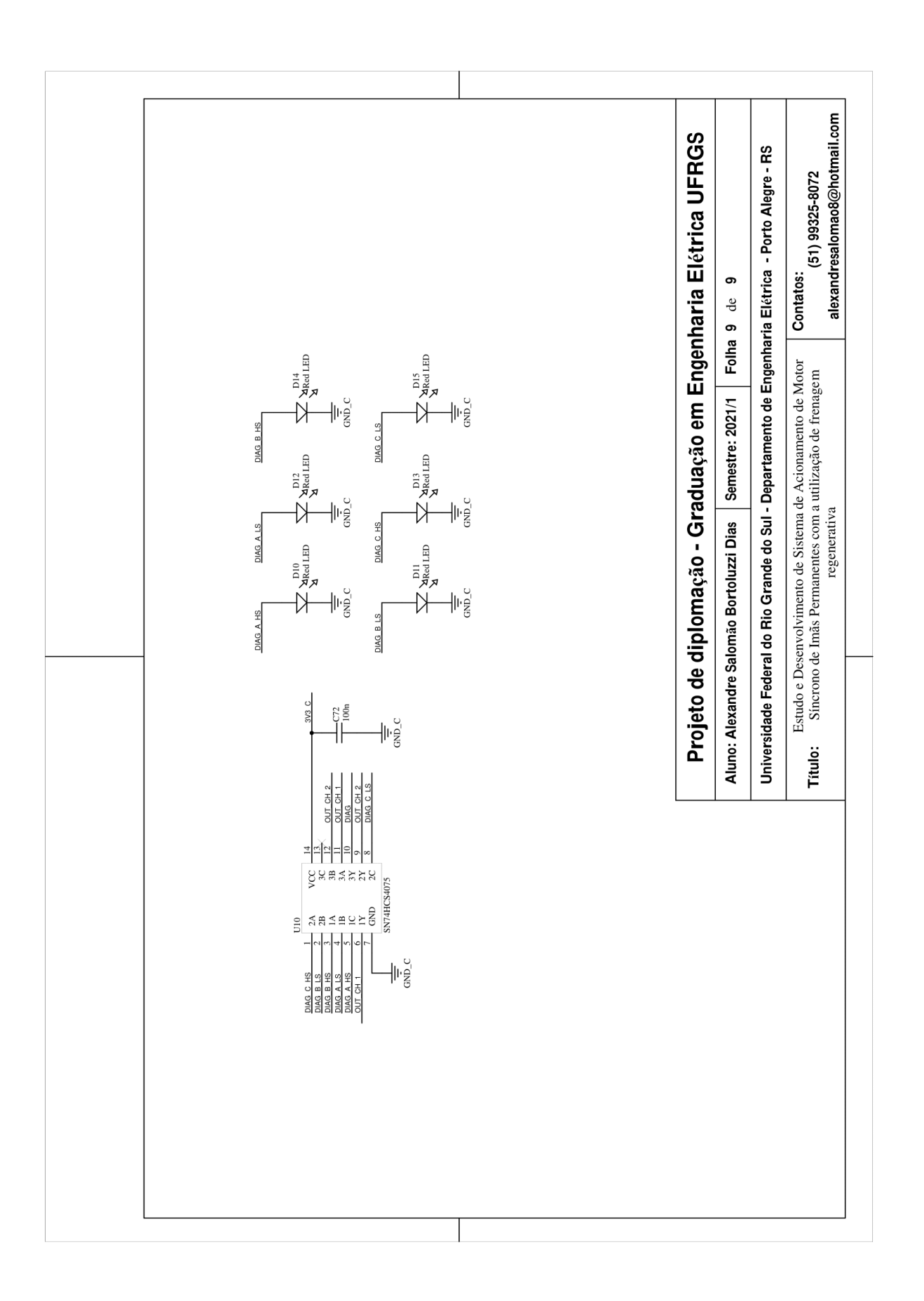